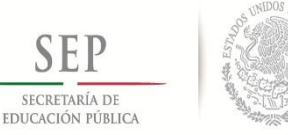

**SUBSECRETARÍA DE EDUCACIÓN SUPERIOR TECNOLÓGICO NACIONAL DE MÉXICO INSTITUTO TECNOLÓGICO DE TUXTLA GUTIÉRREZ**

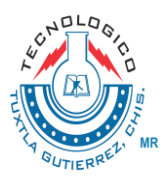

### **INFORME TÉCNICO DE RESIDENCIA PROFESIONAL**

### **INGENIERÍA ELECTRÓNICA**

### **PRESENTA:**

### **DANIEL JAMAYOTE MENDOZA**

### **NOMBRE DEL PROYECTO**

### **DISEÑO DE COLECTOR DE ENERGIA Y CARGA DE SISTEMA MULTIPLE DE MICRO AEROGENERADORES DE EJE VERTICAL**

**ASESOR**

### **ALDO ESTEBAN AGUILAR CASTILLEJOS**

### **NEIN FARRERA VÁZQUEZ**

### **PERIODO DE REALIZACIÓN**

**JUNIO-DICIEMBRE 2017**

# ÍNDICE

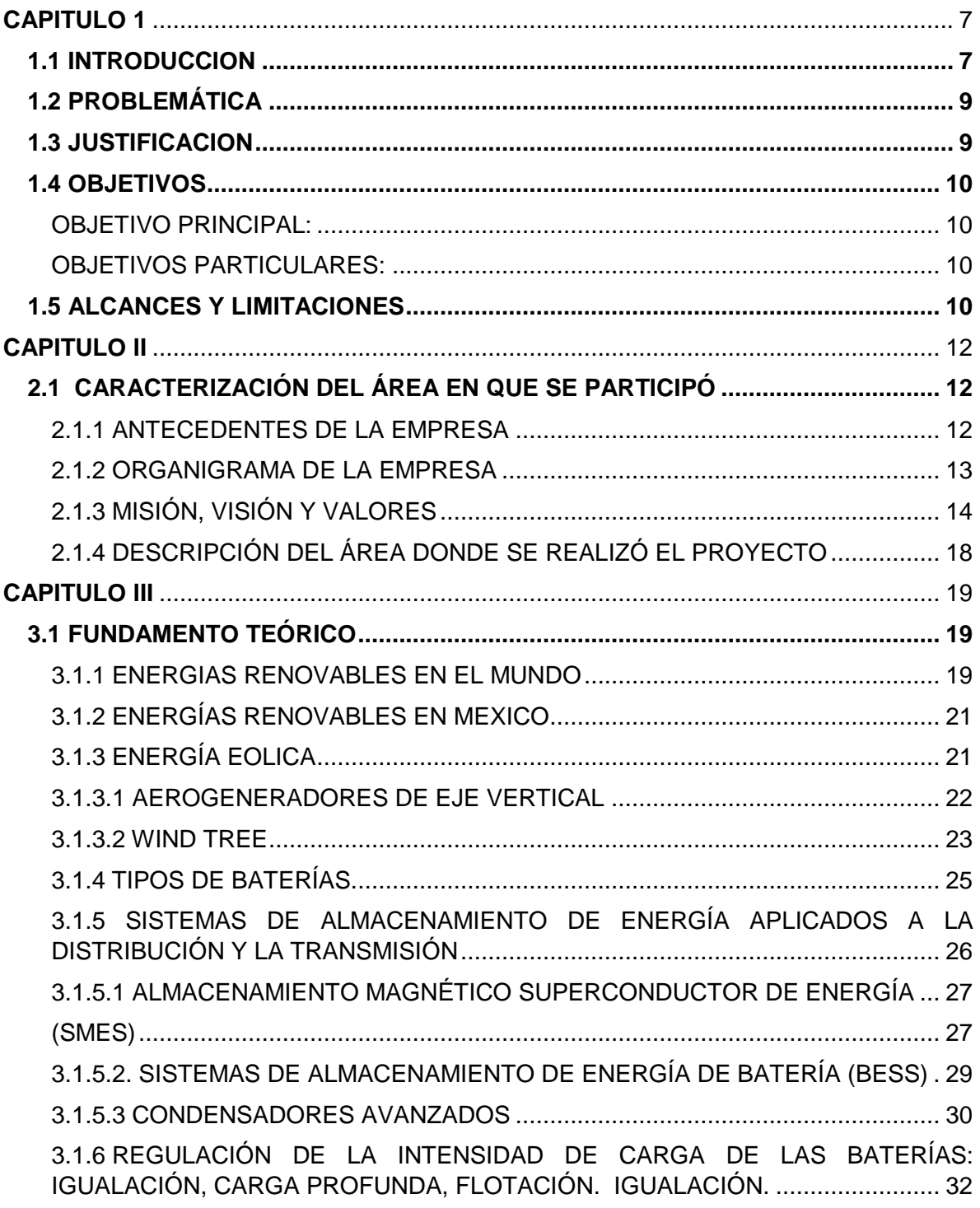

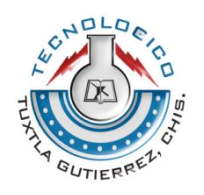

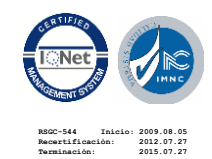

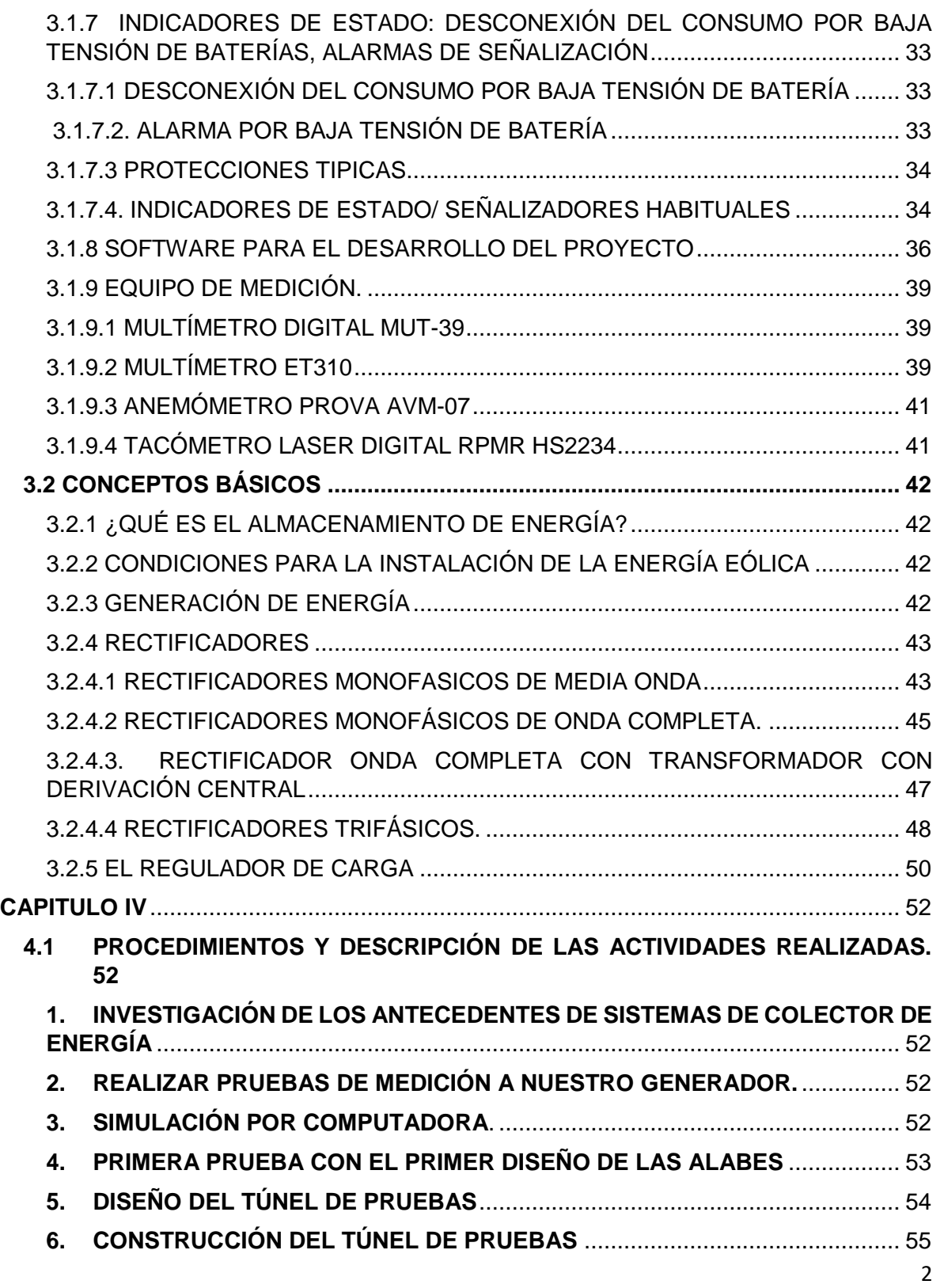

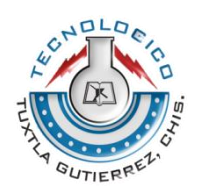

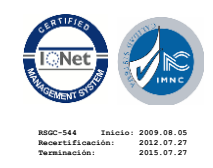

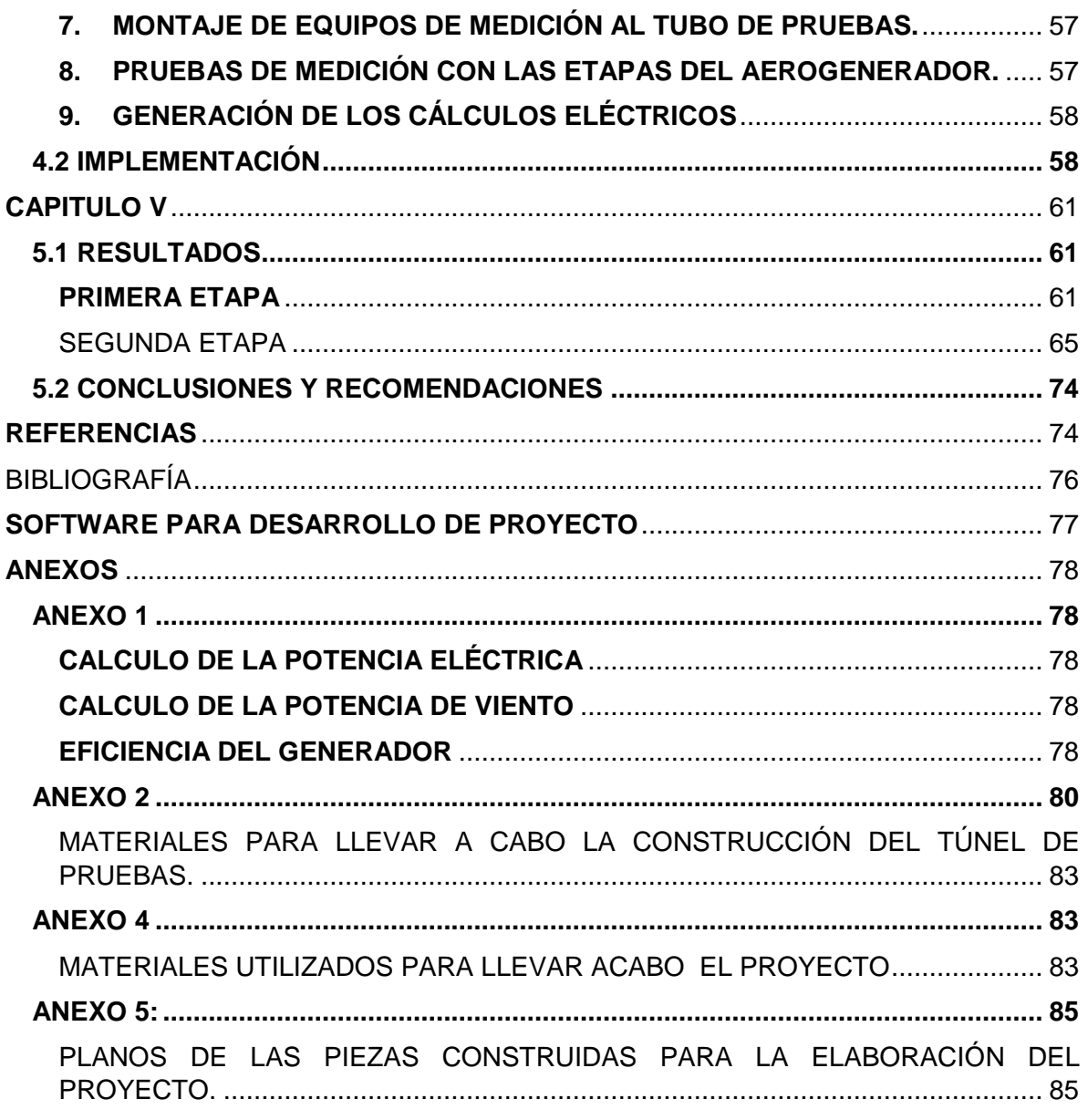

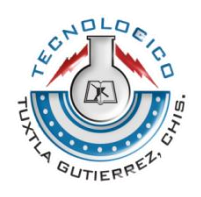

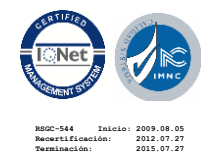

 $\mathbf{3}$ 

### **ÍNDICE DE FIGURAS**

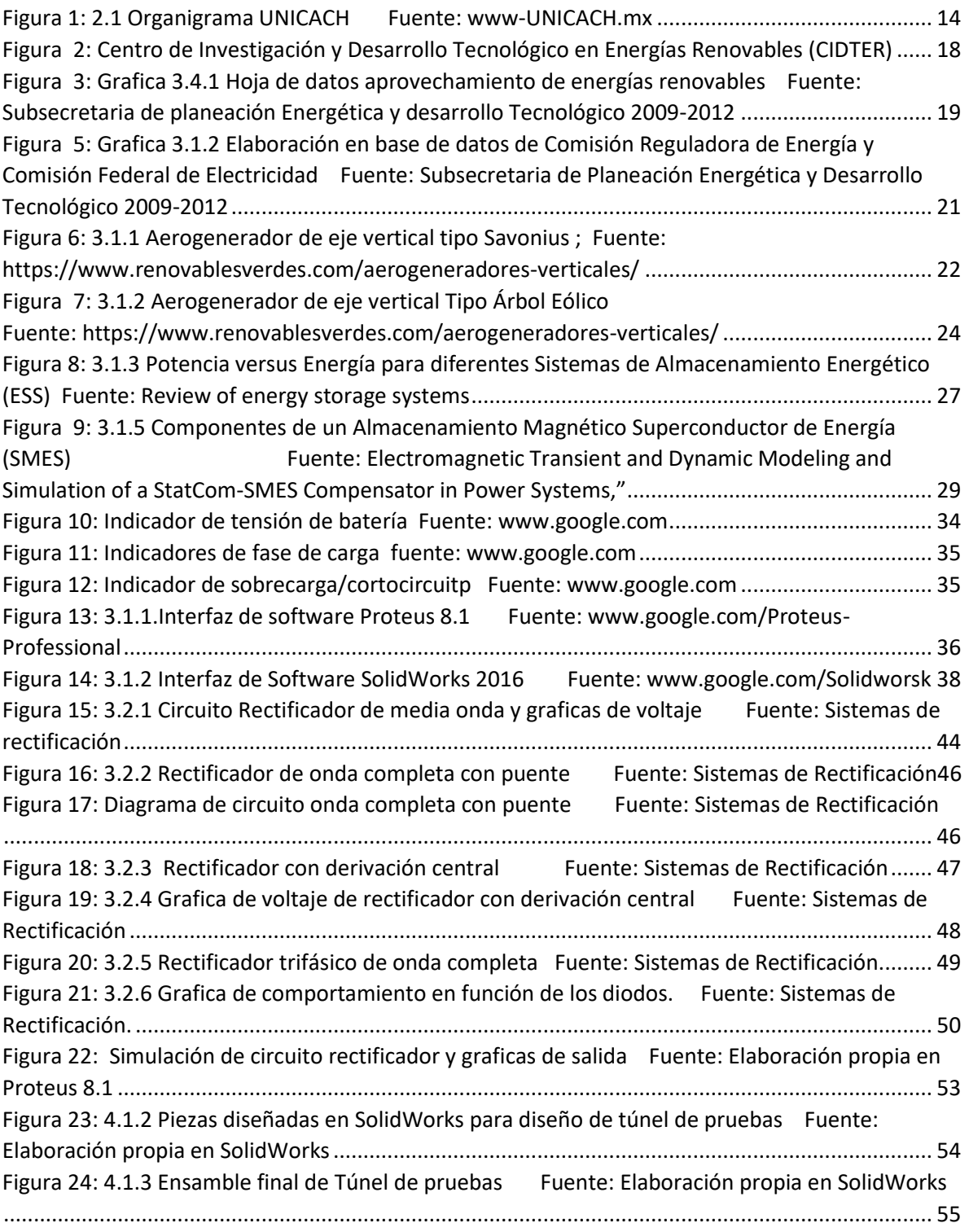

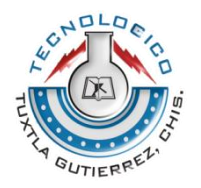

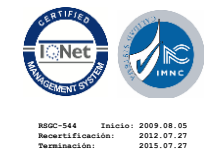

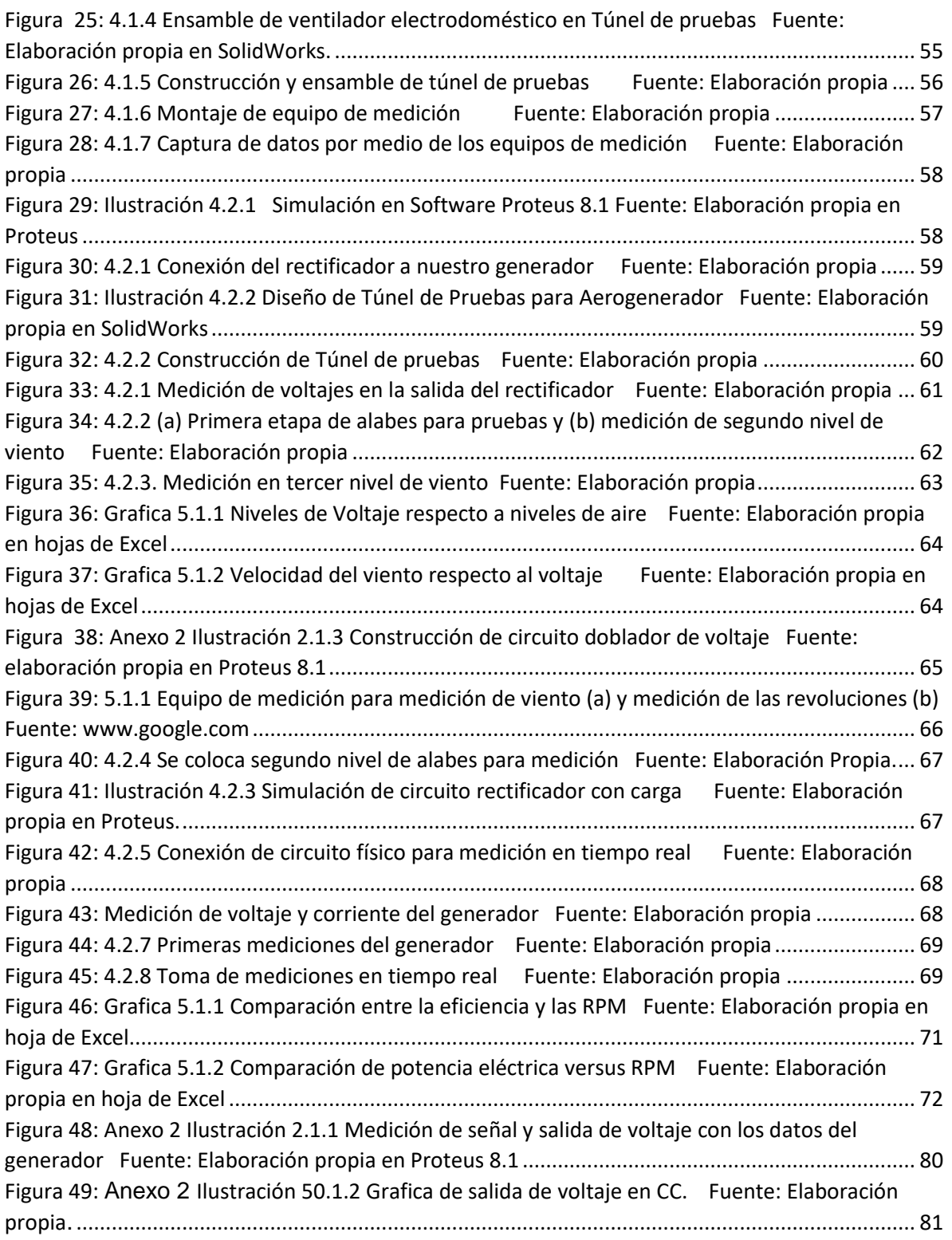

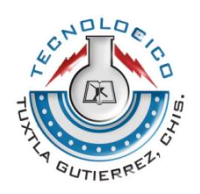

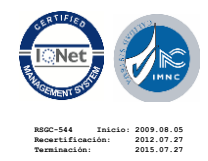

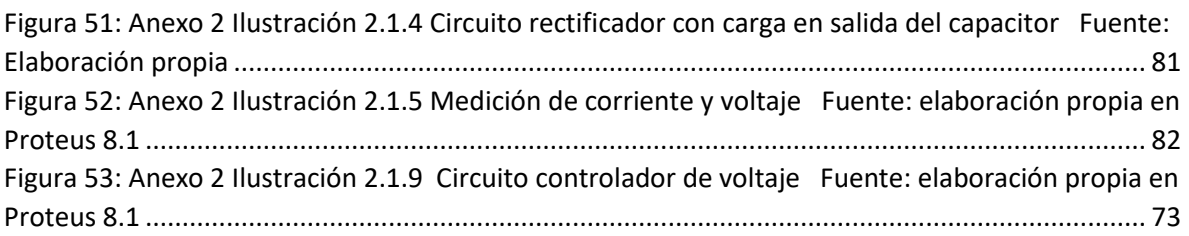

#### **ÍNDICE DE TABLAS**

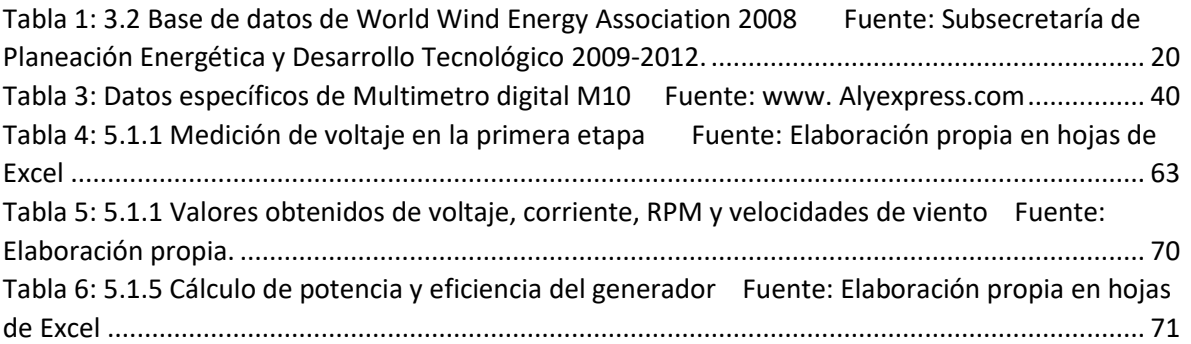

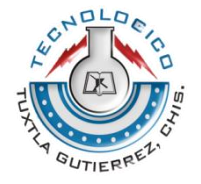

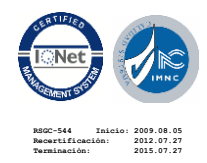

### <span id="page-7-1"></span><span id="page-7-0"></span>**CAPITULO 1 1.1 INTRODUCCION**

El creciente interés en el almacenamiento de energía para la red se puede atribuir a múltiples factores, incluyendo los costos de capital de la gestión de los picos de demanda, las inversiones necesarias para la confiabilidad de la red y la integración de las fuentes de energía renovables. Aunque el almacenamiento de energía existente está dominado por la hidroeléctrica bombeada, existe el reconocimiento de que los sistemas de baterías pueden ofrecer varias oportunidades de alto valor, siempre que se puedan obtener costos más bajos.

La generación de energía eléctrica a partir de plantas eólicas y solares ha aumentado considerablemente en recientes años. Sin embargo, la potencia de salida es intermitente dada la variabilidad del recurso eólico y solar. Dicha variabilidad puede afectar negativamente la calidad de la potencia generada y la estabilidad en el punto de acople con la red o PCC. Esto conlleva a que sea importante analizar como mitigar la variación de la potencia de salida de generadores eólicos y solares (J. Hongxin, F. Y., 2010)

La potencia de salida de las turbinas eólicas está relacionada directamente con la velocidad del viento. Debido a que el viento es un fenómeno estocástico que evoluciona con el tiempo y el espacio, la potencia de salida se considera fluctuante. La integración de sistemas de almacenamiento de energía (Energy Storage Systems) o ESS con plantas de generación eólica es una solución técnicamente viable para mitigar las variaciones de potencia. (P. D Lund, 2006)

En el capítulo 2, se detalla la información referente a las características de la empresa donde se va a trabajar, se dará a conocer sus antecedentes, como está conformado el equipo de trabajo dentro de esta institución, se describirá la misión,

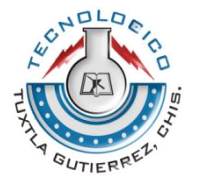

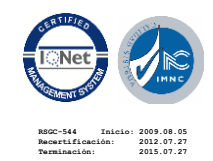

visión que se tiene, y los valores con las que se cuenta. Describiendo específicamente el lugar donde se llevará a cabo el desarrollo del proyecto.

En el capítulo 3 se menciona las características en relación a las energías renovables, ya que como sabemos existen diferentes formas de generar energía, como la energía eólica, que se aprovecha del recurso natural del viento, convirtiendo de energía mecánica a energía eléctrica. La energía solar, se genera a partir del aprovechamiento de la radiación electromagnética procedente del Sol y la energía hidráulica se obtiene del aprovechamiento de las energías cinética y potencial de la corriente del agua o los saltos de agua naturales, que lleva a mover una turbina para aprovechar esa energía. Así como también el creciente interés a nivel mundial en generar energía limpia, la representación porcentual de energías renovables.

También se mencionan los modelos de aerogeneradores con el paso de los años, que han ido evolucionando de manera que ya existen modelos mucho más modernos en la actualidad que no solo generan energía limpia, sino que también sus nuevos diseños aportan un mayor interés en el desarrollo de nuevas tecnologías que ayuden a la conservación del medio ambiente.

En el capítulo 4 se describe paso a paso las actividades realizadas durante el desarrollo del proyecto, el diseño de un túnel de pruebas para someter a evaluación nuestro generador, el circuito rectificador que se utilizó para la conversión de la señal trifásica que demanda y convertirlo a corriente continua. La evaluación del aerogenerador en sus dos etapas de prueba, la eficiencia en cada una de ellas y la evolución que tiene de acuerdo a las condiciones que se presenten.

En el capítulo 5 se da a conocer los resultados obtenidos en base al comportamiento del aerogenerador, la potencia en la salida, los inconvenientes que se presentaron a la hora de realizar las pruebas de laboratorio, la solución de los problemas que se presentaron.

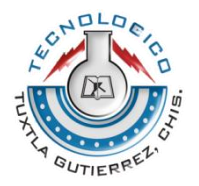

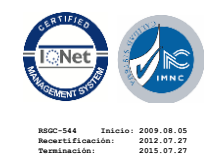

### <span id="page-9-0"></span>**1.2 PROBLEMÁTICA**

Uno de los grandes problemas a los que se enfrentan los sistemas de suministro energético es la dificultad (y el coste) de [almacenar energía](http://es.wikipedia.org/wiki/Almacenamiento_de_energ%C3%ADa) durante los periodos de baja demanda para poderla luego utilizar durante los picos de demanda. Los Aerogeneradores dependen de la presencia del viento para producir electricidad: el viento no entiende de demanda estacional o carga rodante, por lo que habrá situaciones en las que la producción eléctrica sea superior a la demanda, y otras en las que ocurra lo contrario. La energía generada por el viento es constante por lo que no habrá un control de producción de energía, lo que ocasiona la quema de algunos componentes o de las baterías, ya que no existen baterías demasiado grandes para almacenar toda la energía que se produce. Para este caso, la energía va a ser generada por un aerogenerador de eje vertical, lo que sería energía a pequeña escala y podríamos almacenarla incluso en una batería de coche, siempre y cuando, cuidar la cantidad de energía que se va a producir. Para ello debemos de conocer los parámetros de dicha energía generada, cuanto nos va a producir, cuales son las especificaciones de la batería para elegir la más adecuada, realizar un circuito de protección y realizar dichas pruebas de funcionalidad.

#### <span id="page-9-1"></span>**1.3 JUSTIFICACION**

En la presente investigación se enfocó al diseño de un colector de energía para un micro aerogenerador de eje vertical. Ya que se pretende instalar en un aerogenerador, aprovechando la energía eólica que es un recurso natural y generar energía limpia, almacenar la carga que produzca, y llevar energía eléctrica a los lugares donde no se cuenta con la energía convencional. Al utilizar energía limpia reducimos el deterioro de energías no renovables que quedan, y emisiones de dióxido de carbono a causa de la contaminación global. Normalmente, el coste de la generación de energía mediante fuentes renovables es mayor que el de la generación mediante fuentes no renovables. Sin embargo, mediante el uso de las

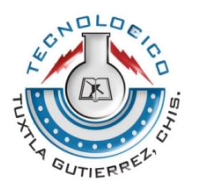

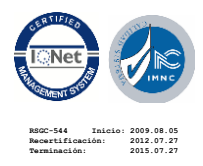

energías renovables estaremos ayudando a frenar el cambio climático, además de generar empleo y reducir la dependencia de otras energías convencionales, pudiendo así reducir las importaciones de fuentes de energía convencionales desde otros países y ayudar de alguna manera a la economía del país.

### <span id="page-10-0"></span>**1.4 OBJETIVOS**

#### <span id="page-10-1"></span>**OBJETIVO PRINCIPAL:**

Diseñar e implementar un sistema de carga y almacenamiento de energía para un sistema de micro aerogeneradores de eje vertical utilizando banco de baterías y un limitador de carga.

#### <span id="page-10-2"></span>**OBJETIVOS PARTICULARES:**

Diseñar un sistema de almacenamiento de energía con capacidad para trabajar de forma prolongada proporcionando la máxima potencia a bajas velocidades de viento.

Diseñar e implementar un controlador de carga que evite que la turbina sobrecargue a las baterías.

Realizar un estudio de la eficiencia del sistema de almacenamiento.

### <span id="page-10-3"></span>**1.5 ALCANCES Y LIMITACIONES**

Con el desarrollo del proyecto se puede lograr una gran ventaja a la hora de almacenar la energía, ya que se aprovechara de esa energía natural para poder sustentar la energía de un parque, una jardinera, o incluso en los lugares donde la energía convencional no llega. Logrando así un gran aprovechamiento de las energías renovables en las comunidades más lejanas.

Una de las limitaciones es la cantidad de energía que produce nuestro aerogenerador, ya que no se alcanza una potencia esperada, al colocar una carga

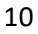

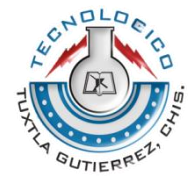

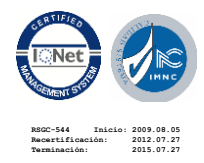

en la salida del generador, el sistema se frena por completo. Al no romperse la inercia, la potencia de salida es casi nula, por lo que se tendría que aplicar mayor fuerza en el giro del rotor, para sacar de su inercia al generador y aprovechar de su potencia de salida.

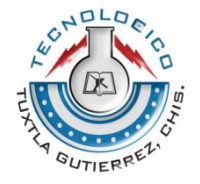

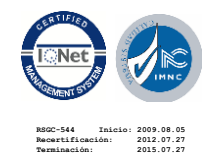

### <span id="page-12-0"></span>**CAPITULO II**

## <span id="page-12-1"></span>**2.1 CARACTERIZACIÓN DEL ÁREA EN QUE SE PARTICIPÓ**

En la parte de la investigación se trabajó en la Universidad de Ciencias y Artes de Chiapas, en donde se tuvo el apoyo de los doctores del CIDTER, que se encuentran en la facultad de energías renovables de dicha institución, llevando a cabo la parte teórica y análisis.

Para la parte de impresión de piezas del generador y pruebas de energía, se trabajó en la Universidad Valle de México, con la colaboración de dos ingenieros en electrónica para la corrección de errores tanto de manera teórica como de manera física. Por otra parte ahí se instalará el prototipo para las pruebas de fallo y mejoramiento del aerogenerador.

### <span id="page-12-2"></span> **2.1.1 ANTECEDENTES DE LA EMPRESA**

Fue fundada el 15 de mayo de 1944, inicialmente como el Instituto de Ciencias y Artes de Chiapas (ICACH); cuyo primer director y fundador el Ing. Ángel Mario Corzo Gutiérrez. Posteriormente, en 1995 fue elevada al rango de Universidad por el Gobernador del estado Lic. Eduardo Robledo Rincón; y en 2000 obtuvo su autonomía.

Tiene sus antecedentes más remotos en la Escuela Industrial de Chiapas creada en 1893, siendo gobernador del estado el licenciado Emilio Rabasa Estebanell. Este centro se convirtió en el Instituto de Artes y Oficios del Estado en 1897 y, en 1900, en la Escuela Industrial Militar.

En 1926 funcionó como Escuela Normal Mixta y Preparatoria del Estado. Pero fue en el año de 1944, por decreto del gobernador Rafael Pascasio Gamboa, cuando se estableció como el Instituto de Ciencias y Artes de Chiapas (ICACH), el cual reunía a las escuelas secundaria, preparatoria y normal. Posterior a su creación se integraron a él las escuelas de contabilidad, enfermería, trabajo social, leyes y bellas artes.

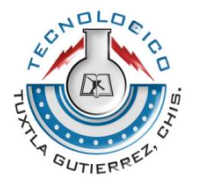

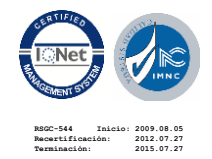

Mucho tiempo después, en agosto de 1981, el ICACH asumió la función de Instituto de Educación Superior como organismo descentralizado de la Secretaría de Educación Pública del Estado, pero es hasta el mes de febrero de 1982 cuando inició sus actividades como tal.

Enseguida, una comisión interdisciplinaria recomendó la creación de la carrera de Ingeniería Topográfica y, en septiembre del mismo año, se autorizó la promoción de esta ingeniería y de las carreras de Odontología, Psicología, Biología y Nutrición. En 1989, por acuerdo del entonces gobernador licenciado Patrocinio González Garrido, la institución consolidó el área de artes con las escuelas de Música, de Danza, Artes Plásticas y Artes Escénicas.

### <span id="page-13-0"></span>**2.1.2 ORGANIGRAMA DE LA EMPRESA**

En 1995 la Universidad creó el Centro de Estudios Superiores de México y Centroamérica (CESMECA) y en 1996 se instalaron la Licenciatura en Música y la Maestría en Psicología Social. En 1998 el gobernador Roberto Albores Guillén inauguró el Centro Universitario de Información y Documentación (CUID). El 24 de marzo de 2000 adquirió su autonomía y modificó su Ley Orgánica y su marco jurídico, además de la creación de las licenciaturas en Historia y Comercio Exterior y las carreras de técnico superior universitario.

Actualmente es considerada, como la segunda casa de estudios del estado de Chiapas

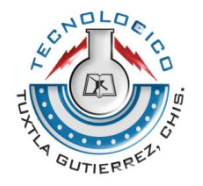

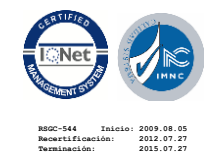

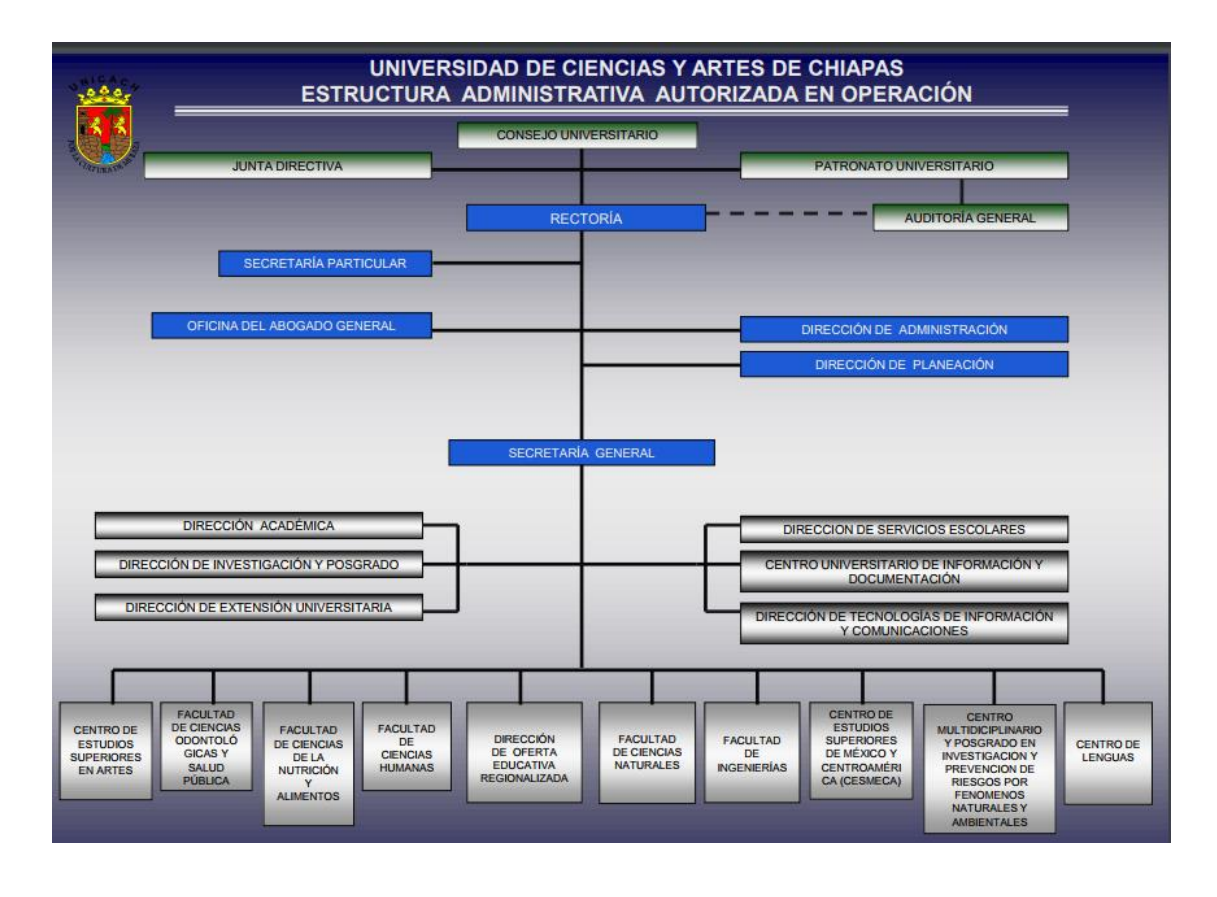

*Figura 2.1: Organigrama UNICACH Fuente: www-UNICACH.mx*

### <span id="page-14-1"></span><span id="page-14-0"></span>**2.1.3 MISIÓN, VISIÓN Y VALORES**

#### **Misión**

Formar profesionales calificados en las áreas científicas, humanísticas y técnicas, conocedores de la diversidad cultural y ambiental de la región y del país, comprometidos con la mejora continua y el desarrollo sustentable. Con un enfoque educativo centrado en el aprendizaje, la universidad desarrolla la investigación, la extensión y la difusión del conocimiento para mejorar la calidad de vida de la sociedad chiapaneca.

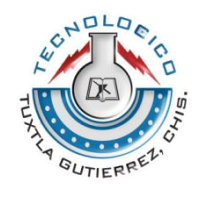

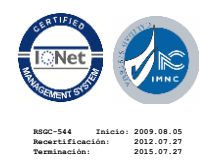

#### **Visión**

La Universidad de Ciencias y Artes de Chiapas está posicionada con un fuerte reconocimiento social en la región por la pertinencia de su oferta académica, sustentada en programas educativos reconocidos por su buena calidad, cuerpos académicos consolidados, que cultivan líneas de generación y aplicación del conocimiento, y que logran una fuerte vinculación con el sector social, basada en un permanente programa de mejora continua; asimismo, se reconoce por sus procesos administrativos y de apoyo académico certificados, por la actualización constante de su normatividad y por la infraestructura adecuada a sus necesidades.

#### **Valores**

Los valores universitarios permiten a la comunidad cumplir con certeza la misión y caminar con paso firme hacia la consecución de los grandes objetivos institucionales. Desde esta perspectiva, la Universidad de Ciencias y Artes de Chiapas plantea el ejercicio de su autonomía de manera responsable y ética, sustentado en un conjunto de valores que en armonía con las actividades cotidianas, responden a la convicción de que la universidad es un bien público. Los valores que profesa la UNICACH son:

#### **Calidad.**

Constituida por el conjunto de atributos que distinguen la naturaleza de las personas, programas, instancias y procesos, se considera el eje básico y la esencia misma de la educación superior. Por su naturaleza, es el más alto valor de toda organización, pues en él convergen todos los demás valores, generando además, otros estándares de competitividad como la productividad, la profesionalización del servicio y la eficiencia. Este valor se logrará, implementando nuevas prácticas administrativas y fortaleciendo el desarrollo del sistema de gestión de la calidad.

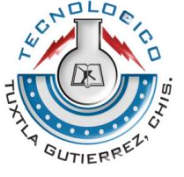

**Equidad.** Implica un trato igual de la comunidad universitaria para el mejor desempeño de su misión, objetivos y fines. Como valor va ligada indisolublemente a otros factores que hacen que el quehacer de la universidad sea detonante, dándole un significado natural y propio. Es así que tiene sentido el señalamiento de ampliar la cobertura con calidad, pertinencia y equidad.

**Humanismo.** Implica el compromiso de formar ciudadanos responsables, honestos, solidarios y comprometidos con su país.

**Justicia**. Implica procurar una mejor distribución e igualdad de oportunidades en apego a la legislación universitaria.

**Lealtad.** Implica estimular el sentimiento que todo ser humano posee y lo lleva a defender ideales relacionados con su universidad, con su entorno y con la sociedad.

**Libertad.** Implica la voluntad mediante la cual las personas tienen la capacidad de elegir y actuar con autodeterminación responsable.

**Responsabilidad.** Implica el tener conciencia para actuar conforme a los derechos y deberes que cada miembro de la comunidad tiene asignado en la legislación universitaria.

**Solidaridad.** Implica la voluntad y actitud para apoyar el desempeño de los miembros de la comunidad universitaria en la perspectiva de la responsabilidad y corresponsabilidad.

**Respeto.** Implica aceptar los pensamientos y acciones del otro y de exponer con razonamientos las ideas propias. Este valor es imprescindible para actuar de manera colegiada. Requiere del conocimiento de los límites personales y de los saberes de los demás.

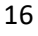

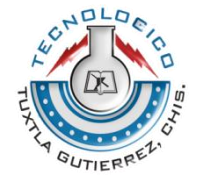

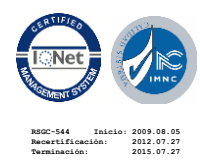

#### **Capacidad de aprendizaje organizacional.**

Representa un valor sustantivo, pues es justamente el aprendizaje el mayor detonador de conocimiento y, a su vez, el conocimiento cataliza más y mejores resultados. Este valor estará contemplado ineludiblemente en los sistemas de seguimiento y evaluación que se implementen.

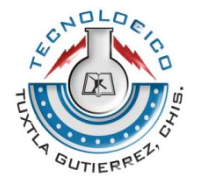

**RSGC-544 Inicio: 2009.08.05 Recertificación: 2012.07.27 Terminación: 2015.07.27**

Carretera Panamericana Km. 1080 C.P. 29050 Tels. (961) 615-0461, 615-1687, Tuxtla Gutiérrez, Chiapas, México https://www.ittg.edu.mx/

### <span id="page-18-0"></span>**2.1.4 DESCRIPCIÓN DEL ÁREA DONDE SE REALIZÓ EL PROYECTO**

Se trabajó en el laboratorio del equipo de bioenergía del Centro de Investigación y Desarrollo Tecnológico en Energías Renovables (CIDTER) en la Universidad de Ciencias y Artes de Chiapas (UNICACH) en donde se contaba con equipo necesario para llevar acabo el desarrollo del proyecto.

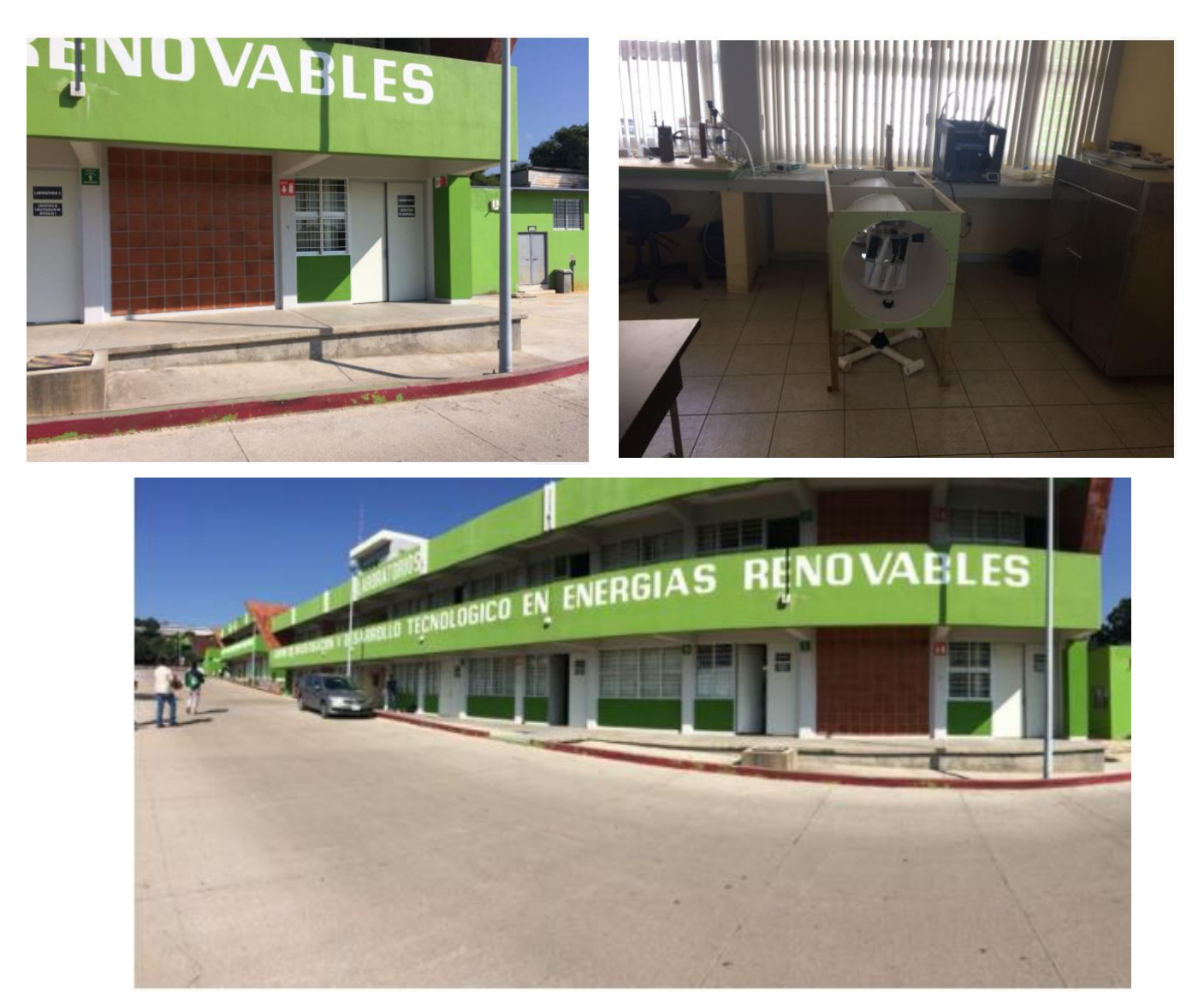

*Figura 2.2: Centro de Investigación y Desarrollo Tecnológico en Energías Renovables (CIDTER)*

<span id="page-18-1"></span>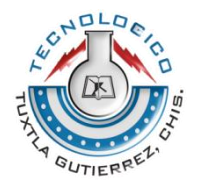

Carretera Panamericana Km. 1080 C.P. 29050 Tels. (961) 615-0461, 615-1687, Tuxtla Gutiérrez, Chiapas, México https://www.ittg.edu.mx/

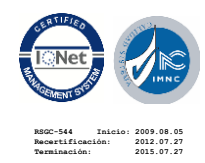

### <span id="page-19-1"></span><span id="page-19-0"></span>**CAPITULO III 3.1 FUNDAMENTO TEÓRICO**

### <span id="page-19-2"></span>**3.1.1 ENERGIAS RENOVABLES EN EL MUNDO**

Las energías renovables a nivel mundial representan el 18% de la generación eléctrica, (la mayoría de esta participación considera las energías (hidráulicas y eólicas) mientras que, la contribución al suministro térmico de las renovables es de un 24%. La participación de las energías fotovoltaicas, solar, eólica y la bioenergía ha crecido rápidamente en los últimos años, efecto que se atribuye a las inversiones en investigación y desarrollo que se iniciaron hace más de 3 décadas.

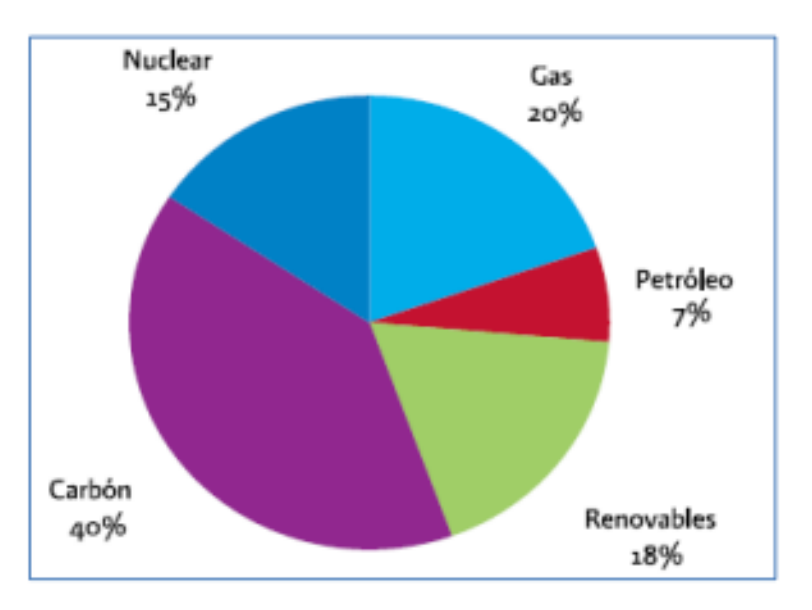

## Participación en la Generación Eléctrica

<span id="page-19-3"></span>*Figura 3.1: Grafica Hoja de datos aprovechamiento de energías renovables Fuente: Subsecretaria de planeación Energética y desarrollo Tecnológico 2009-2012*

Mundialmente la capacidad de generación a través de celdas fotovoltaicas es de alrededor de 6,000 MegaWatts (MW), instalada principalmente en Alemania, Japón y Estados Unidos.

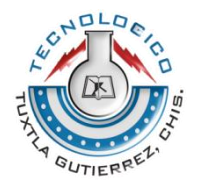

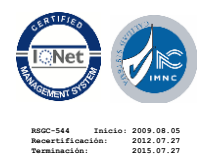

En comparación, la energía termosolar esta aun en desarrollo. Países como Estados Unidos de América, España, Israel, Italia, China, irán, Jordania y Malta albergan dicha tecnología.

Globalmente la capacidad de generación eléctrica a través de la energía hidráulica es de 170,000 MW; la mayor parte de esta capacidad está instalada en países asiáticos, como china, india y Vietnam.

En cuanto la energía eólica, la capacidad de generación es de 121,000 MW, destacando: España, Alemania, Estados Unidos de América, India y China. (Tabla: 3.1)

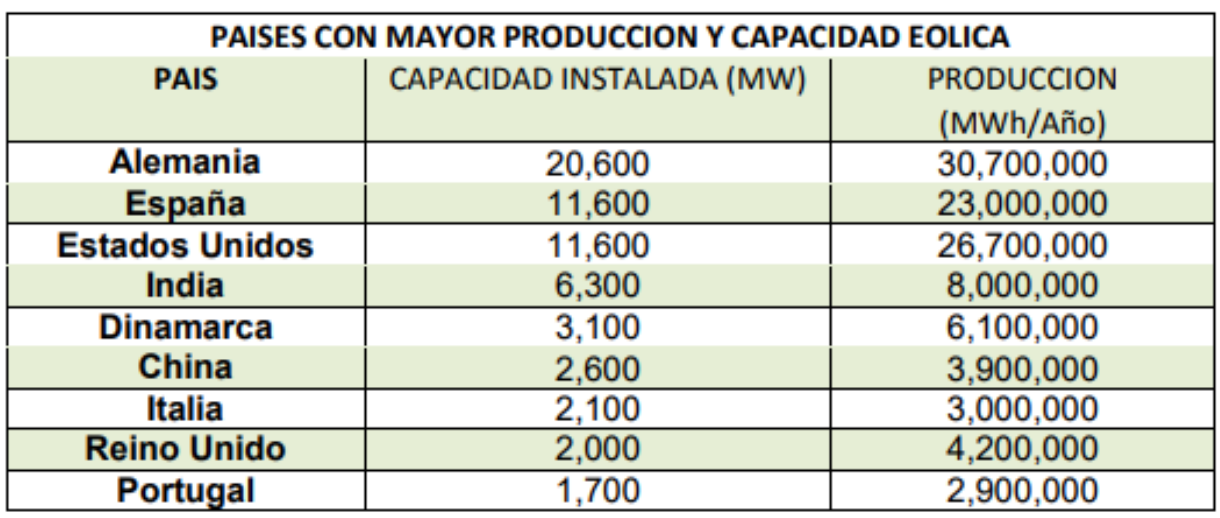

<span id="page-20-0"></span>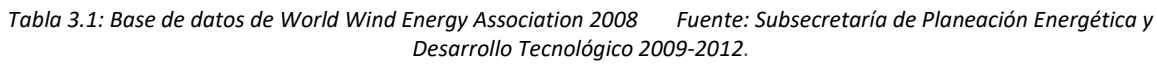

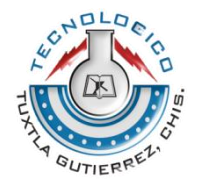

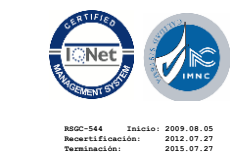

### <span id="page-21-0"></span>**3.1.2 ENERGÍAS RENOVABLES EN MEXICO**

Actualmente, México cuenta con alrededor de 1,924.8 MW de capacidad instalada de generación eléctrica con base en energías renovable, que influye la capacidad destinada al servicio público, cogeneración y autoabastecimiento, representando el 33% de la capacidad instalada en el servicio público del país. La figura 1.3 muestra la contribución de las energías renovables respecto a la capacidad instalada de generación eléctrica.

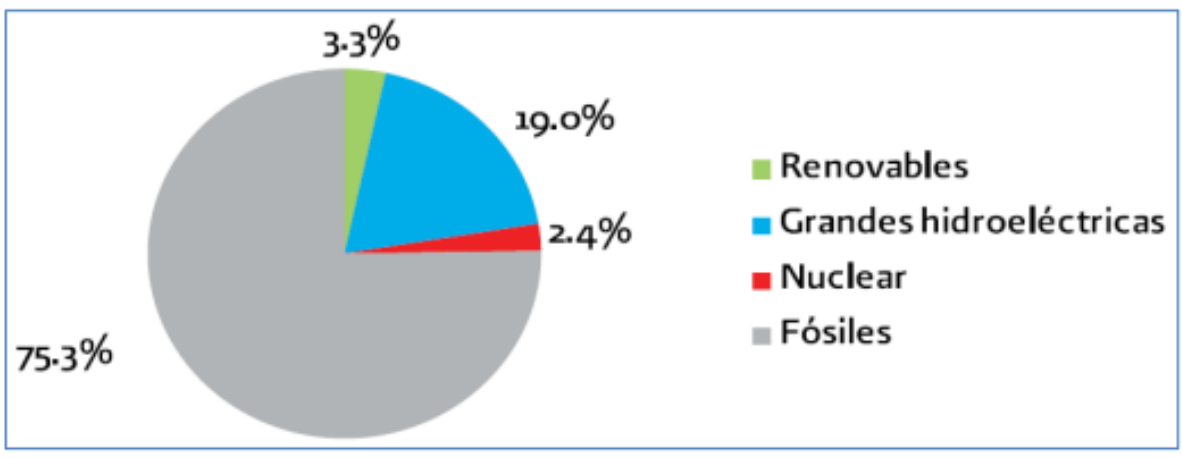

<span id="page-21-2"></span>*Figura 4: Grafica 3.1.2 Elaboración en base de datos de Comisión Reguladora de Energía y Comisión Federal de Electricidad Fuente: Subsecretaria de Planeación Energética y Desarrollo Tecnológico 2009-2012*

### <span id="page-21-1"></span>**3.1.3 ENERGÍA EOLICA**

La energía eólica es la que utiliza la fuerza del viento para generar [electricidad.](https://twenergy.com/aprende/que-es-la-energia-electrica-381) Para ello se hace uso de los [aerogeneradores,](https://twenergy.com/aprende/aerogeneradores-que-son-y-como-funcionan-375) los cuales mueven una turbina y consiguen transformar la energía cinética del viento por energía mecánica. La cantidad de energía que se puede obtener está en función del tamaño del "molino". A mayor longitud de las aspas, se obtiene más potencia y por lo tanto más energía. El tamaño de estos modernos molinos de viento suele variar, ya que existen unidades que van desde los 400 W y un diámetro de 3 metros. Utilizados para el uso doméstico de las casas, hasta los aerogeneradores comerciales instalados por

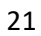

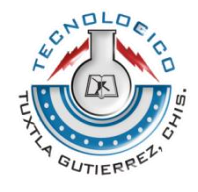

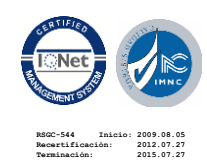

empresas de electricidad que llegan a tener una potencia de 2,5 MW y 80 m. de diámetro de aspas.

Hay dos tipos principales de aerogenerador vertical y de eje horizontal**.** Los de eje vertical destacan por no necesitar el mecanismo de orientación y lo que es el generador eléctrico puede ir dispuesto en el suelo. En cambio, los de eje horizontal, son los más usados y permiten cubrir un amplio rango de aplicaciones aisladas de pequeña potencia hasta instalaciones en grandes parques eólicos.

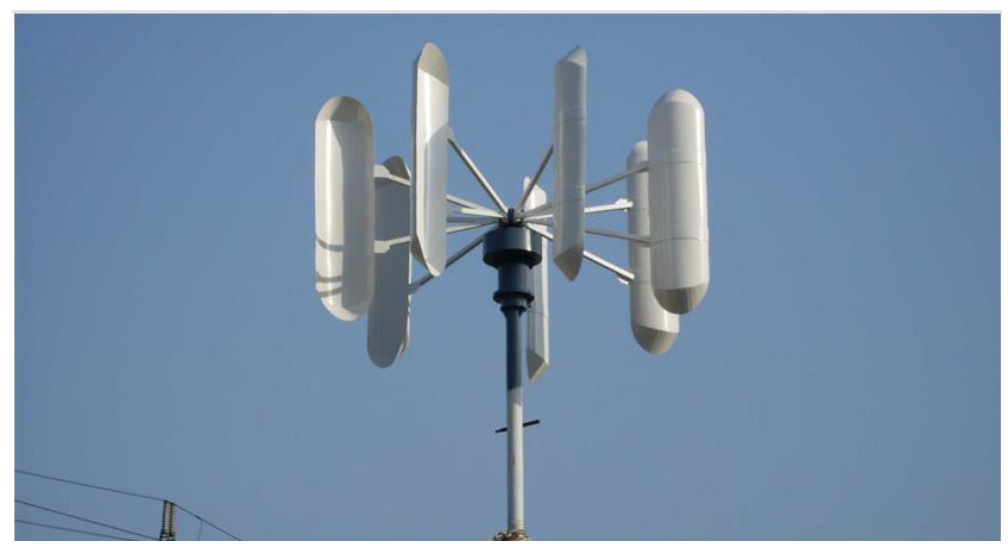

#### <span id="page-22-0"></span>**3.1.3.1 AEROGENERADORES DE EJE VERTICAL**

*Figura 5: 3.1.1 Aerogenerador de eje vertical tipo Savonius ; Fuente: https://www.renovablesverdes.com/aerogeneradores-verticales/*

<span id="page-22-1"></span>Los aerogeneradores verticales o de eje vertical no necesitan mecanismo de orientación y lo que sería el generador eléctrico se puede encontrar situado en el suelo. Su producción energética es menor y tiene algunos pequeños hándicaps como que necesita ser motorizado para que se le pueda poner en marcha.

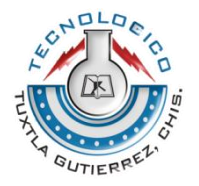

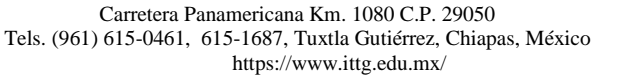

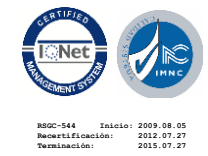

Existen tres tipos de aerogeneradores verticales como son Savonius, Giromill y Darrrieus.

#### **Tipo Savonius**

Este se caracteriza por estar formado por dos semicírculos desplazados horizontalmente a una determinada distancia, a través de la cual se desplaza el aire, por lo que desarrolla poca potencia.

#### **Giromil**

Destaca por tener un conjunto de palas verticales unidas con dos barras en el eje vertical y ofrece un rango de suministro energético de 10 a 20 Kw.

#### **Darrieus**

Formado por dos o tres palas biconvexas unidas al eje vertical por la parte inferior y superior, permite aprovechar el viento dentro de una banda ancha de velocidades. El inconveniente que posee es que no se encienden por si solos y necesitan un rotor Savonius.

### <span id="page-23-0"></span>**3.1.3.2 WIND TREE**

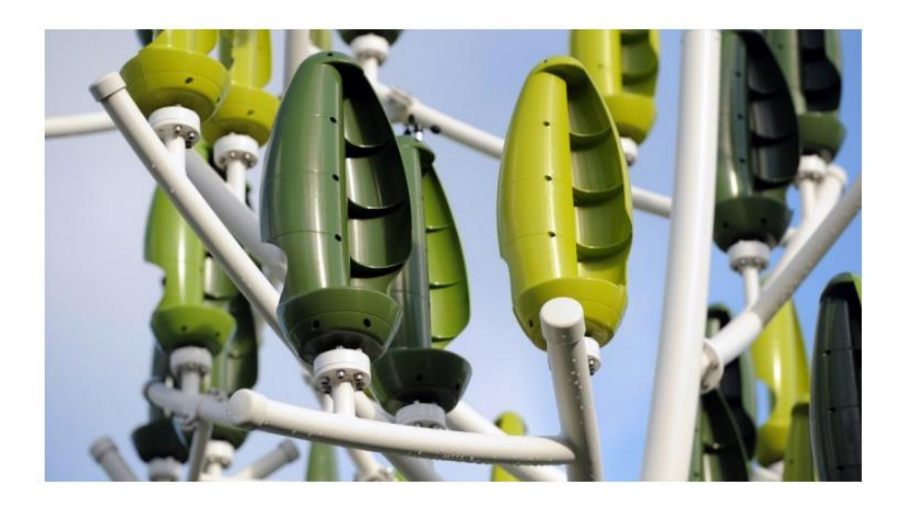

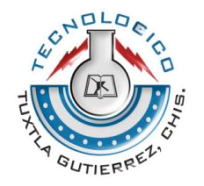

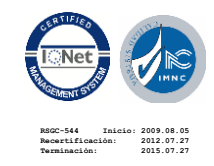

*Figura 6: 3.1.2 Aerogenerador de eje vertical Tipo Árbol Eólico Fuente: https://www.renovablesverdes.com/aerogeneradores-verticales/*

<span id="page-24-0"></span>Un proyecto bastante innovador es el Wind Tree que está siendo desarrollado por NewWind y que está compuesto por 72 hojas artificiales. Cada una de ellas es una turbina vertical con una forma cónica y tiene una pequeña masa que puede llegar a generar energía con ligera brisa de 2 metros por segundo.

Esto le permite generar energía durante 280 días en el año y su producción total es de 3.1 kW con 72 turbinas funcionando. 11 metros de altura y 8 metros de diámetro, el Wind Tree se acerca al tamaño de un árbol real por lo que puede encajar perfectamente en ese espacio urbano.

Un proyecto bastante particular y que nos pone ante esos avances tecnológicos que buscan la forma de ser más eficientes y poder proporcionar suficiente energía a la red eléctrica pública o como un extra para un edificio.

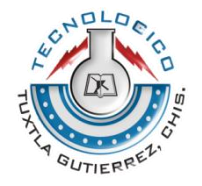

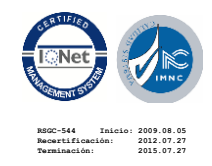

### <span id="page-25-0"></span>**3.1.4 TIPOS DE BATERÍAS**.

Existen en el mercado diversos tipos de pilas, las cuales llevan el nombre dependiendo de los materiales que se utilicen para su elaboración. Dentro de esta amplia gama podemos encontrar:

- Plomo-ácido: Batería muy común en vehículos convencionales, como [batería](https://es.wikipedia.org/wiki/Bater%C3%ADa_de_arranque)  [de arranque,](https://es.wikipedia.org/wiki/Bater%C3%ADa_de_arranque) aunque también se utilizan como batería de tracción de [vehículos eléctricos.](https://es.wikipedia.org/wiki/Veh%C3%ADculo_el%C3%A9ctrico) Suele proporcionar una tensión de 6 V, 12 V u otro múltiplo de 2, ya que la tensión que suministra cada celda es de 2 [V.](https://es.wikipedia.org/wiki/Voltio) Pueden suministrar unas intensidades de [corriente](https://es.wikipedia.org/wiki/Amperio) relativamente grandes, lo que las hacen ideales para los [motores de arranque](https://es.wikipedia.org/wiki/Motor_de_arranque)
- Iones de litio (Li-on): La batería de iones de litio, también denominada batería Li-Ion, es un dispositivo diseñado para almacenamiento de energía eléctrica que emplea como electrolito una sal de litio que procura los iones necesarios para la reacción electroquímica reversible que tiene lugar entre el cátodo y el ánodo
- Níquel-cadmio (Ni-Cd): [Baterías](https://www.ecured.cu/Bater%C3%ADa_(acumulador)) recargables de uso doméstico e industrial. Utilizan un cátodo de hidróxido de [níquel](https://www.ecured.cu/N%C3%ADquel) y un ánodo de un compuesto de [cadmio.](https://www.ecured.cu/Cadmio) El [electrolito](https://www.ecured.cu/Electr%C3%B3lisis) es de hidróxido de potasio. Esta configuración de materiales permite recargar la batería una vez está agotada, para su reutilización. Sin embargo, su densidad de [energía](https://www.ecured.cu/Energ%C3%ADa) es de tan sólo 50 Wh/kg, lo que hace que tengan poca capacidad. Admiten sobrecargas, se pueden seguir cargando cuando ya no admiten más [carga,](https://www.ecured.cu/index.php?title=Intensidad_de_corriente&action=edit&redlink=1) aunque no la almacena. Admiten un gran rango de [temperaturas](https://www.ecured.cu/Temperatura) de funcionamiento.

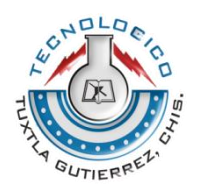

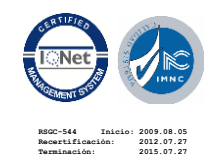

- Níquel-hidruro metálico (Ni-MH): [Batería recargable](https://es.wikipedia.org/wiki/Bater%C3%ADa_recargable) que utiliza un [ánodo](https://es.wikipedia.org/wiki/%C3%81nodo) de oxihidróxido de [níquel](https://es.wikipedia.org/wiki/N%C3%ADquel) (NiOOH), como en la [batería de níquel cadmio,](https://es.wikipedia.org/wiki/Bater%C3%ADa_de_n%C3%ADquel_cadmio) pero cuyo [cátodo](https://es.wikipedia.org/wiki/C%C3%A1todo) es de una [aleación](https://es.wikipedia.org/wiki/Aleaci%C3%B3n) de hidruro metálico. Esto permite eliminar el [cadmio,](https://es.wikipedia.org/wiki/Cadmio) que es muy caro y, además, representa un peligro para el medio ambiente. Asimismo, posee una mayor capacidad de carga (entre dos y tres veces más que la de una pila de NiCd del mismo tamaño y peso) y un menor [efecto memoria.](https://es.wikipedia.org/wiki/Efecto_memoria)
- Polímero de litio (Li-poli): Funcionan siguiendo el mismo principio que las [baterías de iones de litio,](https://es.wikipedia.org/wiki/Bater%C3%ADa_de_ion_de_litio) el intercambio de electrones entre el material del electrodo negativo y el material del electrodo positivo mediante un medio conductor. Para evitar que los electrodos se toquen directamente, se coloca entre ellos un material con poros microscópicos que permite tan sólo los iones (y no las partículas de los electrodos) migren de un electrodo a otro.

## <span id="page-26-0"></span>**3.1.5 SISTEMAS DE ALMACENAMIENTO DE ENERGÍA APLICADOS A LA DISTRIBUCIÓN Y LA TRANSMISIÓN**

En grandes cantidades, la energía eléctrica de tipo AC no puede ser almacenada de una forma eficiente. Sin embargo, dicha energía AC puede ser almacenada al ser convertida en energía electromagnética, electromecánica, cinética y como energía potencial. Dos factores son determinantes a la hora de seleccionar un sistema de almacenamiento de energía. Uno es la cantidad de energía que requiere ser almacenada y el otro es la tasa a la cual dicha energía puede ser almacenada y/o liberada según sea requerida. Otros factores incluyen: precio, temperatura, vida útil, etc.

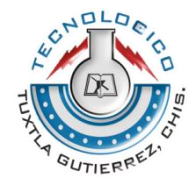

Carretera Panamericana Km. 1080 C.P. 29050 Tels. (961) 615-0461, 615-1687, Tuxtla Gutiérrez, Chiapas, México https://www.ittg.edu.mx/

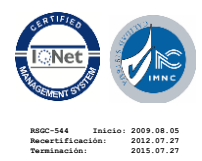

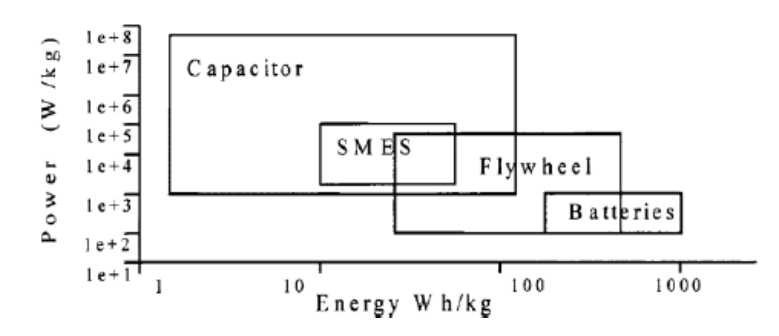

<span id="page-27-2"></span>*Figura 7: 3.1.3 Potencia versus Energía para diferentes Sistemas de Almacenamiento Energético (ESS) Fuente:* Review of energy storage systems

Los rangos de potencia/energía para el corto y el mediano plazo de los sistemas de almacenamiento de energía son presentados en la Fig. 1. La integración de estos con la red eléctrica es posible empleando convertidores "inteligentes" que permitan el intercambio bidireccional de potencia. La etapa de control del convertidor determina cual es el mejor momento para realizar la carga/descarga del ESS de acuerdo al precio de la energía, o los requerimientos de potencia. A nivel de transmisión y distribución algunos beneficios son: amortiguamiento de las oscilaciones, estabilidad de voltaje, nivelamiento de la carga, reserva rodante de corto plazo, regulación de la frecuencia, mitigar el efecto de reclosers o breakers durante fallas en alimentadores laterales3, y mejoramiento de la calidad de la energía.

### <span id="page-27-0"></span>**3.1.5.1 ALMACENAMIENTO MAGNÉTICO SUPERCONDUCTOR DE ENERGÍA**

#### <span id="page-27-1"></span>**(SMES)**

Aunque el fenómeno de la superconducción fue descubierto en 1911, no fue sino hasta la década de los 70's que los SMES fueron propuesto por primera vez como ESS para los sistemas de potencia [8]. Hoy en día, los SMES han sido de especial aplicación para las utilitas y para el sector militar debido a su alta capacidad de respuesta y a su alta eficiencia (durante la carga/descarga por encima del 95%).

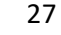

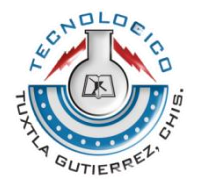

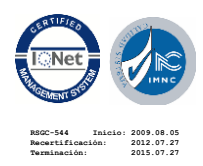

Las aplicaciones de los SMES se centran principalmente en mejorar el nivelamiento de la carga, la estabilidad dinámica, la estabilidad transitoria, la estabilidad de voltaje, y la calidad de la energía. Si bien los SMES continúan siendo una tecnología altamente costosa para ser aplicada en sistemas eléctricos dada la necesidad de materiales especiales para el núcleo de la bobina, su ventaja radica en que no se requiere de un inversor, con lo cual se incrementa la eficiencia. El desarrollo de nuevos superconductores que soportan altas temperaturas ha hecho posible la reducción en tamaño de los SMES dado que se requiere menos elementos de refrigeración. Esto se evidencia en varias instalaciones que emplean SMES como ESS [9].

Los SMES están diseñados para almacenar energía en su campo magnético dada una corriente que fluye a través de una bobina superconductor. La energía almacenada en Joules es cuantificada a través de la ecuación (1).

$$
E = \frac{1}{2}LI^2 \tag{1}
$$

Dado que la energía es almacenada en el campo magnético, los SMES pueden proporcionar rápidas capacidad de respuesta y brindar respaldo desde las fracciones de segundo hasta varias horas. Su principal desventaja es que se requiere de una instalación especial que permita mantener las condiciones adecuadas de operación de la bobina superconductora.

Existen dos formas de realizar la conversión de energía en un SMES. Una de ellas es usar un *current source converter* (CSC) para conectar la etapa AC con la etapa carga/descarga de la bobina. La otra consiste en usa un *voltage source converter* (VSC) para conectar la etapa con el DC=DC chopper con la etapa carga/descarga de la bobina. Un sistema SMES es presentado en la Fig 3.1.5

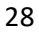

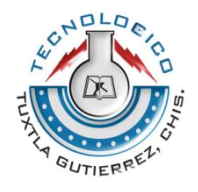

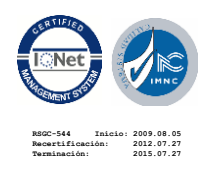

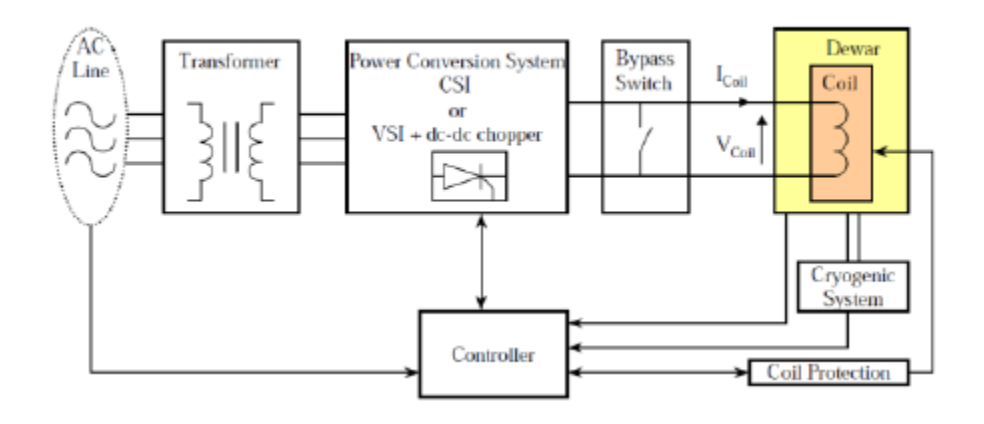

<span id="page-29-1"></span>*Figura 8: 3.1.5 Componentes de un Almacenamiento Magnético Superconductor de Energía (SMES) Fuente: Electromagnetic Transient and Dynamic Modeling and Simulation of a StatCom-SMES Compensator in Power Systems,"*

Los modos de carga/descarga/stan-by son establecidos controlando el voltaje en la bobina del SMES (Vcoil). El controlador establece, según las condiciones de la red, cuando debe empezar a liberarse o almacenarse la energía. Los SMES actualmente van desde 1MW hasta 10MW y son diseñados para proveer energía en el corto plazo (*short-term power*) del orden de los segundos.

## <span id="page-29-0"></span>**3.1.5.2. SISTEMAS DE ALMACENAMIENTO DE ENERGÍA DE BATERÍA (BESS)**

Las baterías operan almacenando la energía químicamente y son una de las tecnologías disponibles en el mercado con una de las mejores relaciones costoefectividad. Un sistema de baterías para renovables consta de un conjunto de ellas conectada en serie/paralelo para cumplir con requisitos de voltaje/corriente. Un conversor es empleado para conectarlas con la red eléctrica y un controlador es usado para cargarlas durante horas de poca demanda y bajo costo de la energía.

Algunas ventajas de ellas son: alta densidad de energía, alta eficiencia, largos ciclos de vida (dependiendo de la tecnología seleccionada y de la operación carga/descarga), rápida capacidad de respuesta y fácil integración con renovables.

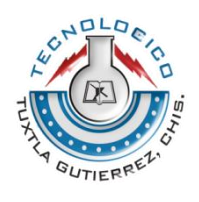

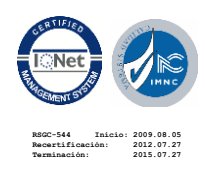

Sus desventajas se centran en que algunas de ellas requieren refrigeración o unidades especiales de almacenamiento; cuentan con complejos conversores de potencia y tienen un costo inicial alto. Pueden ser aplicadas cuando se requiere almacenar grandes cantidades de energía (>1MWh) que puede ser descargados cuando sean requeridos en periodos de 15 minutos o más.

Una de las tecnologías más empleadas y con más desarrollo para gran almacenamiento de energía para ser integradas con renovables son las baterías Lead-Acid, las cuales son de bajo costo, poseen baja densidad de energía y limitada vida útil. Otras son Nickel-Cadmiun, Sodium- Sulfur, Vanadium Redox, Lithium Ion y Sodium Nickel Chloride.

Los estudios en baterías se centran en incrementar la densidad de energía, mejorar la vida útil y la eficiencia mientras se mantiene el bajo costo (G. Coppez, 2010). Algunos BESS son empleados junto con FACTS para mejorar la controlabilidad y el flujo de potencia del sistema eléctrico, mejorar el perfil de voltaje y suavizar la potencia de salida de renovables en el PCC. Algunas utilidades (A. Nourai, 2010), las están implementando para mejorar el factor de potencia, mejorar la salida de plantas solares, control de voltaje y frecuencia.

### <span id="page-30-0"></span>**3.1.5.3 CONDENSADORES AVANZADOS**

Los capacitores operan acumulando energía en el campo eléctrico que se produce en medio de dos capas paralelas separadas por un material dieléctrico. La energía que puede ser almacenada en el capacitor puede ser estimada empleando la ecuación (2).

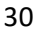

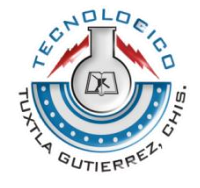

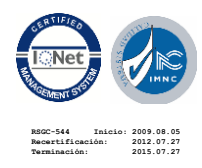

$$
E = \frac{1}{2}CV^2 \tag{2}
$$

Aumentando el tamaño del capacitor o aumentando el voltaje aplicado entre las capas puede ser utilizado para aumentar de la energía almacenada. Sin embargo, al igual que las baterías, para las aplicaciones en sistemas eléctricos es más importante la eficiencia, la vida útil y capacidad de carga/descarga. Para efectos de incrementar la capacidad de almacenamiento es más recomendable instalar varios capacitores en serie o paralelo que incrementar el tamaño de un solo capacitor (G. Coppez, 2010).

Los capacitores han sido ampliamente usados como componente fundamental para compensación es sistemas eléctricos (FACTS4), sin embargo, recientemente se ha desarrollado una nueva clase de capacitores como elementos almacenadores de energía, ultra-capacitores, con muchas más ventajas sobre sus predecesores. Los ultra-capacitores han presentado su ventaja al ser empleados para compensar la variabilidad de la potencia de salida de plantas solares y eólicas inyectando potencia eléctrica durante periodos cortos de tiempo (alta energía pero a baja potencia) lo que lo hace limitado en aplicaciones de soportar demanda. Por lo general algunas utilidades emplean ultra-capacitores junto con baterías para ampliar el espectro de las aplicaciones que pueden ser manejas con estas dos tecnologías.

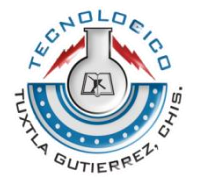

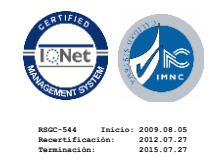

Carretera Panamericana Km. 1080 C.P. 29050 Tels. (961) 615-0461, 615-1687, Tuxtla Gutiérrez, Chiapas, México https://www.ittg.edu.mx/

## <span id="page-32-0"></span>**3.1.6 REGULACIÓN DE LA INTENSIDAD DE CARGA DE LAS BATERÍAS: IGUALACIÓN, CARGA PROFUNDA, FLOTACIÓN.**

#### **IGUALACIÓN**

Esta respuesta del regulador permite la realización automática de cargas de igualación de los acumuladores tras un período de tiempo en el que el estado de carga ha sido bajo, reduciendo al máximo el gaseo en caso contrario.

#### **CARGA PROFUNDA**

Tras la igualación, el sistema de regulación permite la entrada de corriente de carga a los acumuladores sin interrupción hasta alcanzar el punto de tensión final de carga. Alcanzado dicho punto el sistema de regulación interrumpe la carga y el sistema de control pasa a la segunda fase, la flotación. Cuando se alcanza la tensión final de carga, la batería ha alcanzado un nivel de carga próximo al 90% de su capacidad, en la siguiente fase se completará la carga.

### **CARGA FINAL Y FLOTACIÓN**

La carga final del acumulador se realiza estableciendo una zona de actuación del sistema de regulación dentro de lo que denominamos "Banda de Flotación Dinámica". La BFD es un rango de tensión cuyos valores máximos y mínimo se fijan entre la tensión final de carga y la tensión nominal + 10% aproximadamente. Una vez alcanzado el valor de voltaje de plena carga de la batería, el regulador inyecta una corriente pequeña para mantenerla a plena carga, esto es, inyecta la corriente de flotación. Esta corriente se encarga por tanto de mantener la batería a

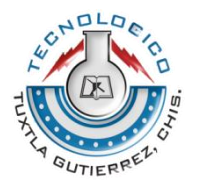

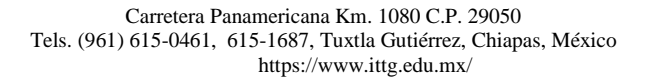

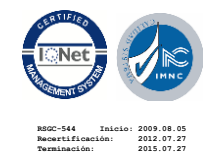

plena carga y cuando no se consuma energía se emplea en compensar la Auto descarga de las baterías.

## <span id="page-33-0"></span>**3.1.7 INDICADORES DE ESTADO: DESCONEXIÓN DEL CONSUMO POR BAJA TENSIÓN DE BATERÍAS, ALARMAS DE SEÑALIZACIÓN**

### <span id="page-33-1"></span>**3.1.7.1 DESCONEXIÓN DEL CONSUMO POR BAJA TENSIÓN DE BATERÍA**

<span id="page-33-2"></span>La desconexión de la salida de consumo por baja tensión de batería indica una situación de descarga del acumulador próxima al 70% de su capacidad nominal. Si la tensión de la batería disminuye por debajo del valor de tensión de maniobra de desconexión de consumo durante más de un tiempo establecido, se desconecta el consumo. Esto es para evitar que una sobrecarga puntual de corta duración desactive el consumo.

Tensión de desconexión del consumo: tensión de la batería a partir de la cual se desconectan las cargas de consumo.

### **3.1.7.2. ALARMA POR BAJA TENSIÓN DE BATERÍA**

La alarma por baja tensión de batería indica una situación de descarga considerable. A partir de este nivel de descarga las condiciones del acumulador comienzan a ser comprometidas desde el punto de vista de la descarga y del mantenimiento de la tensión de salida frente a intensidades elevadas. Esta alarma está en función del valor de la tensión de desconexión de consumo (siempre se encontrará 0,05 volt/elem. por encima). En el regulador DSD, Si la tensión de la batería disminuye por debajo del valor de

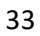

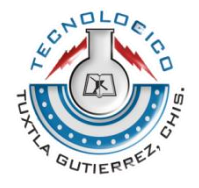

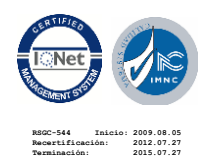

la alarma durante más de 10segundos aprox. se desconecta el consumo. El regulador entra entonces en la fase de igualación y el consumo no se restaurará hasta que la batería no alcance media carga. Además, incluye una señal acústica para señalizar la batería baja.

### <span id="page-34-0"></span>**3.1.7.3 PROTECCIONES TIPICAS**

- Contra sobre carga temporizada en consumo: Dispositivo encargado de proteger a la batería frente a sobrecargas y sobredescargas. El regulador podrá no incluir alguna de estas funciones si existe otro componente del sistema encargado de realizarlas.
- Contra desconexión de batería: Esta es la función básica del regulador. Evita que la batería se caliente, que se pierda agua del electrolito y que las placas se oxiden.

### <span id="page-34-1"></span>**3.1.7.4. INDICADORES DE ESTADO/ SEÑALIZADORES HABITUALES**

Indicadores de tensión en batería: indicadores sonoros / luces que indican que el acumulador está bastante descargado. A partir de este momento, el usuario puede moderar el consumo, lo que evitará una descarga dañina y excesiva del acumulador (Energia solar , 8).

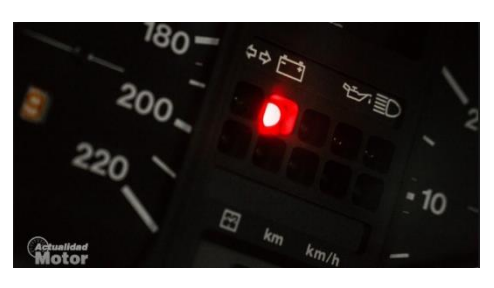

*Figura 9: Indicador de tensión de batería Fuente: www.google.com*

<span id="page-34-2"></span>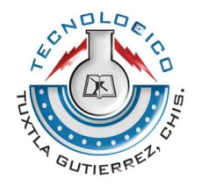

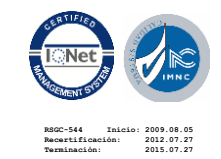

- Indicadores de fase de carga: esta función hace que el regulador corte el suministro de corriente hacia los consumos si el nivel de carga del acumulador es demasiado bajo y, por tanto, corre el peligro de una descarga profunda, hecho que originaría problemas de sulfatación (Energia solar , 8).

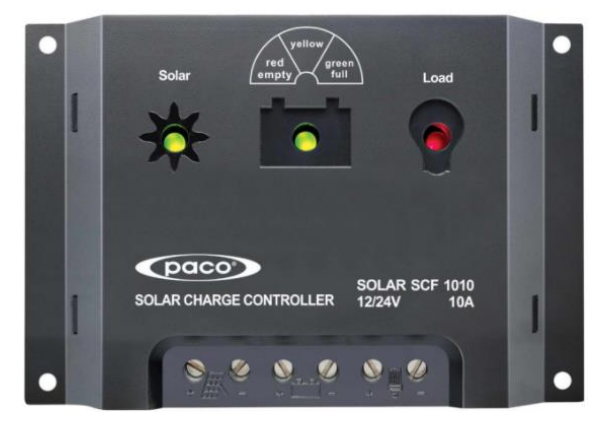

*Figura 10: Indicadores de fase de carga fuente: www.google.com*

<span id="page-35-0"></span>- Indicadores de sobrecarga/cortocircuito: esta función permite, mediante un fusible, proteger el regulador, así como la salida del acumulador de sufrir intensidades elevadas en caso de cortocircuito en alguno de los circuitos de consumo de la instalación (Carlos, 2010).

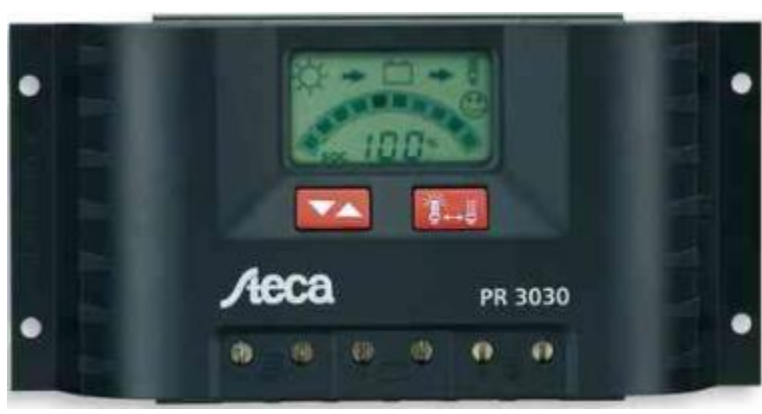

*Figura 11: Indicador de sobrecarga/cortocircuito Fuente: www.google.com*

<span id="page-35-1"></span>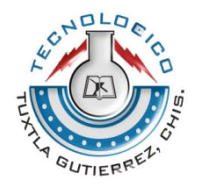

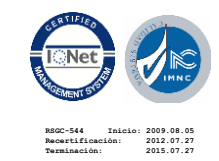
## **3.1.8 SOFTWARE PARA EL DESARROLLO DEL PROYECTO**

## **PROTEUS 8.1 PROFESIONAL**

Proteus Professional 8 es un software de Diseño para PCB el cual tiene la capacidad de combinar las capturas esquemáticas. Y de diseño de PCB ARES programa que proporciona integrados potentes y es fácil de usar.

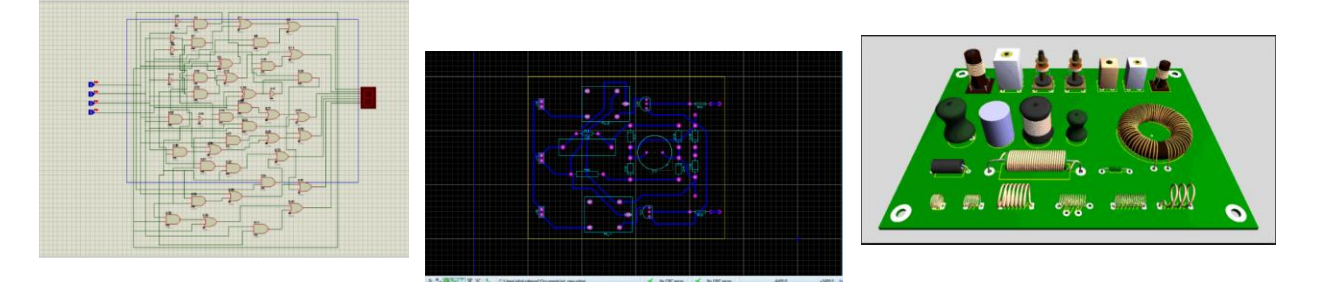

*Figura 12: 3.1.1.Interfaz de software Proteus 8.1 Fuente: www.google.com/Proteus-Professional*

Proteus Professional sigue lineamientos industriales estrictamente, esto quiere decir que los proyectos que realices en el serán legítimos y seguros. El contar con dos dispositivos principales brinda un mejor majeo de la plataforma

Al usar ISIS se estará generando los circuitos reales gracias a esta herramienta te permitirá evaluar el funcionamiento de tu trabajo en un PCB evitando así errores, corrigiendo las fallas detectadas.

En cuanto a ARES su funcionamiento consistirá en enrutar, situar y editar los diferentes componentes que forman la PCB. Convirtiendo tú diseño a modo de que pueda ser aplicado en cada elemento que lo conforma, también cuenta con un espacio de simulación.

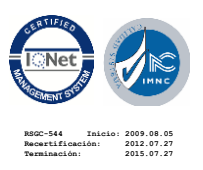

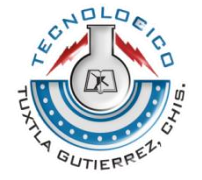

Proteus pondrá a tu servicio una interfaz clara y funcional, provista de todas las funciones necesarias para la diagramación grafica de circuitos, entre otras posibilidades.

### **¿Qué me brinda Proteus Professional en el modo básico?**

· Función de captura esquemática completo con asistencia para el diseño jerárquico alfileres de autobuses, cuenta configurable de materiales.

· ARES basados netlist diseño de PCB con soporte de hasta 16 capas de cobre, de resolución de 10nm, cualquier componente de colocación de ángulo, cheques de reglas de diseño eléctrico y físico completo.

· Autoruter de la versión estándar de nuestra forma integrada basada (enrutamiento total automatizado solamente)

· Externo autoruter interfaz- permite la exportación e importación de diseños (en el formato más común) a / desde un autoruter externo dedicado.

· El apoyo a un solo plano de tierra en forma basada por capa.

· Bibliotecas de componentes que contienen más de 10.000 piezas esquemáticas y 1500 huellas de PCB.

· Incluye Pro-Spice simulador de modo mixto con 8000 modelos y 12 instrumentos virtuales.

· Capacidad de 500 pines para diseño de PC[B\[8\]](file:///C:/Users/vero/Documents/VERO/Tecnologico%20de%20Orizaba/Semestre%201/Fundamentos%20de%20investigacion/Unidad%204/Investigacion%20Formato%20Aparato%20Critico/Investigacion%20Formato%20Aparato%20Critico.docx%23_ftn8) (Electronics)

# **SOLIDWORKS 2016**

SolidWorks es un software de diseño asistido por computadora (CAD), utilizado principalmente para el modelado mecánico en 3D. SolidWorks nos permite desarrollar productos de mejor calidad y más perfectos, dejándonos observar hasta el más mínimo detalle, trabajando de manera más rápida y productiva. Teniendo en cuenta las capacidades de la planta o empresa donde se emplea, con este programa podemos personalizar la planeación.

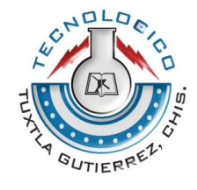

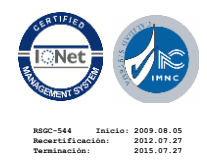

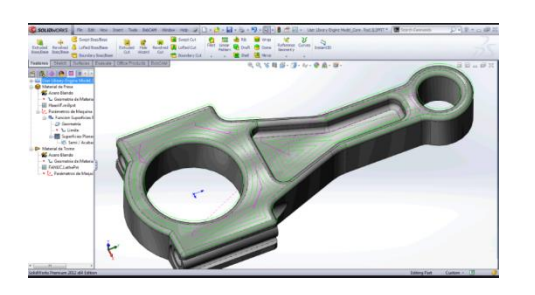

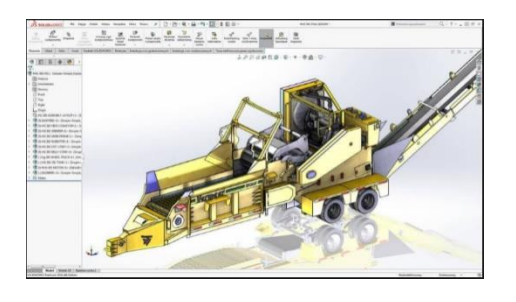

*Figura 13: 3.1.2 Interfaz de Software SolidWorks 2016 Fuente[: www.google.com/Solidworsk](http://www.google.com/Solidworsk)*

#### **Características más importantes de SolidWorks 2016**

SolidWorks 2016 agiliza el proceso de diseño, le permite centrarse en su trabajo y reduce el tiempo y el esfuerzo necesarios para obtener la geometría que desea.

Las mejoras de la interfaz de usuario y los flujos de trabajo le permiten centrarse en el diseño (en lugar de en la herramienta de diseño) para aumentar la productividad. Su renovada apariencia y funcionamiento son coherentes en todas las aplicaciones de SOLIDWORKS, lo que facilita la transición entre herramientas.

Las herramientas de diseño de SOLIDWORKS le pueden ayudar a conceptualizar, visualizar, probar y documentar sus diseños en 3D, a fin de comercializar sus productos en menos tiempo. Descubra cómo todo nuestro porfolio de productos trabaja de forma conjunta para diseñar los distintos componentes de un frigorífico.

Las herramientas de simulación de SOLIDWORKS 2016 le proporcionan un mayor control y una mejor perspectiva para verificar el rendimiento de su diseño. Asegúrese de disponer de suficiente detalle en la densidad de la malla para tener en cuenta las variaciones de esfuerzo, a fin de que los datos de rendimiento resultantes sean coherentes.

Ahora puede aplanar cualquier superficie y eliminar el trabajo de prueba y error en la validación de formas aplanadas.

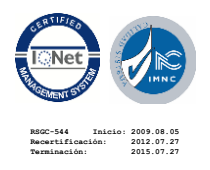

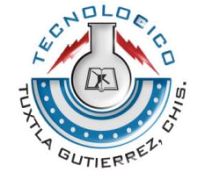

### **3.1.9 EQUIPO DE MEDICIÓN.**

#### **3.1.9.1 MULTÍMETRO DIGITAL MUT-39**

## **CARACTERÍSTICAS**

Cubierta protectora contra impactos

 Medición de tensión c.a. y c.c., corriente c.a. y c.c., resistencia, capacitancia, frecuencia y temperatura °C

Prueba de diodo y transistor

Función de retención de datos (HOLD) y alarma de continuidad

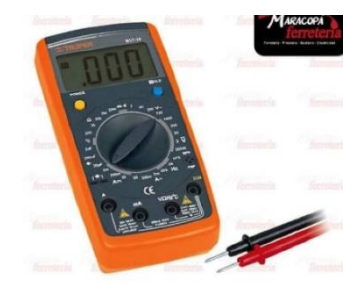

#### **Función - Rango**

- Tensión c.a.  $2V 750V \pm (1.2\% + 3)$
- Tensión c.c.  $200 \text{mV} 1000 \text{V} \pm (0.8\% + 2)$
- Corriente c.a.  $2mA 20A \pm (3\% + 5)$
- Corriente c.c.  $2mA 20A \pm (2\% + 5)$
- Resistencia 2000hm 20MOhm  $\pm(1\% + 2)$
- Capacitancia  $2nF 20\mu F \pm (4\% + 3)$
- Frecuencia  $2kHz 20kHz \pm (1.5\% + 5)$
- Temperatura  $°C -40°C 1000°C \pm (3\% + 10)$

### **3.1.9.2 MULTÍMETRO ET310**

### **MULTÍMETRO DIGITAL CON OSCILOSCOPIO DIGITAL 10 M**

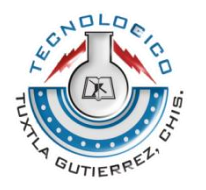

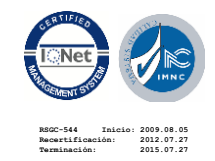

Nombre de la marca**:** wanptek Anchura de Banda: Menos de 60 MHz Tamaño de la pantalla: 3.0-4.9 Pulgadas Canales digitales: 1 Resolución de la pantalla: 320\*240 Píxeles Suministros de bricolaje: Eléctrico Max Velocidad de Captura de forma de Onda: 30, 000wfm/s Frecuencia de Muestreo En Tiempo Real: 1GSa/S Longitud de registro: as description ES La Batería Desmontable: No

### **Especificaciones del osciloscopio.**

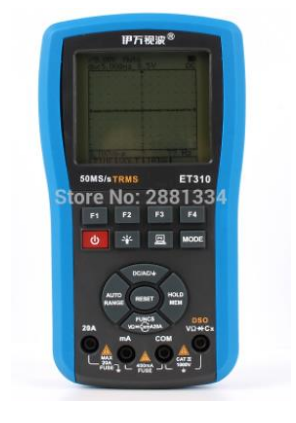

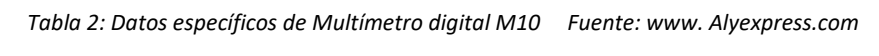

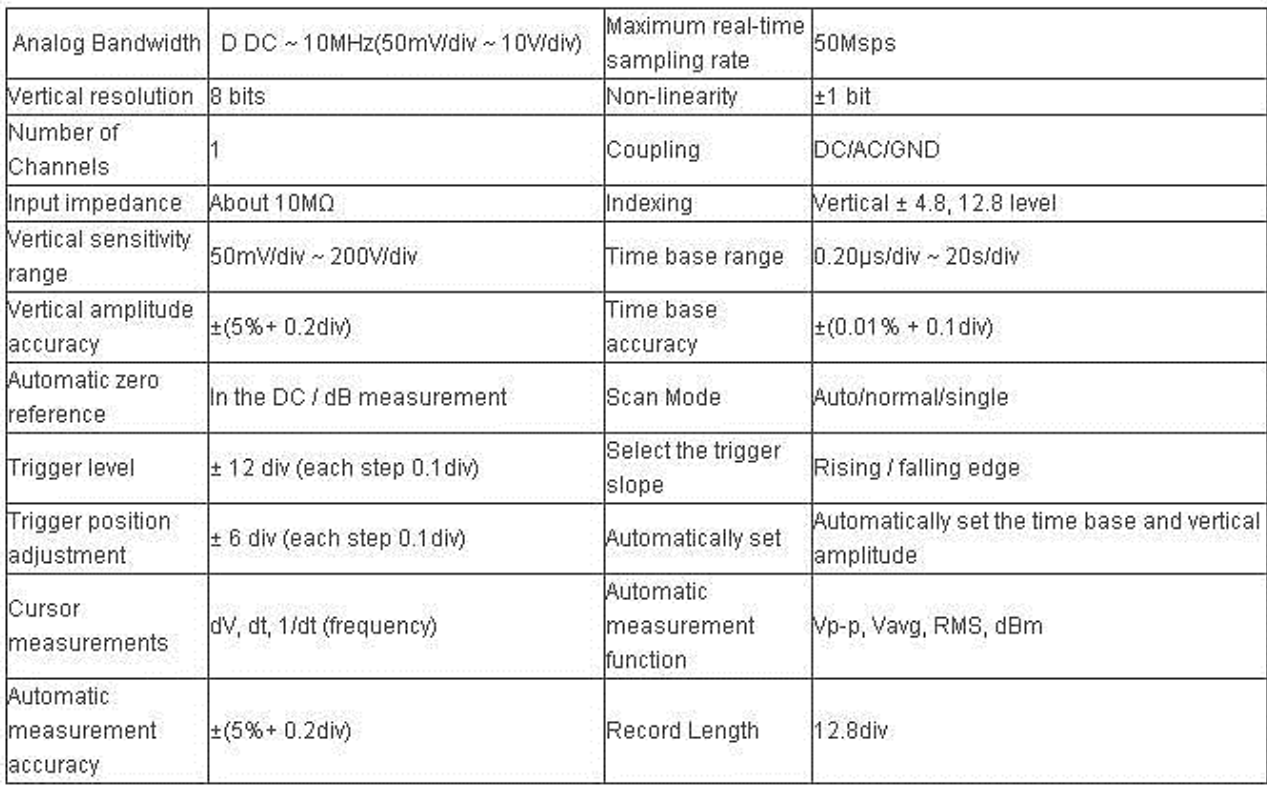

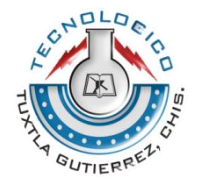

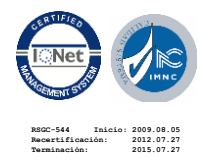

## **3.1.9.3 ANEMÓMETRO PROVA AVM-07**

Prova AVM-07 Anemómetro de flujo tipo de memoria con línea RS232 y software CARACTERÍSTICAS

Los anemómetros miden la velocidad instantánea del viento, pero las ráfagas de viento desvirtúan la medida, de manera que la medida más acertada es el valor medio de medidas que se tomen a intervalos de 10 minutos

- La variación de velocidad de rotación de una hélice sometida al viento.
- La fuerza que se obtiene al enfrentar una superficie al viento.
- Aprovechando la [presión](https://www.ecured.cu/Presi%C3%B3n) aerodinámica producida en una superficie enfrentada al viento.
- Otros métodos ultrasónicos o de láser

# **3.1.9.4 TACÓMETRO LASER DIGITAL RPMR HS2234**

#### CARACTERÍSTICAS:

MCU integrada, basada en optoelectrónica, Semiconductor láser y otras tecnologías avanzadas, y medición de RPM sin contacto.

Amplia gama de la medida y de alta resolución. Medición automática y selección de medición manual.

Alta y baja potencia de láser alternativa para lejos y cerca de medición de distancia y protección para los ojos.

Grabación automática 50 sets de intervalo de muestreo de datos y ajustable.

Automático para grabar el máximo, mínimo y promedio de datos.

Con retroiluminación LCD, se puede trabajar en la oscuridad.

Apagado automático después de 30 segundos sin operación.

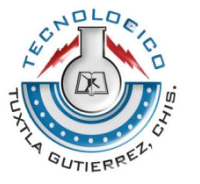

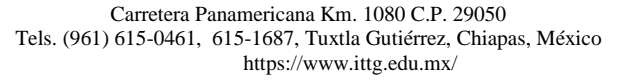

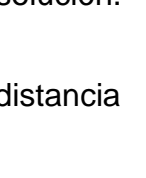

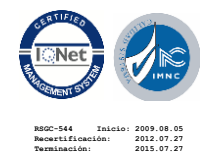

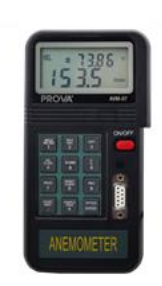

## **3.2 CONCEPTOS BÁSICOS**

## **3.2.1 ¿QUÉ ES EL ALMACENAMIENTO DE ENERGÍA?**

El almacenamiento de energía es, básicamente, la capacidad de acumular energía para su posterior uso. En el caso de las energías renovables, lo que se consigue es almacenar la energía del viento y de la [radiación solar](https://twenergy.com/a/que-es-la-energia-solar-termica-599) en otras formas para poder tener electricidad cuando el [viento desaparezca](https://twenergy.com/a/desventajas-de-la-energia-eolica-477) o se haga de noche.

Dentro de las tecnologías consideradas de [almacenamiento de energía](https://twenergy.com/eficiencia-energetica/almacenamiento-de-energia) eléctrica (EES, de sus siglas en inglés *Electrical Energy Storage*) podemos encontrar una gran variedad, las cuales presentan características técnicas y económicas que deben de tenerse en cuenta a la hora de apostar por una u otra tecnología.

## **3.2.2 CONDICIONES PARA LA INSTALACIÓN DE LA ENERGÍA EÓLICA**

Para un buen rendimiento de los aerogeneradores es necesario hacer un estudio previo del emplazamiento donde estará ubicado, así como cumplir una serie de requisitos. Lo primero que se tiene que hacer es una medición del viento a diferentes alturas y comprobar su dirección y su velocidad. Este primer paso, conocido como la "rosa de los vientos", deberá de durar como mínimo un año. De esta manera, no sólo se podrá conocer cuál será la mejor posición para colocar los aerogeneradores, sino también servirá para corroborar que la ubicación es adecuada para instalar un parque eólico.

## **3.2.3 GENERACIÓN DE ENERGÍA**

El aumento de la demanda de electricidad, junto con la necesidad de reducir las emisiones de gases de efecto invernadero, ha impulsado al sistema energético a apostar por energías renovables, las cuales, por su intermitencia, requieren el apoyo

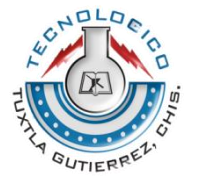

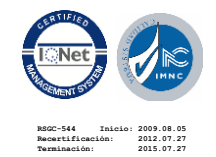

de tecnologías de almacenamiento para garantizar la estabilidad y calidad del sistema eléctrico.

Las energías renovables son aquellas energías que provienen de recursos naturales que no se agotan y a los que se puede recurrir de manera permanente. Su impacto ambiental es nulo en la emisión de gases de efecto invernadero como el CO2.

Se consideran energías renovables la energía solar, la eólica, la geotérmica, la hidráulica y la eléctrica. También pueden incluirse en este grupo la biomasa y la energía mareomotriz.

### **3.2.4 RECTIFICADORES**

Un rectificador es un circuito que convierte una señal de CA en una señal unidireccional es un tipo de convertidor de cd a ca. Dependiendo de la clase de suministro en la entrada, los rectificadores se clasifican en dos tipos: 1) Monofásicos, 2) Trifásicos. Para simplificar, se considera que los diodos son ideales. Por "ideal" se quiere decir que el tiempo t<sub>a</sub> de recuperación en sentido inverso, y la caída de voltaje  $V_D$  en sentido directo, son despreciables. Esto es que t<sub>a</sub>=0 y  $V_D=0$ .

### **3.2.4.1 RECTIFICADORES MONOFASICOS DE MEDIA ONDA**

Un rectificador monofásico de media onda es el tipo más simple, pero en el caso normal no se usa en aplicaciones industriales. Sin embargo, es útil para comprender el principio de funcionamiento del rectificador. En la figura 3.2.1a se ve el diagrama de circuito con una carga resistiva. Durante medio ciclo negativo del voltaje de entrada, el diodo está en conducción de bloqueo y el voltaje de salida es cero. En la figura 3.1b se ven las formas de voltaje de entrada y voltaje de salida.

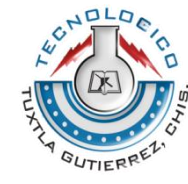

**RSGC-544 Inicio: 2009.08.05 Recertificación: 2012.07.27 Terminación: 2015.07.27**

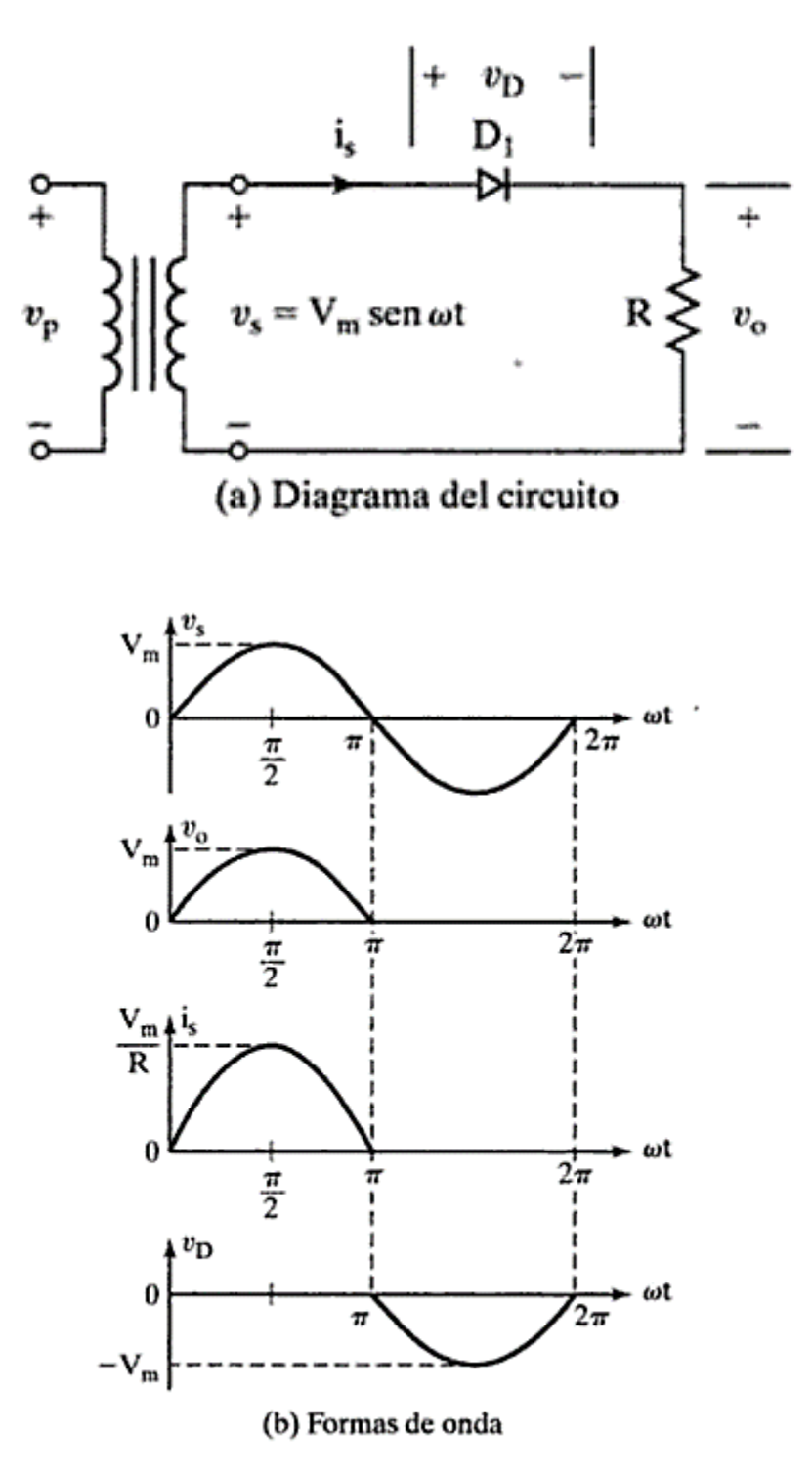

*Figura 14: 3.2.1 Circuito Rectificador de media onda y graficas de voltaje Fuente: Sistemas de rectificación*

44

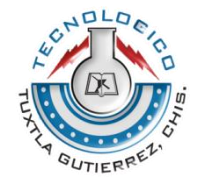

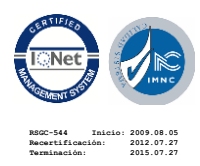

Un rectificador es un procesador de potencia que debe producir un voltaje de salida de cd con un contenido mínimo de armónicas. Al mismo tiempo debe mantener la corriente de entrada tan sinusoidal como sea posible, y en fase con el voltaje de entrada, el voltaje de salida y la corriente de salida.

### **3.2.4.2 RECTIFICADORES MONOFÁSICOS DE ONDA COMPLETA.**

Un circuito rectificador de onda completa, con un transformador con derivación central, se ve en la figura 3.5a. Cada mitad del transformador, con su diodo correspondiente, actúa como un rectificador de media onda, y la salida de un rectificador de onda completa se ve en la figura 3.5b. Como no fluye corriente de cd por el transformador, no hay problema de saturación de su nucleó, el voltaje promedio es:

$$
Vcd = \frac{2}{T} \int_0^{T/2} Vm \, \text{sen} \, \omega t \, dt = \frac{2Vm}{\pi} = 0.6366 \, Vm \quad \text{EC. 3}
$$

En lugar de usar un transformador con derivación central se podrían usar 4 diodos como se ve en la figura 3.6a. Durante el semiciclo positivo de voltaje de entrada, se suministra la corriente de carga, a través de los diodos D1, D2.

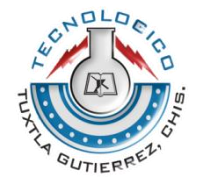

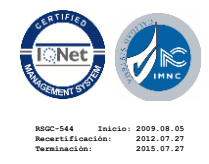

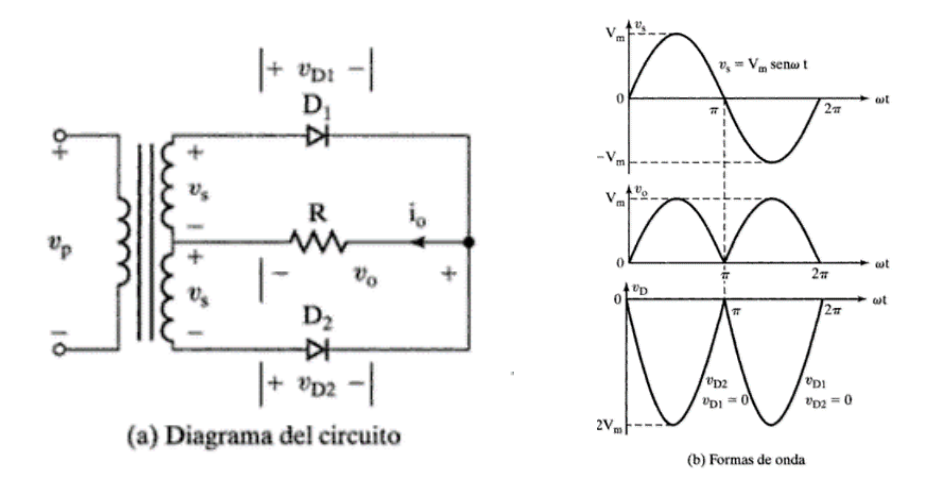

*Figura 15: 3.2.2 Rectificador de onda completa con puente Fuente: Sistemas de Rectificación*

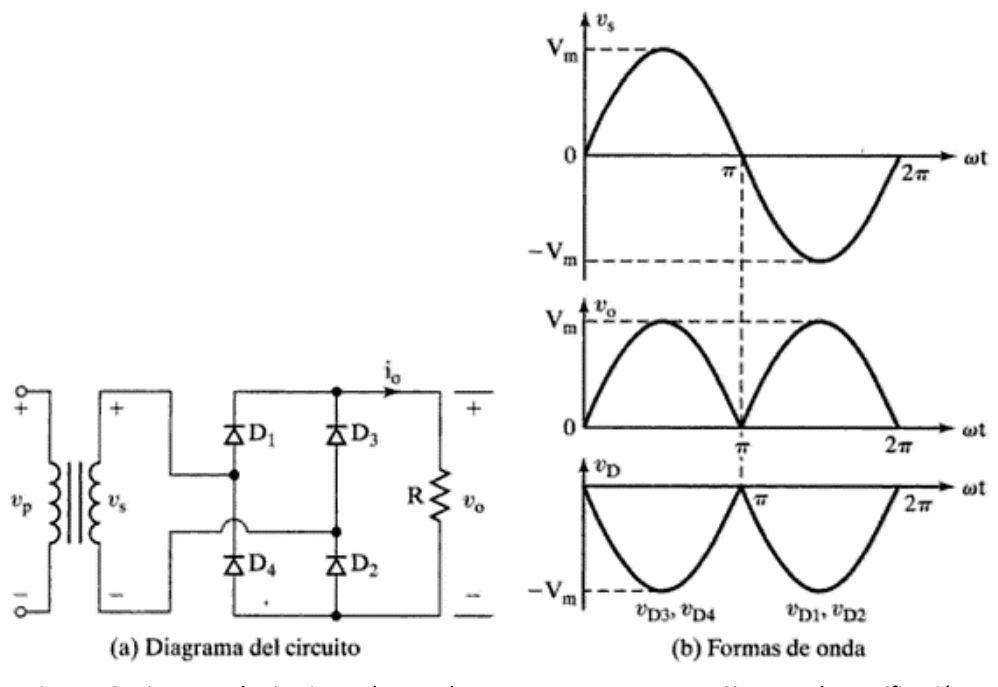

*Figura 16: Diagrama de circuito onda completa con puente Fuente: Sistemas de Rectificación*

Durante el semiciclo negativo, los diodos D3 Y D4, son los que conducen. La forma de onda del voltaje de salida se ve en la figura 3.6b, y es parecida a la figura 3.5b.

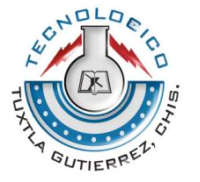

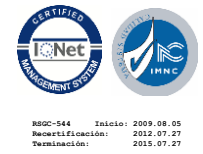

El voltaje pico inverso de un diodo solo es  $V_m$ . A este circuito se le conoce como rectificador en puente, y es de uso común en aplicaciones industriales.

# **3.2.4.3. [RECTIFICADOR ONDA COMPLETA CON TRANSFORMADOR CON](https://unicrom.com/rectificador-onda-completa-con-transformador/)  [DERIVACIÓN CENTRAL](https://unicrom.com/rectificador-onda-completa-con-transformador/)**

Este tipo de rectificador necesita un transformador con derivación central. La derivación central es una conexión adicional en el bobinado secundario del transformador, que divide la tensión (voltaje) en este bobinado en dos voltajes iguales. Esta conexión adicional se pone a tierra. Durante el semiciclo positivo de la tensión en [corriente](https://unicrom.com/corriente-alterna-ca/) alterna (ver Vin color rojo) el diodo D1 conduce.

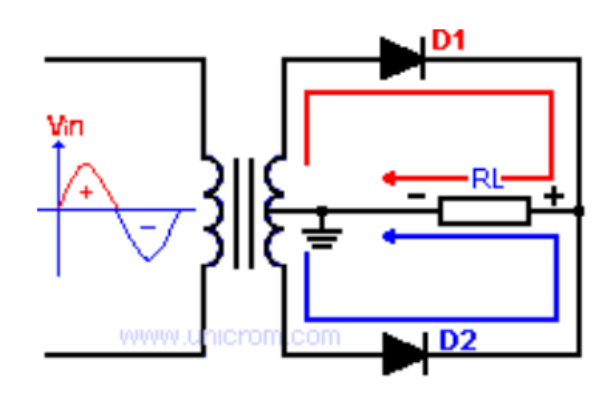

*Figura 17: 3.2.3 Rectificador con derivación central Fuente: Sistemas de Rectificación*

La [corriente](https://unicrom.com/corriente-electrica/) pasa por la parte superior del secundario del transformador, por el diodo D1 por RL y termina en tierra. El diodo D2 no conduce pues está polarizado en inversa. Durante el semiciclo negativo (ver Vin color azul) el diodo D2 conduce. La corriente pasa por la parte inferior del secundario del transformador, por el diodo D2 por RL y termina en tierra. El diodo D1 no conduce pues está polarizador en inversa. Ambos ciclos del voltaje de entrada son aprovechados y el voltaje de salida se verá como en el gráfico.0

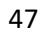

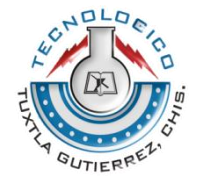

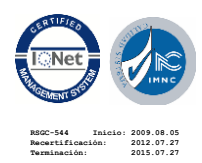

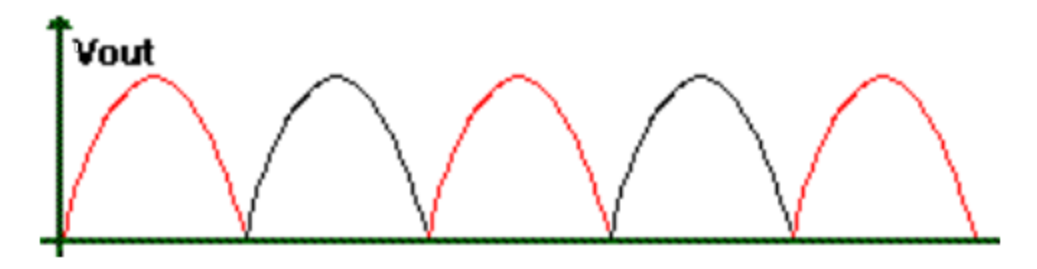

*Figura 18: 3.2.4 Grafica de voltaje de rectificador con derivación central Fuente: Sistemas de Rectificación*

### **3.2.4.4 RECTIFICADORES TRIFÁSICOS.**

Al igual que existen rectificadores para sistemas monofásicos de energía también existen sistemas de rectificación para señales trifásicas. Básicamente existen dos tipos de rectificadores trifásicos.

- De media onda, en estrella (S).
- De onda completa, en puente trifásico (Delta).

Rectificador trifásico de onda completa no controlado con carga resistiva.

De forma análoga a los casos anteriores, se puede implementar un rectificador trifásico utilizando diodos.

Los rectificadores trifásicos se utilizan normalmente en la industria para producir tensión y corriente continuas para grandes cargas. En la siguiente figura se muestra el rectificador trifásico en puente completo. El generador trifásico de tensión está equilibrado y la secuencia de fases es *a-b-c*. En el análisis inicial del circuito se supondrá que el generador y los diodos son ideales.

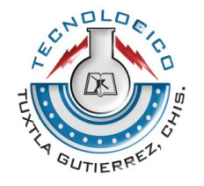

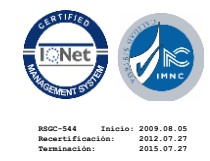

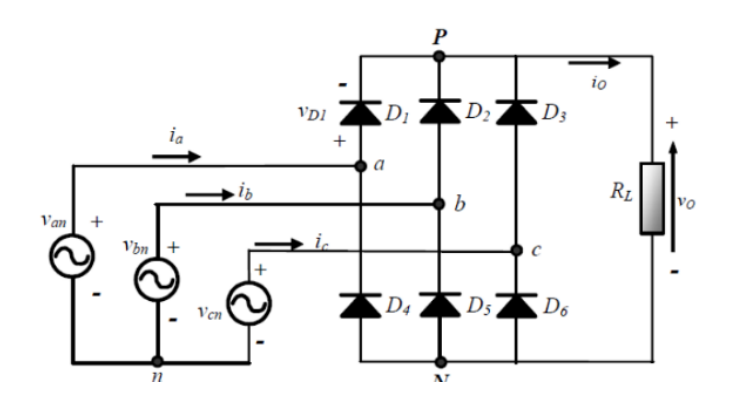

*Figura 19: 3.2.5 Rectificador trifásico de onda completa Fuente: Sistemas de Rectificación*

He aquí algunas observaciones básicas sobre el circuito:

1. La ley de Kirchhoff para las tensiones aplicada al circuito muestra que sólo puede conducir un diodo a la vez en la mitad superior del puente (*D1*, *D2* o *D3*). El diodo en estado de conducción tendrá su ánodo conectado a la tensión de fase de mayor valor en ese instante.

2. La ley de Kirchhoff para las tensiones también muestra que sólo puede conducir un diodo a la vez en la mitad inferior del puente (*D4*, *D5* o *D6*). El diodo en estado de conducción tendrá su cátodo conectado a la tensión de fase de menor valor en ese instante.

3. *D1* y *D4* no podrán conducir al mismo tiempo como consecuencia de las observaciones 1 y 2. De la misma manera, tampoco podrán conducir simultáneamente *D2* y *D5*, ni *D3* y *D6*.

4. La tensión de salida en la carga es una de las tensiones de línea del generador. Por ejemplo, cuando *D1* y *D5* conducen, la tensión de salida es *Vab*=(*Van* - *Vbn*). Además la tensión de línea de mayor valor instantáneo determinará los diodos que estarán en conducción. Por ejemplo, cuando el valor instantáneo mayor de la tensión de línea sea *VCA*, la salida será *VCA*.

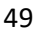

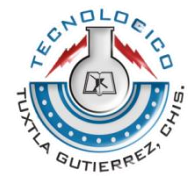

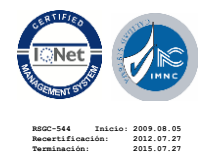

5. Existen seis combinaciones de tensiones de línea (tres fases combinadas de dos en dos). Si consideramos que un período del generador son 360°, la transición de la tensión de línea de mayor valor deberá producirse cada 360°/6 = 60°. El circuito se denomina rectificador

66 de seis pulsos debido a las seis transiciones que se producen en cada período de la tensión del generador.

6. La pulsación fundamental de la tensión de salida es *6ω*, donde *ω* es la pulsación del generador trifásico.

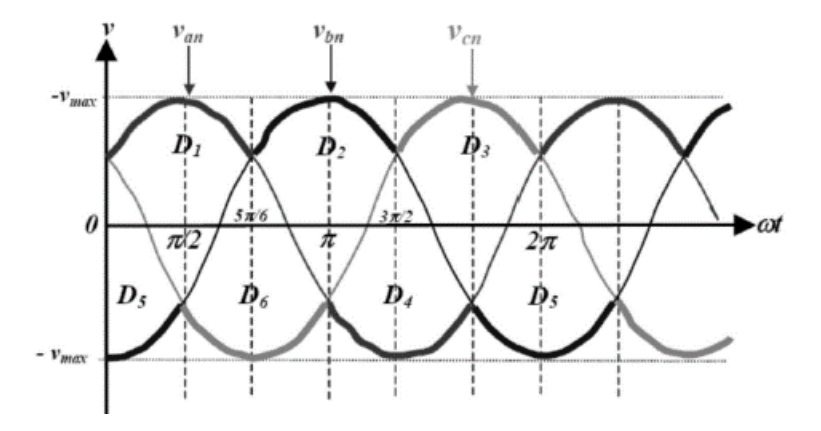

*Figura 20: 3.2.6 Grafica de comportamiento en función de los diodos. Fuente: Sistemas de Rectificación.*

## **3.2.5 EL REGULADOR DE CARGA**

Dispositivo encargado de proteger a la batería frente a sobrecargas y sobredescargas profundas. El regulador de tensión controla constantemente el estado de carga de las baterías y regula la intensidad de carga de las mismas para alargar su vida útil. También genera alarmas en función del estado de dicha carga. Los reguladores actuales introducen micro controladores para la correcta gestión de un sistema fotovoltaico. Su programación elaborada permite un control capaz de adaptarse a las distintas situaciones de forma automática, permitiendo la modificación manual de sus parámetros de funcionamiento para instalaciones

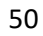

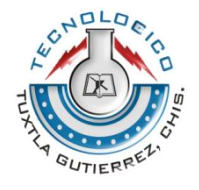

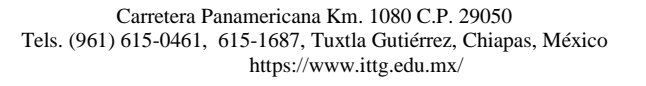

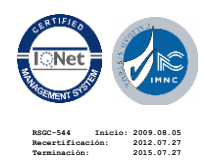

especiales. Incluso los hay que memorizan datos que permiten conocer cuál ha sido la evolución de la instalación durante un tiempo determinado.

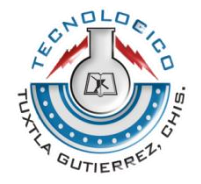

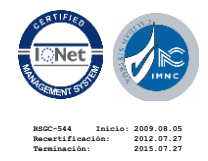

## **CAPITULO IV**

## **4.1 PROCEDIMIENTOS Y DESCRIPCIÓN DE LAS ACTIVIDADES REALIZADAS.**

En el siguiente capítulo se describe respecto a cada una de las actividades que se realizó durante el proceso y desarrollo del proyecto. En cuanto al diseño que se toma en la construcción de un túnel de pruebas, para la evaluación del proyecto, el circuito en relación a la necesidad del generador y las pruebas realizadas durante dicha evaluación.

# **1. INVESTIGACIÓN DE LOS ANTECEDENTES DE SISTEMAS DE COLECTOR DE ENERGÍA**

Se lleva a cabo un proceso de investigación de los sistemas de almacenamiento de energía, así como también el sistema de protección para las baterías, ya que el exceso de energía producida podría ocasionar daños e incluso accidentes. Así como también algunas aplicaciones de circuitos eléctricos para la construcción del sistema.

## **2. REALIZAR PRUEBAS DE MEDICIÓN A NUESTRO GENERADOR.**

Una vez que tenemos nuestro generador, observamos que tenemos una señal de salida trifásica, por lo que se comienza a buscar la mejor opción para convertir de señal CA a CC, para que al momento de realizar las pruebas de eficiencia, no hubiera problemas.

## **3. SIMULACIÓN POR COMPUTADORA**.

Se elige construir un circuito rectificador con puente de diodos 1n4001 para la conversión de señal de CC. En la que primeramente se realiza una simulación en programa Proteus para simulación de circuitos eléctricos y observar el comportamiento de dicho circuito.

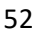

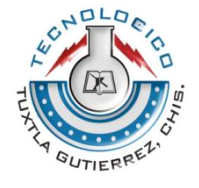

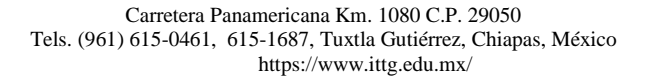

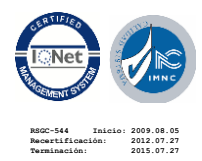

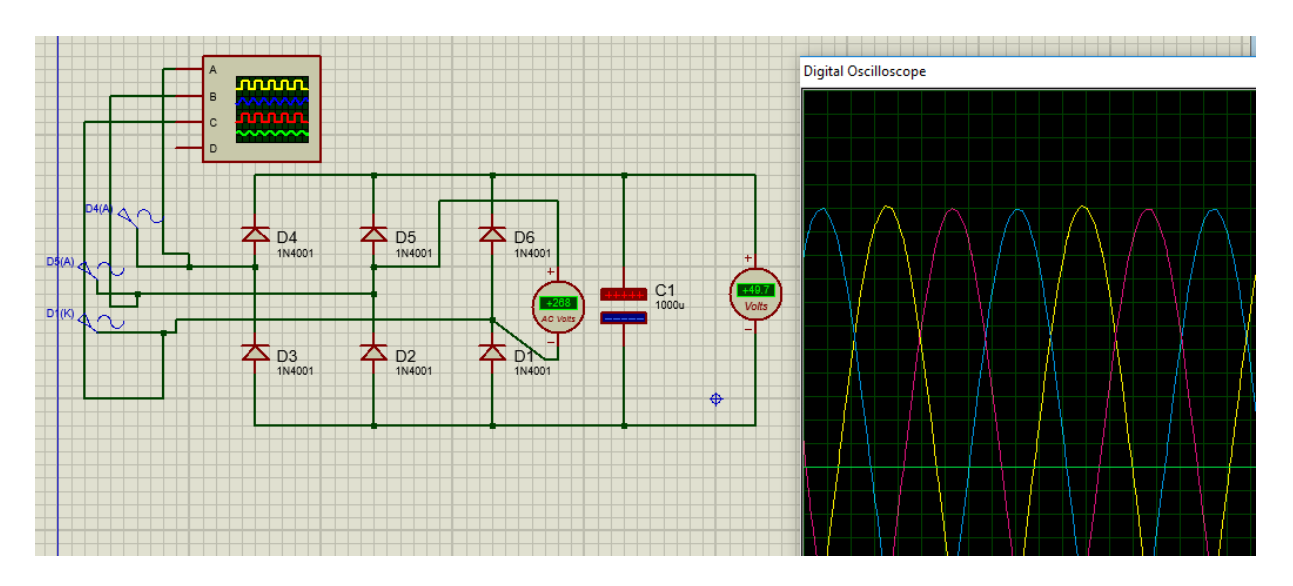

*Figura 21: 4.1.1 Simulación de circuito rectificador y graficas de salida Fuente: Elaboración propia en Proteus 8.1*

Elegimos los componentes adecuados para la construcción del circuito. Para simular la señal trifásica, colocamos 3 señales senoidales con el desfase en los ángulos para simular la entrada del generador, y en la salida del capacitor mediremos el voltaje de salida, añadimos un osciloscopio para observar la señal de cada fase.

### **4. PRIMERA PRUEBA CON EL PRIMER DISEÑO DE LAS ALABES**

Una vez que se obtuvo el diseño de las primeras alabes, y la unión de cada una de ellas, se ensambla en nuestro generador para someterlo a pruebas de laboratorio, para las cuales se piensa en la construcción de un túnel de pruebas, en la que por medio de un ventilador electrodoméstico simularemos los niveles de viento y realizaremos mediciones eléctricas.

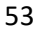

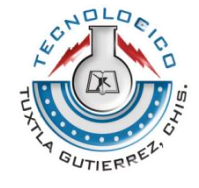

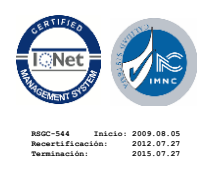

## **5. DISEÑO DEL TÚNEL DE PRUEBAS**

Se piensa en la construcción de un túnel de pruebas para el aerogenerador, ya que por condiciones de la zona, no conseguíamos tener un nivel de viento adecuado para hacer las pruebas necesarias del generador.

Primero se diseña el prototipo mediante el software SolidWorks, en donde se piensa la forma más adecuada de adaptarlo a nuestro aerogenerador y poder colocar las herramientas adecuadas para las pruebas.

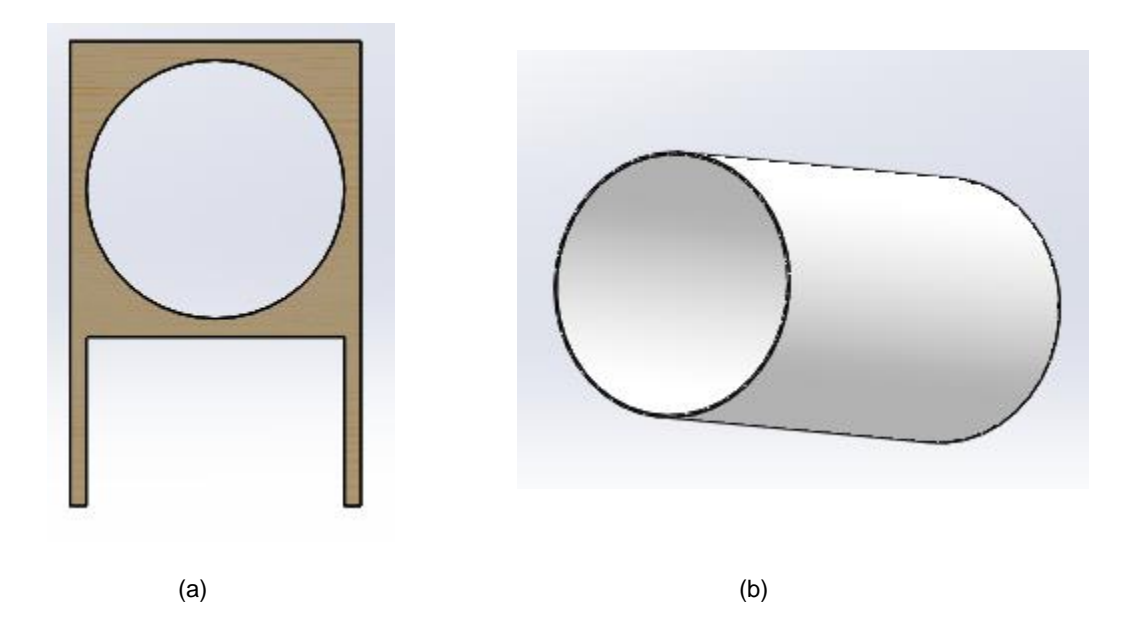

*Figura 22: 4.1.2 Piezas diseñadas en SolidWorks para diseño de túnel de pruebas Fuente: Elaboración propia en SolidWorks*

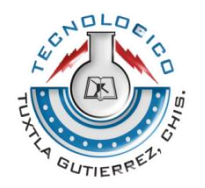

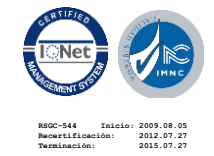

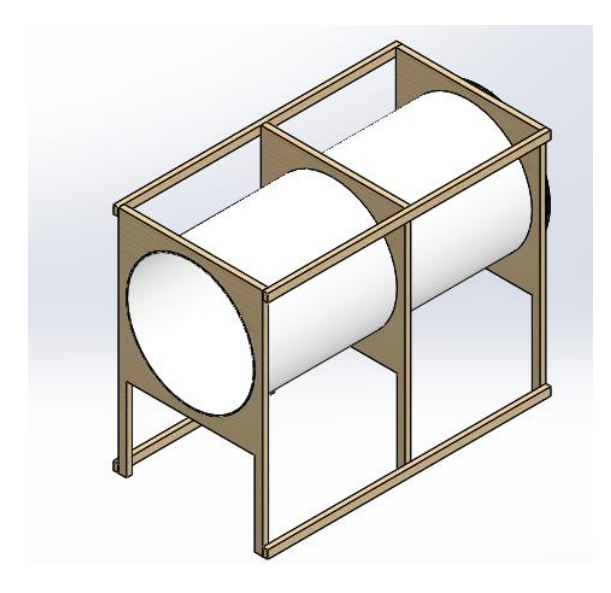

Una vez teniendo las piezas principales, ensamblamos las piezas, quedando de la siguiente manera nuestro túnel de pruebas. Al final colocamos el ventilador electrodoméstico en una de las orillas del túnel.

*Figura 23: 4.1.3 Ensamble final de Túnel de pruebas Fuente: Elaboración propia en SolidWorks*

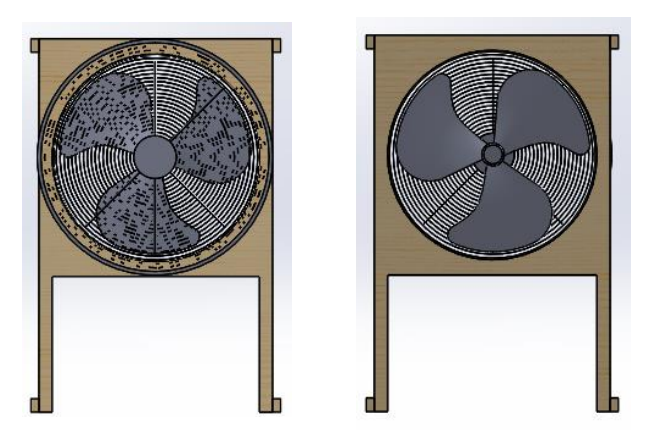

*Figura 24: 4.1.4 Ensamble de ventilador electrodoméstico en Túnel de pruebas Fuente: Elaboración propia en SolidWorks.*

### **6. CONSTRUCCIÓN DEL TÚNEL DE PRUEBAS**

Una vez teniendo nuestro diseño de túnel de pruebas, nos tomamos a la tarea de construir el túnel, teniendo las medidas específicas, se manda a hacer dichas estructuras de madera para luego ensamblar completo.

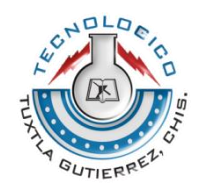

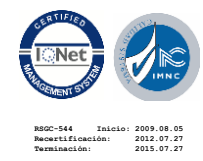

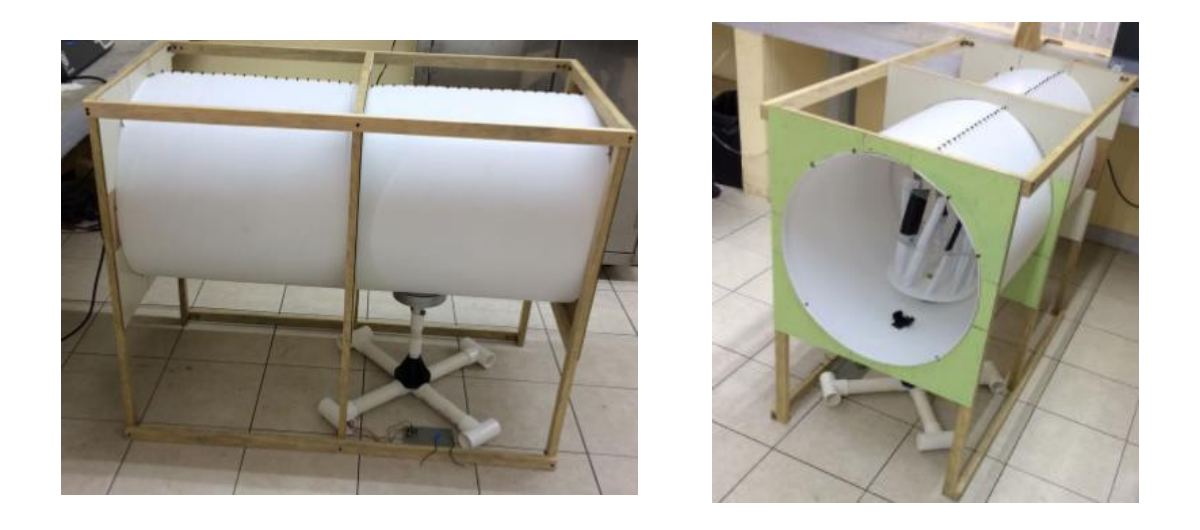

*Figura 25: 4.1.5 Construcción y ensamble de túnel de pruebas Fuente: Elaboración propia*

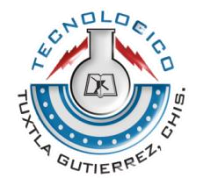

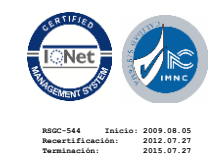

Carretera Panamericana Km. 1080 C.P. 29050 Tels. (961) 615-0461, 615-1687, Tuxtla Gutiérrez, Chiapas, México https://www.ittg.edu.mx/

## **7. MONTAJE DE EQUIPOS DE MEDICIÓN AL TUBO DE PRUEBAS.**

Una vez teniendo el túnel de pruebas, y el sistema de alabes en el generador, colocamos los equipos de medición dentro del túnel de pruebas, en los que mediremos la velocidad del aire del ventilador, las RPM del generador, el voltaje de salida del generador, conectado al circuito rectificador y realizar las primeras conclusiones.

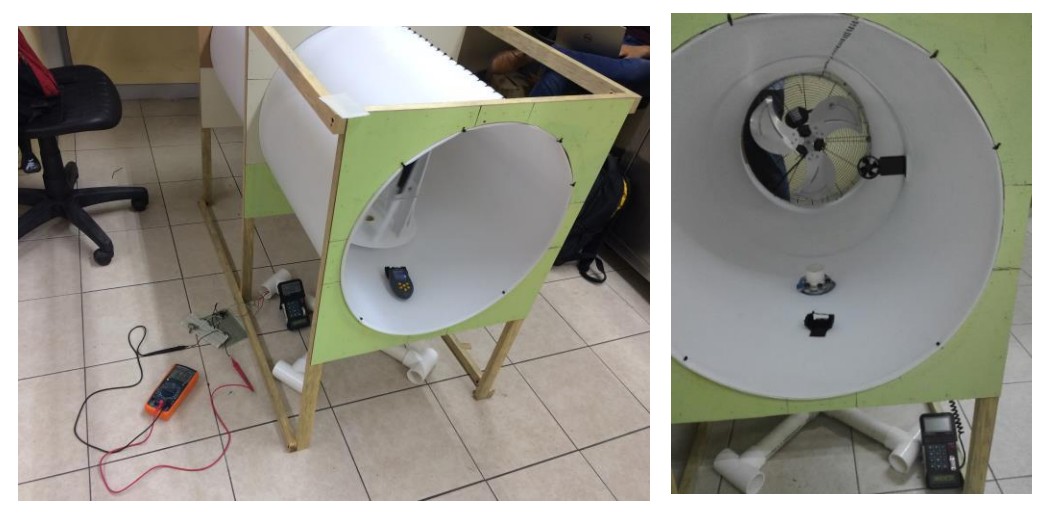

*Figura 26: 4.1.6 Montaje de equipo de medición Fuente: Elaboración propia*

#### **8. PRUEBAS DE MEDICIÓN CON LAS ETAPAS DEL AEROGENERADOR.**

Se sometió a pruebas el generador, en este caso en el nivel 3 del ventilador, para tener la mayor captación de aire posible y observar mayor ganancia de voltaje en la salida. Por consiguiente, tomamos valores del tacómetro y anemómetro para realizar los cálculos posibles.

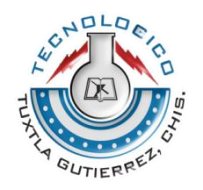

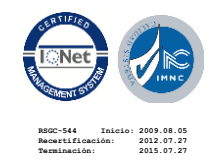

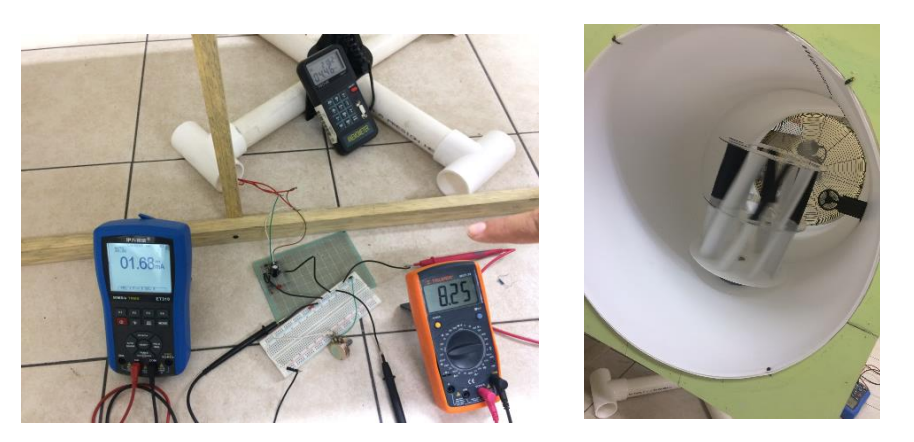

*Figura 27: 4.1.7 Captura de datos por medio de los equipos de medición Fuente: Elaboración propia*

## **9. GENERACIÓN DE LOS CÁLCULOS ELÉCTRICOS**

Para tener la efectividad del generador, debemos realizar los cálculos de potencia eléctrica, en base a los resultados de voltaje y corriente del circuito, la potencia de viento que se generó con el túnel de pruebas y que porcentaje de eficiencia se logró obtener en base al diseño del aerogenerador. Los cálculos se encuentran en el Anexo 1.

### **4.2 IMPLEMENTACIÓN**

Se realizó un circuito rectificador de puente completo para convertir la señal de CA a CC de nuestro generador.

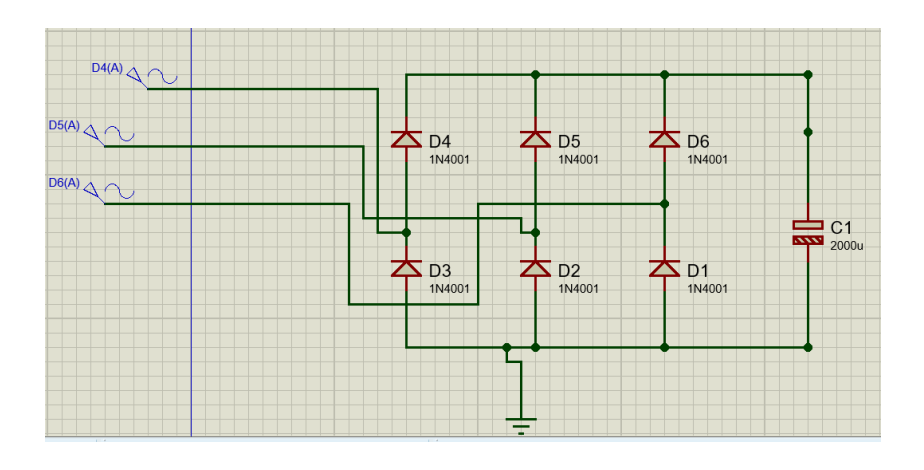

*Figura 28: Ilustración 4.2.1 Simulación en Software Proteus 8.1 Fuente: Elaboración propia en Proteus*

58

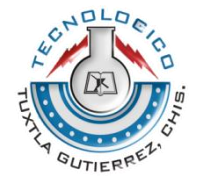

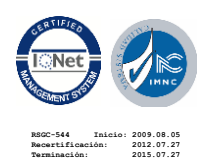

Conectando nuestro circuito al generador de la siguiente manera.

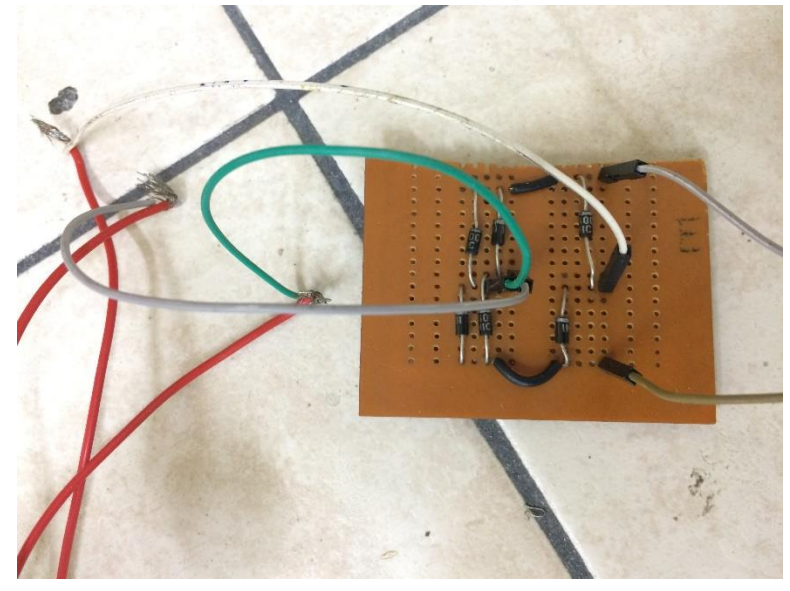

*Figura 29: 4.2.1 Conexión del rectificador a nuestro generador Fuente: Elaboración propia*

Una vez de haber convertido la señal y obtener mediciones de voltaje, se diseña un túnel de pruebas para someter el aerogenerador a las primeras pruebas de medición y simulación de viento. Por medio de SolidWorks realizamos el diseño CAD del túnel de pruebas, para después construirlo físicamente.

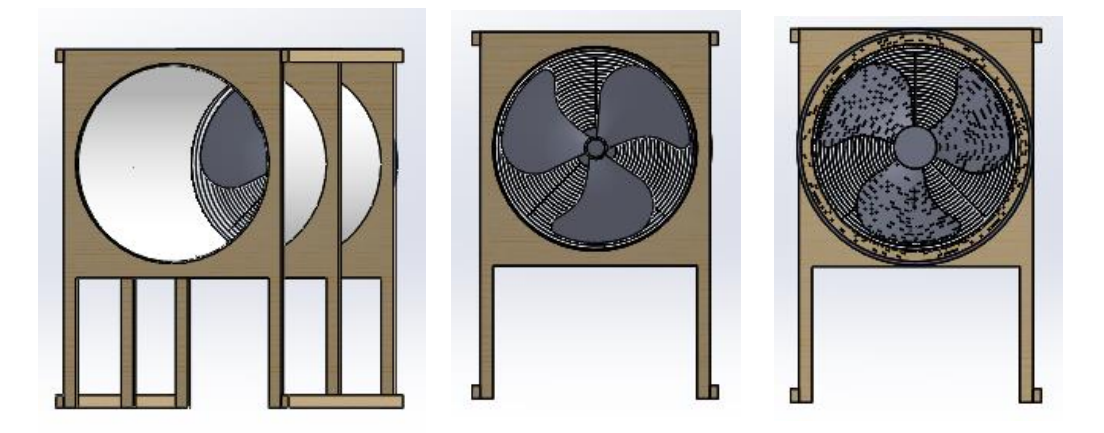

*Figura 30: Ilustración 4.2.2 Diseño de Túnel de Pruebas para Aerogenerador Fuente: Elaboración propia en SolidWorks*

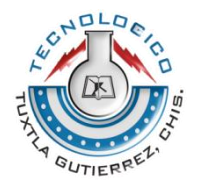

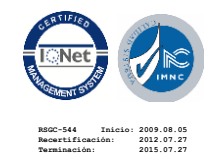

Una vez realizado el diseño, se construye de manera física y se ensambla el generador en la posición más adecuada para comenzar a realizar la evaluación del proyecto y realizar mediciones.

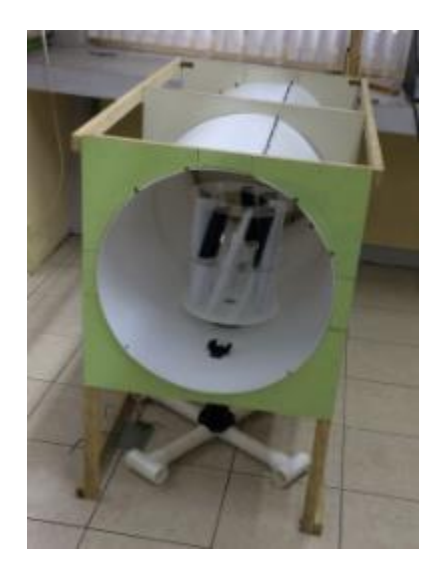

*Figura 31: 4.2.2 Construcción de Túnel de pruebas Fuente: Elaboración propia*

Carretera Panamericana Km. 1080 C.P. 29050 Tels. (961) 615-0461, 615-1687, Tuxtla Gutiérrez, Chiapas, México https://www.ittg.edu.mx/

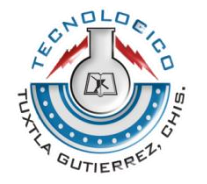

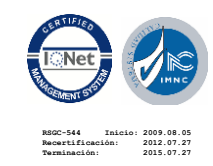

# **CAPITULO V 5.1 RESULTADOS PRIMERA ETAPA**

En nuestra primer etapa, evaluamos el generador con el primer nivel de las alabes, en donde tenemos mediciones de voltajes muy bajas a lo esperado, obteniendo los siguientes resultados.

El túnel de pruebas cuenta con 3 velocidades de viento, para la primer prueba, se coloca en la velocidad 1, en donde se logra obtener un voltaje de 2.49 volts a una velocidad de viento de 3.72 m/s.

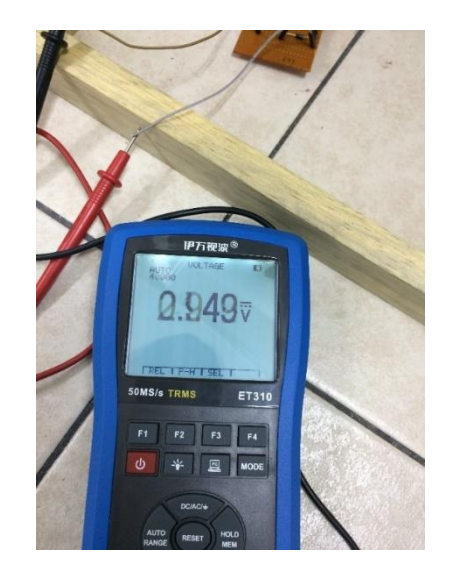

*Figura 32: 4.2.1 Medición de voltajes en la salida del rectificador Fuente: Elaboración propia*

Para la siguiente medición, subimos a la velocidad 2 del túnel de pruebas, donde tenemos un alcance de 3.310 volts a una velocidad de viento de 4.69 m/s

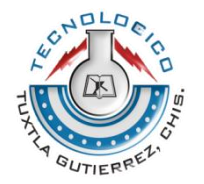

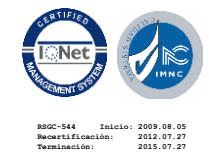

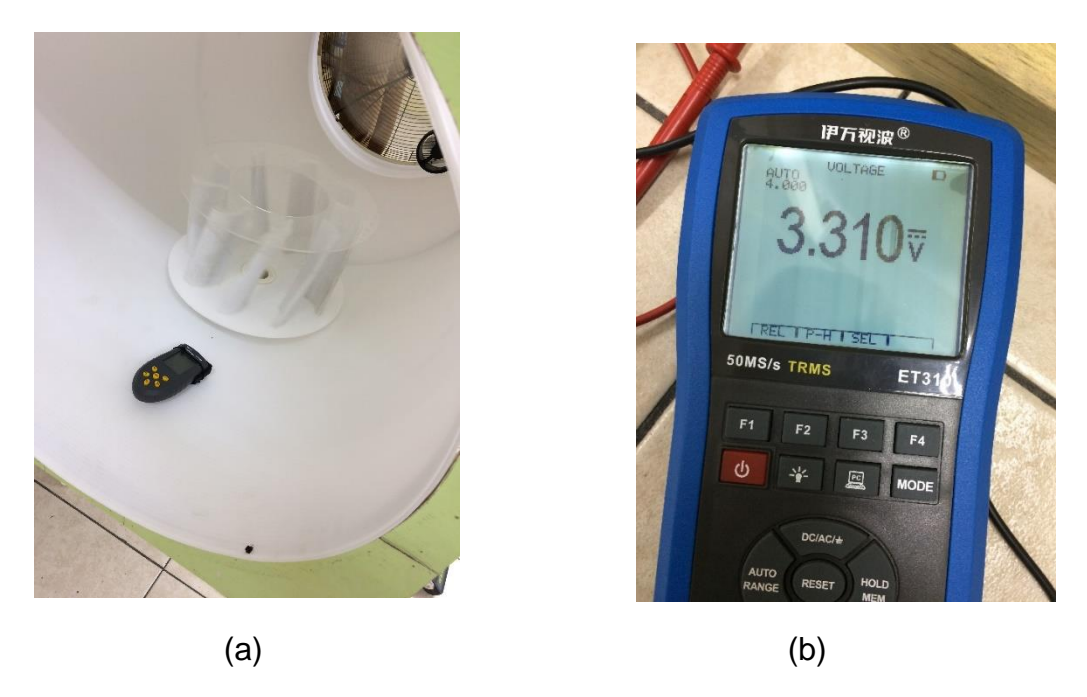

*Figura 33: 4.2.2 (a) Primera etapa de alabes para pruebas y (b) medición de segundo nivel de viento Fuente: Elaboración propia*

Para la tercera evaluación, subimos a la velocidad 3 del túnel de pruebas, donde obtenemos como máximo un voltaje de 4.52 volts a una velocidad de viento de 4.8 m/s.

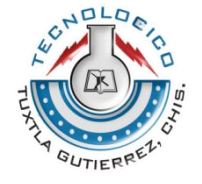

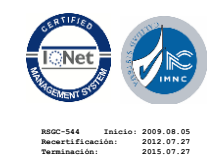

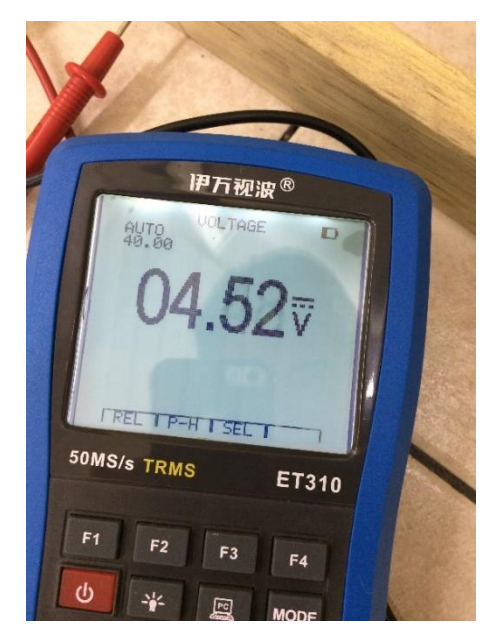

*Figura 34: 4.2.3. Medición en tercer nivel de viento Fuente: Elaboración propia*

Obteniendo la siguiente tabla de resultados.

*Tabla 3: 5.1.1 Medición de voltaje en la primera etapa Fuente: Elaboración propia en hojas de Excel*

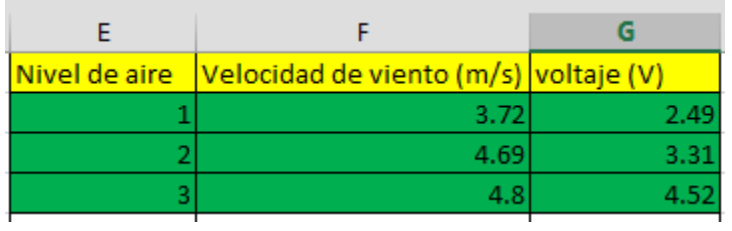

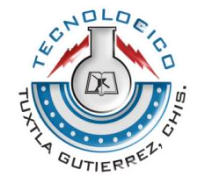

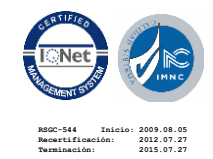

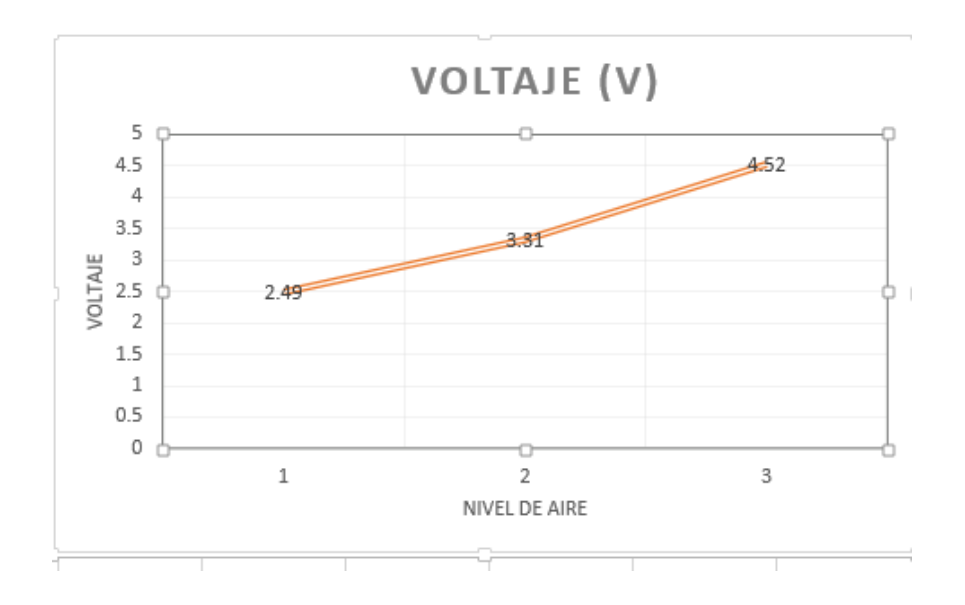

*Figura 35: Grafica 5.1.1 Niveles de Voltaje respecto a niveles de aire Fuente: Elaboración propia en hojas de Excel*

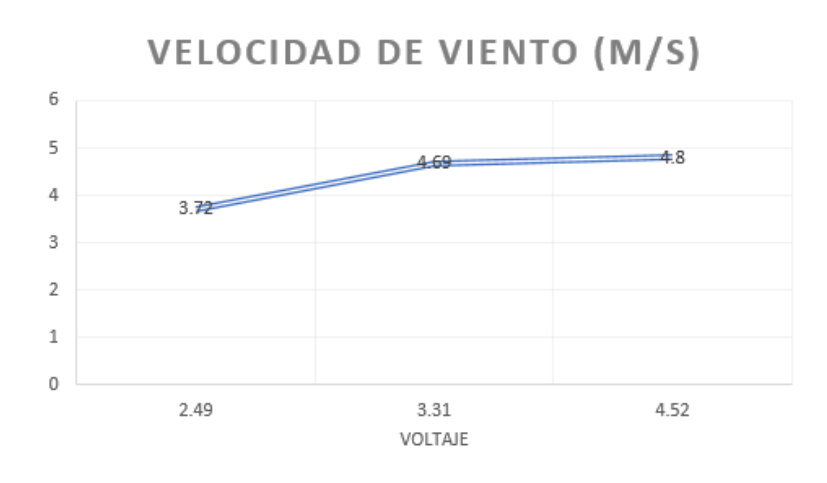

*Figura 36: Grafica 5.1.2 Velocidad del viento respecto al voltaje Fuente: Elaboración propia en hojas de Excel*

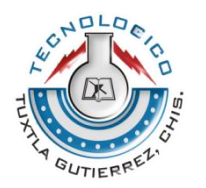

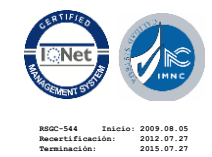

Carretera Panamericana Km. 1080 C.P. 29050 Tels. (961) 615-0461, 615-1687, Tuxtla Gutiérrez, Chiapas, México https://www.ittg.edu.mx/

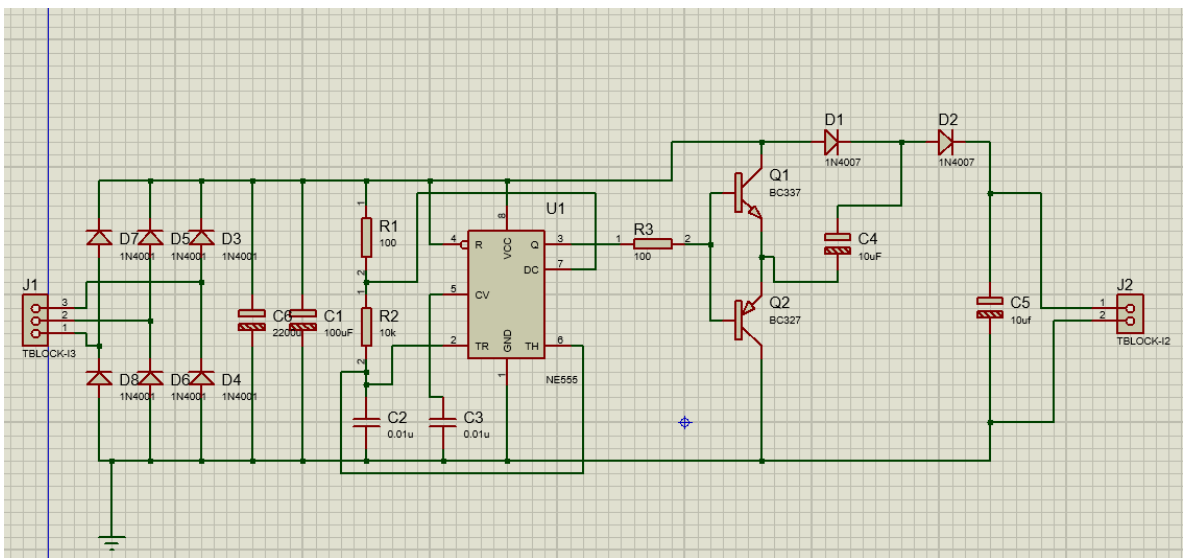

Una vez obteniendo el voltaje y al observar que era muy bajo, se opta por realizar un circuito doblador de voltaje, para así obtener una salida de voltaje doble.

*Figura 37: Anexo 2.1.3 Construcción de circuito doblador de voltaje Fuente: elaboración propia en Proteus 8.1*

Se obtiene la salida de voltaje doble, de 8 volts a 16 volts, pero se observa que la corriente que fluye es muy baja, se tiene una ganancia de voltaje buena, pero al no tener la suficiente corriente, nos limita a conectar una carga en el generador.

#### **SEGUNDA ETAPA**

En la segunda etapa, se decide tomar valores en la velocidad del viento y las revoluciones del generador para calcular la potencia de viento y eficiencia del generador en la producción de energía. Por lo que se utiliza un tacómetro para medir las revoluciones del generador y un anemómetro para la medición del viento.

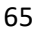

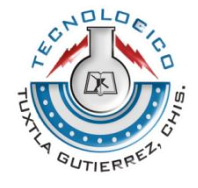

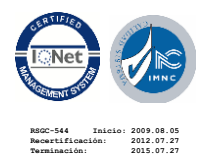

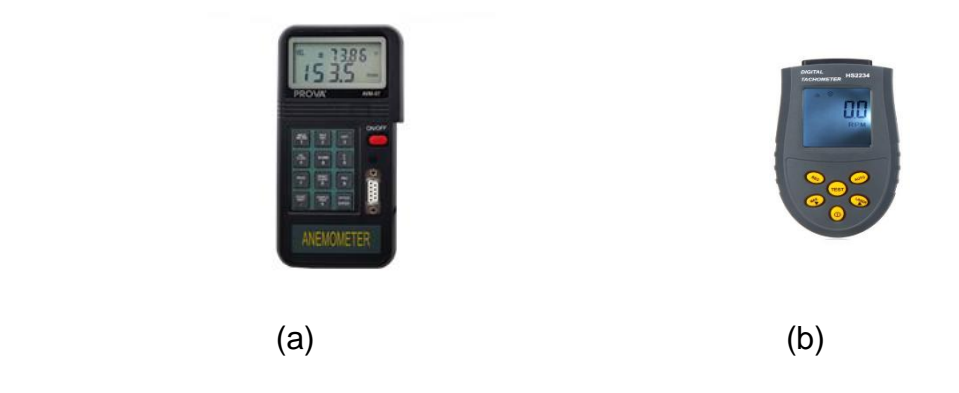

*Figura 38: 5.1.1 Equipo de medición para medición de viento (a) y medición de las revoluciones (b) Fuente: [www.google.com](http://www.google.com/)*

Al observar los resultados de la primera prueba, se percató que obteníamos un voltaje bajo, ya que la captación de aire de las alabes era muy poca, por lo que se coloca un segundo nivel en las alabes, para mejorar el aprovechamiento del aire, y aumentar el voltaje en la salida del generador. Por lo consiguiente se pasa a la segunda toma de pruebas y se observa una mejora en el generador.

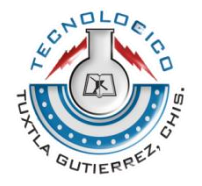

.

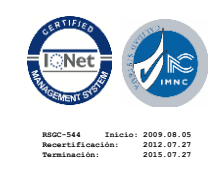

Carretera Panamericana Km. 1080 C.P. 29050 Tels. (961) 615-0461, 615-1687, Tuxtla Gutiérrez, Chiapas, México https://www.ittg.edu.mx/

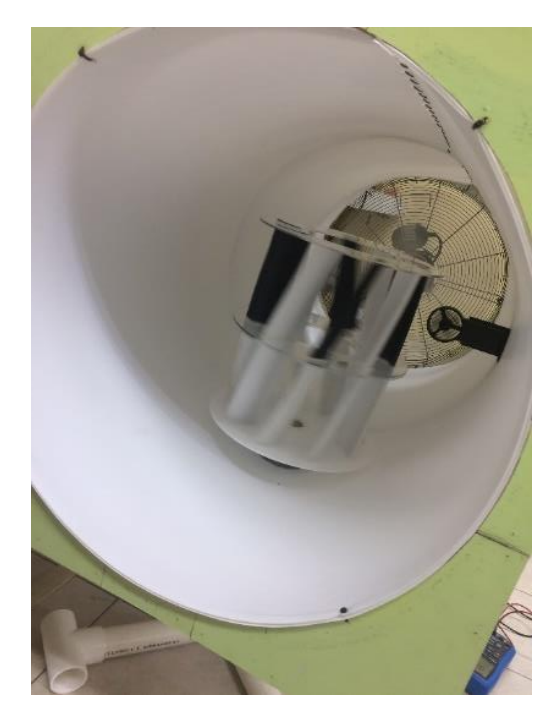

*Figura 39: 4.2.4 Se coloca segundo nivel de alabes para medición Fuente: Elaboración Propia.*

Para esta segunda etapa, conectamos una carga a nuestro rectificador para medir valores de corriente y voltaje, y poder calcular los valores de potencia generada con el segundo nivel de alabes.

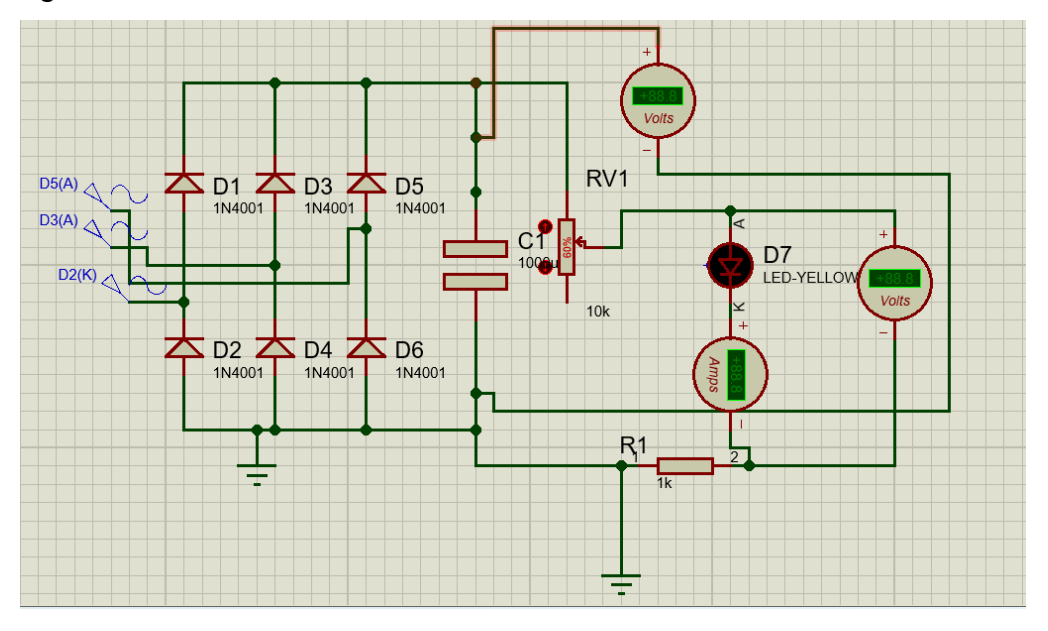

*Figura 40: 4.2.3 Simulación de circuito rectificador con carga Fuente: Elaboración propia en Proteus.*

67

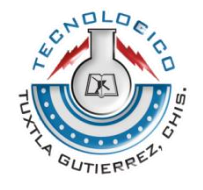

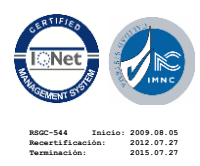

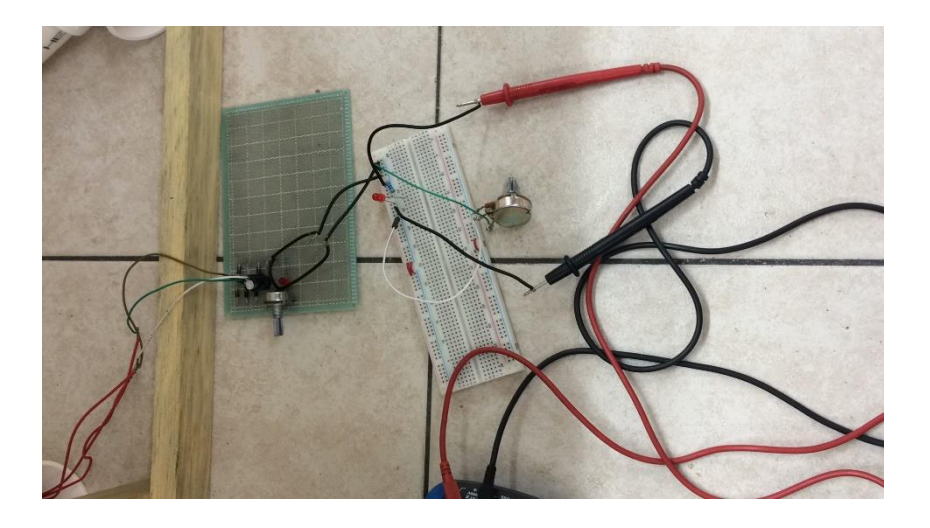

*Figura 41: 4.2.5 Conexión de circuito físico para medición en tiempo real Fuente: Elaboración propia*

Se conecta un potenciómetro a la salida del rectificador, en función de una resistencia de carga, en donde, al momento de girar la perilla, se medirá la corriente que circula en el circuito, además que, conforme la perilla se gire, el sistema recibirá un nivel de carga.

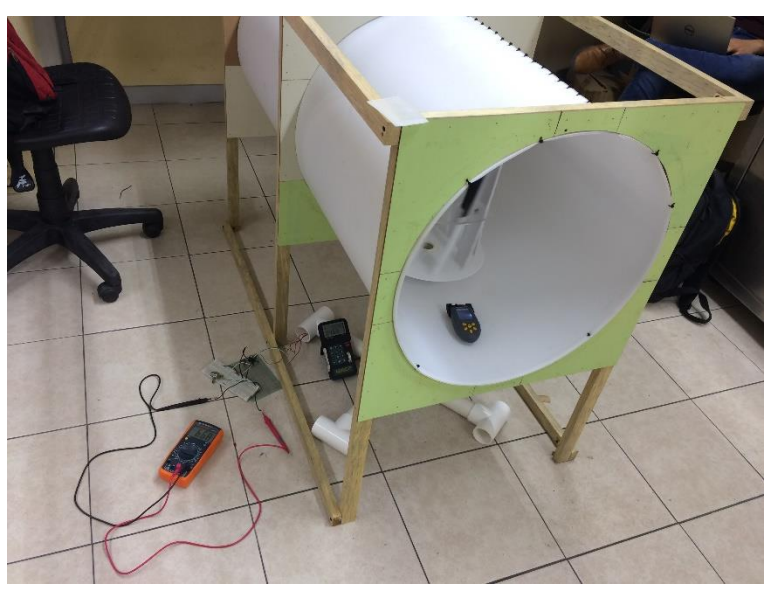

*Figura 42: Medición de voltaje y corriente del generador Fuente: Elaboración propia*

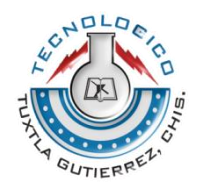

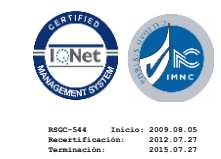

Carretera Panamericana Km. 1080 C.P. 29050 Tels. (961) 615-0461, 615-1687, Tuxtla Gutiérrez, Chiapas, México https://www.ittg.edu.mx/

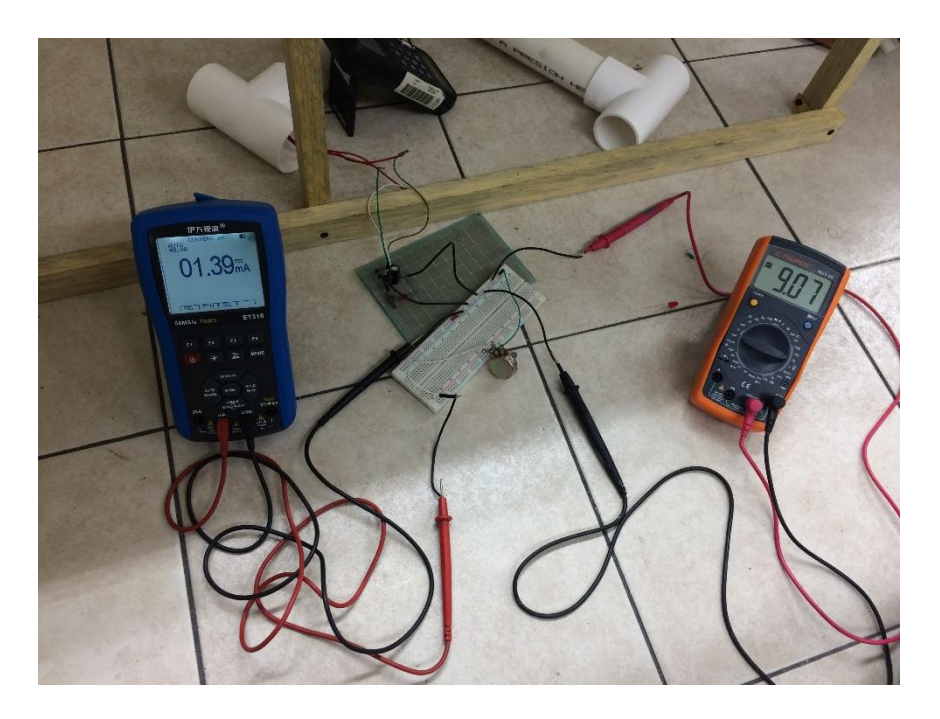

*Figura 43: 4.2.7 Primeras mediciones del generador Fuente: Elaboración propia*

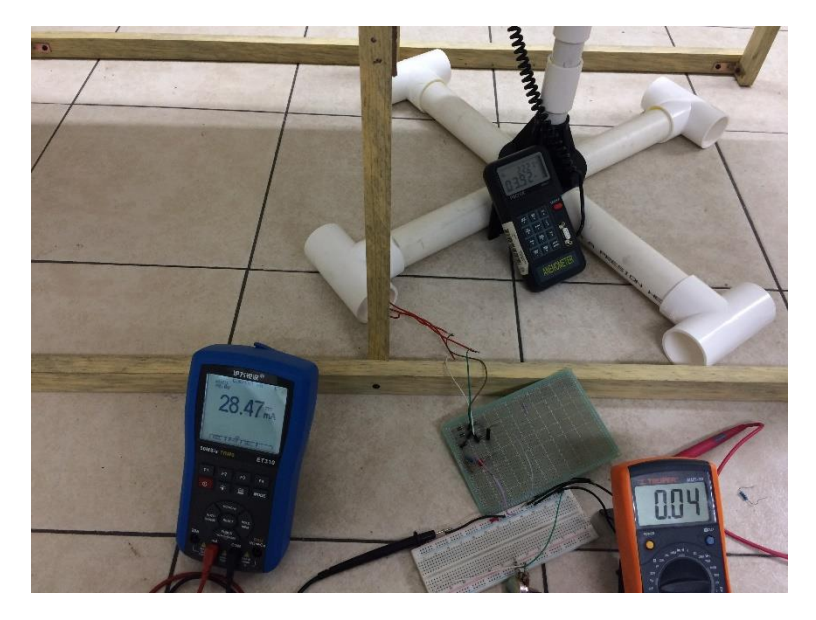

*Figura 44: 4.2.8 Toma de mediciones en tiempo real Fuente: Elaboración propia*

69 La siguiente tabla se obtiene de acuerdo a las mediciones realizadas, en la que por varios instantes, variamos la perilla del potenciómetro en donde comenzamos a inyectar carga a nuestro generador, y entre más giramos, el sistema iba

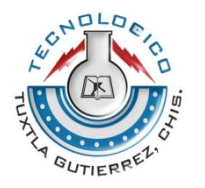

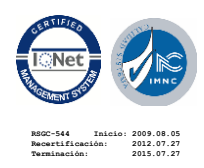

disminuyendo su velocidad, los RPM fueron menores al inicial, hasta llegar a 20 rpm, que era casi el paro del sistema. Al realizar dichos cálculos obtenemos los siguientes resultados de la potencia eléctrica y eficiencia.

| <b>Muestras</b> | Voltaje      | Corriente(A)     | <b>RPM</b>      | Vel.viento           |
|-----------------|--------------|------------------|-----------------|----------------------|
|                 | 1 5.15V      | 0.00134 97rpm    |                 | 5.15m/s              |
|                 | 2 6.74V      |                  | 0.00137 100rpm  | 5.2 <sub>m</sub> /s  |
|                 | 3 6.01V      | $0.00119$ 92 rpm |                 | 4.83m/s              |
|                 | 4 5.54V      | 0.00112 87rpm    |                 | 4.78m/s              |
|                 | 5 6.09V      | 0.00143 92rpm    |                 | 4.83m/s              |
|                 | 6 6.09V      | 0.00174 92rpm    |                 | 5.29m/s              |
|                 | 74.95 V      |                  | 0.0020284.2rpm  | 4.15m/s              |
|                 | 8 4.63V      |                  | 0.00368 80.4rpm | 4.15m/s              |
|                 | 9 5.82V      |                  | 0.0075 77rpm    | 4.51 <sub>m</sub> /s |
|                 | 10 4V        | 0.00827 63rpm    |                 | 5.21 <sub>m</sub> /s |
|                 | $11$  3.86 V | 0.01177 57rpm    |                 | $3.71m$ ]/s          |
|                 | 123.35V      | 0.01488 50rpm    |                 | 4.33m/s              |
|                 | 13 2.17 V    | 0.02398 40rpm    |                 | 4.1 <sub>m</sub> /s  |
|                 | 14 0.04 V    | 0.02847 20rpm    |                 | 3.92                 |
|                 |              |                  |                 |                      |
|                 |              | promedio=        |                 | 3.92                 |
|                 |              |                  |                 |                      |

*Tabla 4: 5.1.1 Valores obtenidos de voltaje, corriente, RPM y velocidades de viento Fuente: Elaboración propia.*

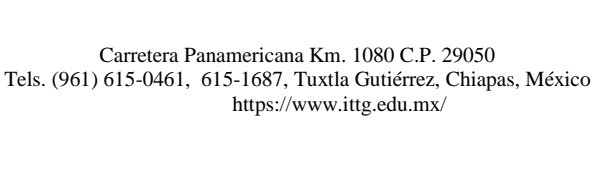

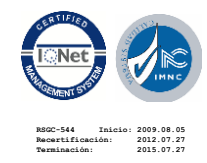

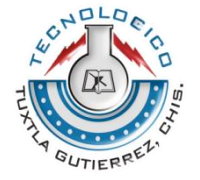

| Potencia de viento(W) | Potencia Electrica(W) | Eficiencia Aerogenerador(%) |
|-----------------------|-----------------------|-----------------------------|
| 4.551303168           | 0.006901              | 0.151626902                 |
| 4.5513                | 0.0092338             | 0.202882693                 |
| 4.5513                | 0.0071519             | 0.157139718                 |
| 4.5513                | 0.0062048             | 0.136330279                 |
| 4.5513                | 0.0087087             | 0.19134533                  |
| 4.5513                | 0.0105966             | 0.232825786                 |
| 4.5513                | 0.009999              | 0.219695472                 |
| 4.5513                | 0.0170384             | 0.374363369                 |
| 4.5513                | 0.04365               | 0.95906664                  |
| 4.5513                | 0.03308               | 0.726825303                 |
| 4.5513                | 0.0454322             | 0.998224683                 |
| 4.5513                | 0.049848              | 1.095247512                 |
| 4.5513                | 0.0520366             | 1.143334871                 |
| 4.5513                | 0.0011388             | 0.025021422                 |

*Tabla 5: 5.1.6 Cálculo de potencia y eficiencia del generador Fuente: Elaboración propia en hojas de Excel*

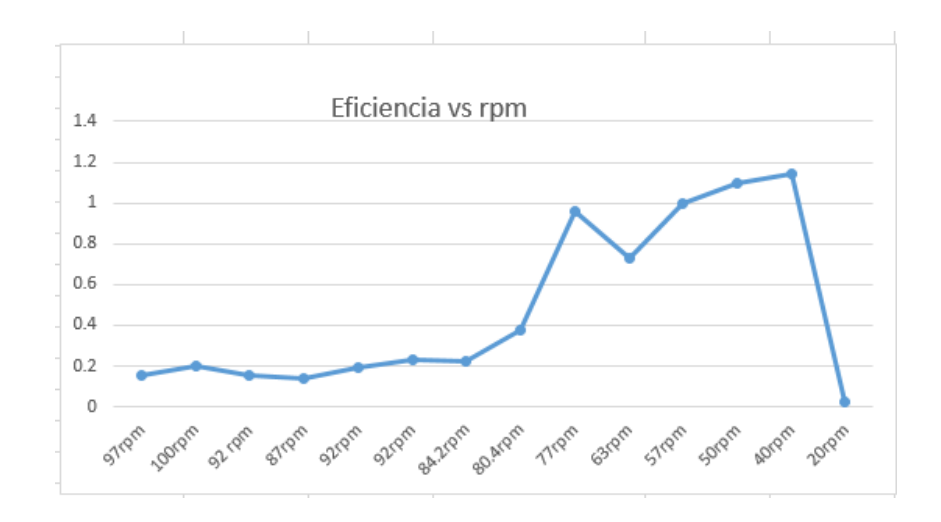

*Figura 45: Grafica 5.1.1 Comparación entre la eficiencia y las RPM Fuente: Elaboración propia en hoja de Excel*

En la gráfica se aprecia que a menor velocidad (40 rpm) se obtiene una mayor eficiencia del generador, en base a los datos obtenidos, llegando a una conclusión, de que se tendrá mayor aprovechamiento de la energía entre 50 rpm y 40 rpm.

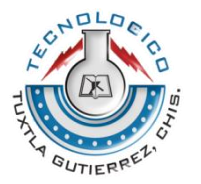

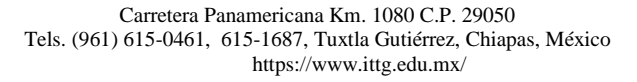

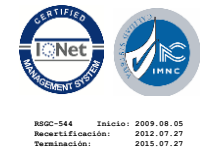
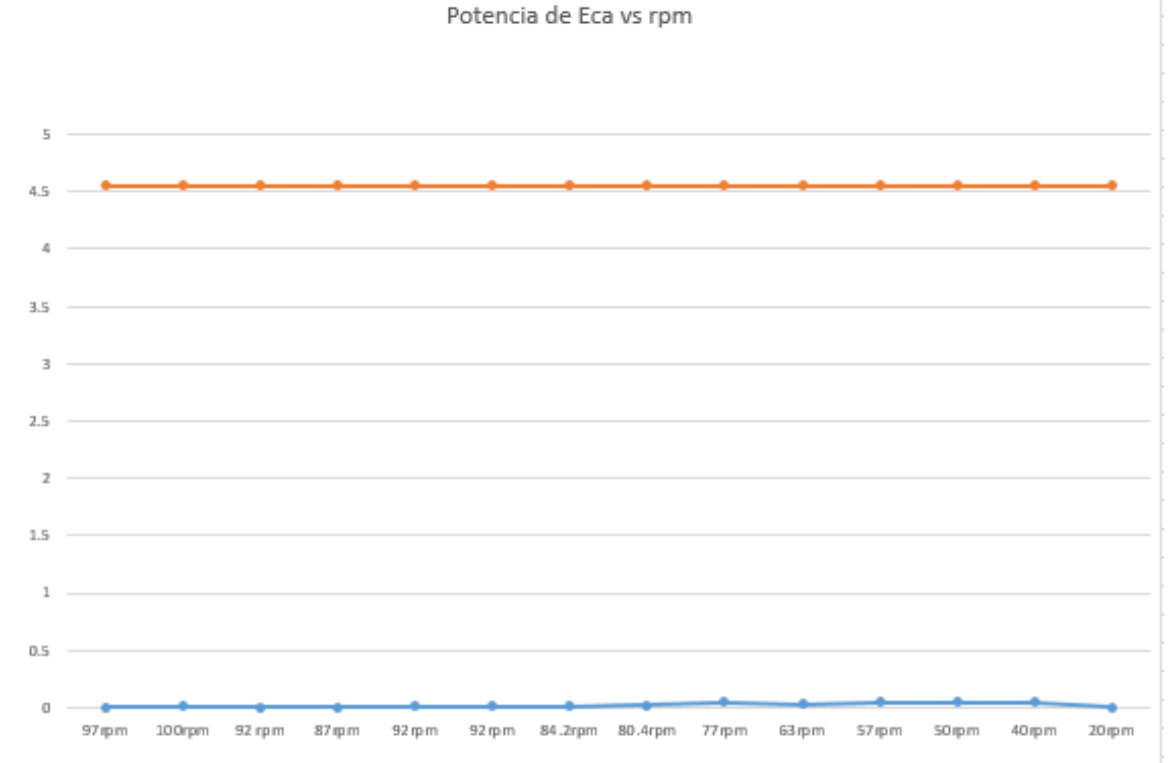

*Figura 46: Grafica 5.1.2 Comparación de potencia eléctrica versus RPM Fuente: Elaboración propia en hoja de Excel*

Para estos datos obtenidos, se realizó una gráfica en comparación a la potencia eléctrica que se tuvo versus las revoluciones que se tenía. Como se observa, existe una gran diferencia en base a potencia y revoluciones, ya que la energía generada en este caso, es muy poca.

Luego de obtener dichos resultados, y al ver que la corriente producida por el generador era muy baja, se busca nuevas soluciones, como el cargar una batería de litio ICR18650-26F de la compañía Samsung con voltaje carga de 4 volts y la corriente para una carga estándar es de 1300mA. Realizando un circuito controlador de voltaje con integrado NE555.

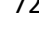

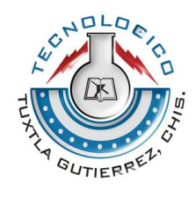

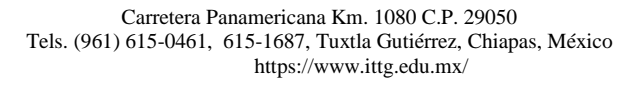

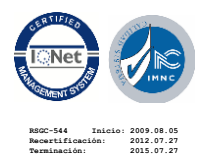

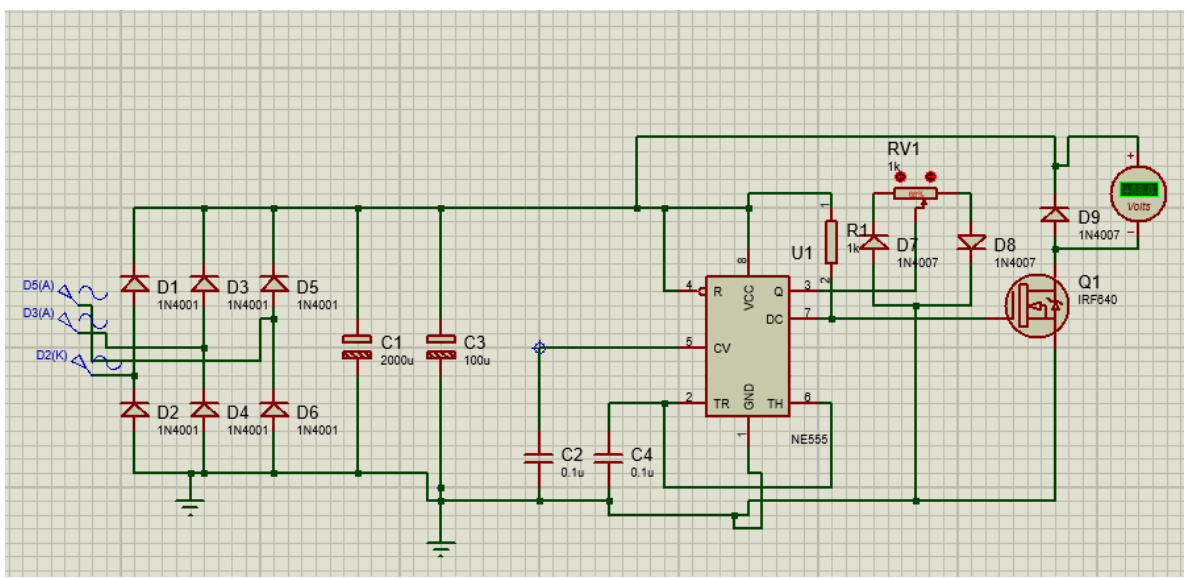

*Figura 47: 4.2.9 Circuito controlador de voltaje Fuente: elaboración propia en Proteus 8.1*

Una vez obteniendo el voltaje regulado, conectamos la batería de litio, pero observamos que la corriente de salida era demasiado baja para alimentar a dicha pila, por lo que se descarta la alimentación de la batería.

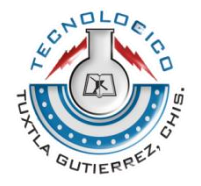

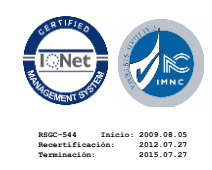

### **5.2 CONCLUSIONES Y RECOMENDACIONES**

En el proyecto, se lograron parte de los objetivos, diseñando e implementando un circuito rectificador trifásico para la conversión de la señal de salida del generador y poder obtener una señal en corriente continua, para la medición de voltaje y corriente. Para incrementar la eficiencia del generador a la hora de la producción de energía, se realizó un circuito doblador de voltaje. Además, para lograr mediciones más constantes, se construyó un túnel de pruebas para realizar el estudio y calcular la eficiencia del aerogenerador.

Se diseñó e implementó un sistema de carga y almacenamiento de energía para un sistema de micro aerogeneradores de eje vertical utilizando banco de baterías y un limitador de carga, además de un sistema de almacenamiento de energía con capacidad para trabajar de forma prolongada proporcionando la máxima potencia a bajas velocidades de viento, implementando un controlador de carga que evite que la turbina sobrecargue a las baterías, y realizando un estudio de la eficiencia del sistema de almacenamiento.

Con las pruebas realizadas se llegó a la conclusión de que este aerogenerador (PMG165-50W-250RPM) no nos genera la potencia suficiente para el almacenamiento de la energía, en base a que el diseño de las alabes necesitan ser más grandes para tener mayor aprovechamiento del aire, ya que en el momento de que nosotros conectemos una carga al generador, nos opondrá un momento de inercia, lo que necesitaría romperse con el aire del viento y así podríamos obtener una potencia mucho mayor a la actual.

Se recomienda hacer un diseño de alabes mucho más grandes, para aprovechar la potencia de viento. Al momento de conectar el controlador de carga, el sistema opondrá un momento de inercia, por lo que si las alabes son más grandes, hay

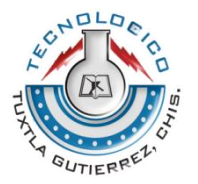

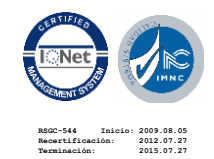

mayor aprovechamiento del aire, así obtendremos una potencia de hasta 3 A de salida, con lo que podríamos tener una eficiencia mucho mayor.

Se recomienda usar un generador de mayor potencia, para la alimentación de las baterías, y tener un mayor beneficio en la generación de energía.

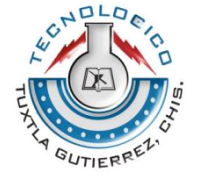

**RSGC-544 Inicio: 2009.08.05 Recertificación: 2012.07.27 Terminación: 2015.07.27**

### **REFERENCIAS**

### Bibliografía

- A. Nourai, R. S. (2010). A Vision &Strategy for Deployment of Energy Storage in. *IEEE Panel on Advances in Distributed Resources*.
- Aysen, A. (s.f.). *Electromagnetic Transient and Dynamic Modeling and Simulation of a StatCom-SMES Compensator in Power Systems.*
- Calero, F. S. (2008). *ALMACENAMIENTO DE ENERGÍA A MEDIA Y GRAN ESCALA*. Obtenido de https://twenergy.com/a/almacenamiento-de-energia-a-media-y-gran-escala-2515
- Carlos. (22 de Enero de 2010). *El problema del almacenamiento de energía .* Obtenido de https://singularidad.wordpress.com/2010/01/22/el-problema-del-almacenamiento-deenergia/
- *Energia solar* . (2016 de abril de 8). Obtenido de https://solar-energia.net/energia-solarfotovoltaica/elementos/instalaciones-autonomas/reguladores-carga
- G. Coppez, S. C. (3 de Septiembre de 2010). *The Importance of Energy Storage in Renewable Power Generation: A Review.*
- J. Hongxin, F. Y. (marzo de 2010). *Design of Hibryd Energy Storage Control System for Wind Farms Based on Flow Battery and Electric Double Layer Capacitor.*
- Magdiel, G. M. (25 de Marzo de 2014). *Sistema hibrido de generación de energías eléctricas-eólicofotovoltaicoi aislado para el suministro eléctrico demandado por un edificio habitacional.* Obtenido de http://tesis.ipn.mx/bitstream/handle/123456789/13171/TESIS%20SISTEMA%20HIBRIDO% 20-%20MAGDIEL%20GUEVARA.pdf?sequence=1
- N. S. Chouhan, M. F. (2009). Review of energy storage systems. *North American Power*.
- P. D Lund, J. P. (23 de Mayo de 2006). *Energy storage options for improving wind power quality.*
- *Professional Leading Solar Mounting System* . (s.f.). Obtenido de http://energiasolarfotovoltaica.blogspot.mx/2006/01/el-regulador-de-carga.html

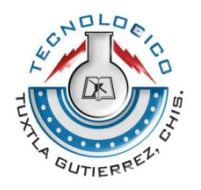

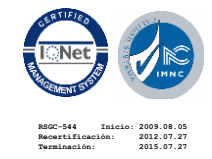

### **SOFTWARE PARA DESARROLLO DE PROYECTO**

- **Proteus 8.1 profesional** <http://intron.blogspot.es/1448652854/uso-de-proteus-profesional-8/>
- **Solidworks 2016** <http://aportesingecivil.com/descargar-solidworks-2016/>

#### **Equipos utilizados**

- **Multímetro digital MUT-39** [http://cartegomart.com/index.php/multimetro-para-mantenimiento-industria](http://cartegomart.com/index.php/multimetro-para-mantenimiento-industria-truper-mut-39.html)[truper-mut-39.html](http://cartegomart.com/index.php/multimetro-para-mantenimiento-industria-truper-mut-39.html)
- **Multímetro digital ET310 Osciloscopio** [https://es.aliexpress.com/store/product/ET310-ScopeMeter-Digital](https://es.aliexpress.com/store/product/ET310-ScopeMeter-Digital-oscilloscope-multimeter-Ivan-10M/2881334_32827800153.html?spm=2114.43010708.4.131.ps8DIg)[oscilloscope-multimeter-Ivan-](https://es.aliexpress.com/store/product/ET310-ScopeMeter-Digital-oscilloscope-multimeter-Ivan-10M/2881334_32827800153.html?spm=2114.43010708.4.131.ps8DIg)[10M/2881334\\_32827800153.html?spm=2114.43010708.4.131.ps8DIg](https://es.aliexpress.com/store/product/ET310-ScopeMeter-Digital-oscilloscope-multimeter-Ivan-10M/2881334_32827800153.html?spm=2114.43010708.4.131.ps8DIg)
- **Tacómetro Laser Digital RPMR HS2234**

[http://www.evoltapc.cl/catalog/product\\_info.php/products\\_id/1290](http://www.evoltapc.cl/catalog/product_info.php/products_id/1290)

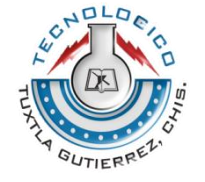

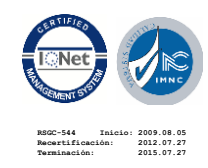

# **ANEXOS**

### **ANEXO 1**

Calculo de la potencia eléctrica, potencia del viento y eficiencia del generador

**CALCULO DE LA POTENCIA ELÉCTRICA** 

 $P = V * I$  EC.3

Donde: P= Potencia en Watts (W) V= Tensión en voltaje I= Intensidad de la corriente que recorre

En donde si tenemos un voltaje de 5.15 v y una corriente de 1,34 mA:

$$
Pe = (5.15v) * (1.34 mA) = 0.006901 W.
$$

### **CALCULO DE LA POTENCIA DE VIENTO**

$$
P = \frac{1}{2} G \ast A \ast V^3 \qquad EC.4
$$

Donde:

P= Potencia eólica en vatios

G = Densidad del aire en el lugar de la medición (Kg/m<sup>3</sup>) A= Area transversal a la dirección del viento formado por el rotor (m<sup>2</sup>) V= Velocidad del viento (m/s).

$$
P = \frac{1}{2} (1.28(kg/m^3) * (0.25 * 0.3 (m^2)) * (4.56 m/s)^3
$$

$$
P = 4.551303168 \text{ v atios
$$

## **EFICIENCIA DEL GENERADOR**

$$
E = (P.e * P) * 100 \qquad EC.5
$$

Donde: Pe= Potencia Eléctrica

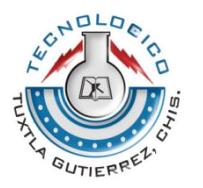

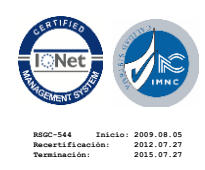

P= Potencia del viento E= Eficiencia del generador

Para valores calculados anteriormente tenemos que:  $E = (0.006901 W * 4.551303168 \text{ *vatics*}) * 100$ 

 $E = 0.151626902$ 

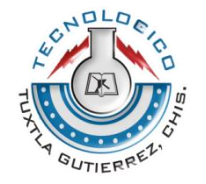

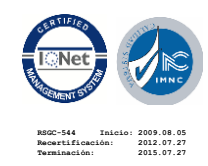

### **ANEXO 2**

Construcción de primer circuito.

1. Con los conocimientos previos de circuitos eléctricos, elaboramos el circuito eléctrico de un rectificador de puente completo.

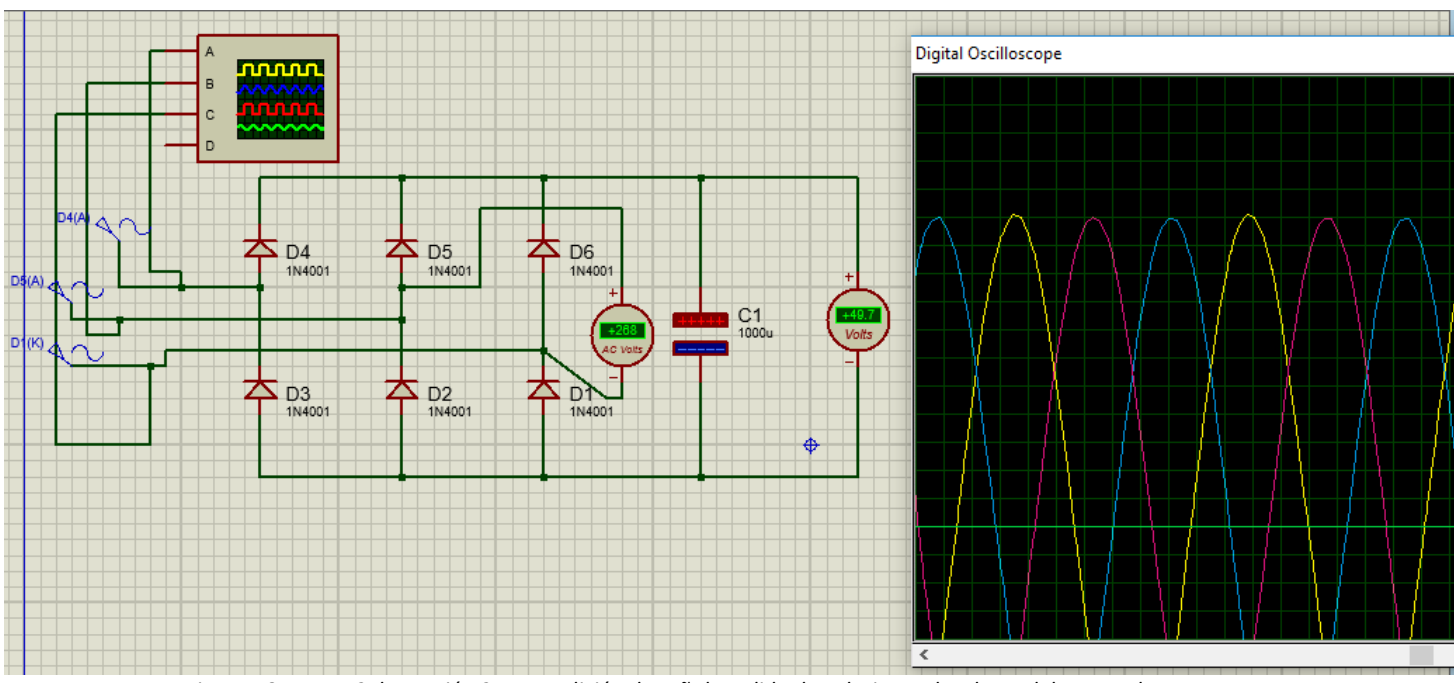

*Figura 48: Anexo 2 Ilustración 2.1.1 Medición de señal y salida de voltaje con los datos del generador Fuente: Elaboración propia en Proteus 8.1*

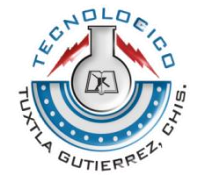

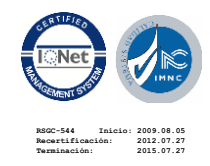

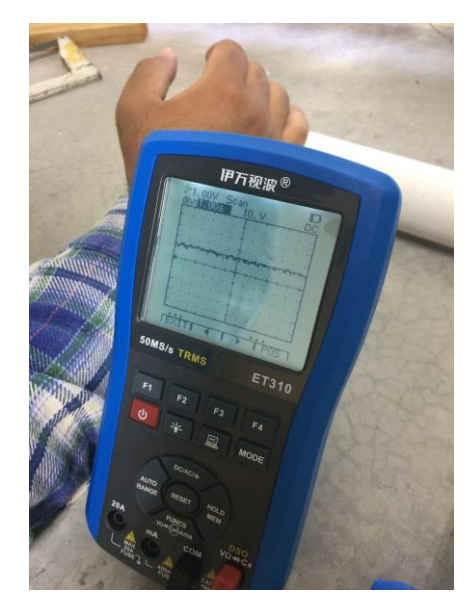

*Figura 49: Anexo 2 Ilustración 50.1.2 Grafica de salida de voltaje en CC. Fuente: Elaboración propia.*

Se realizan las siguientes pruebas para medir la tensión de corriente en la salida, usando una resistencia variable para someterlo como carga al generador.

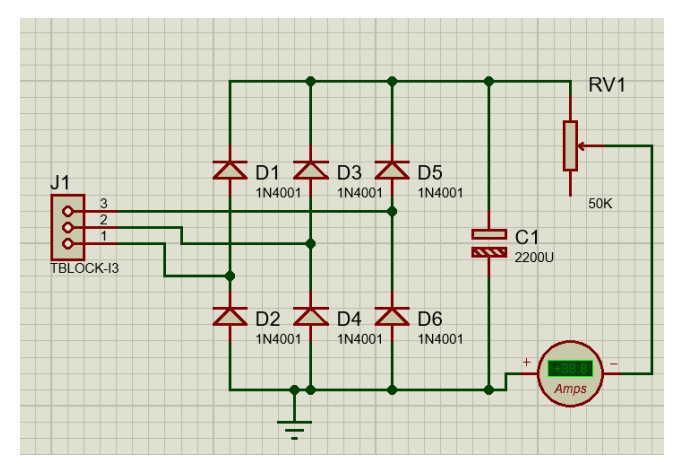

*Figura 51: Anexo 2 Ilustración 2.1.4 Circuito rectificador con carga en salida del capacitor Fuente: Elaboración propia*

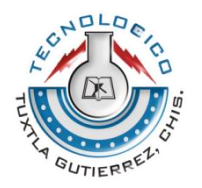

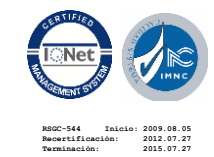

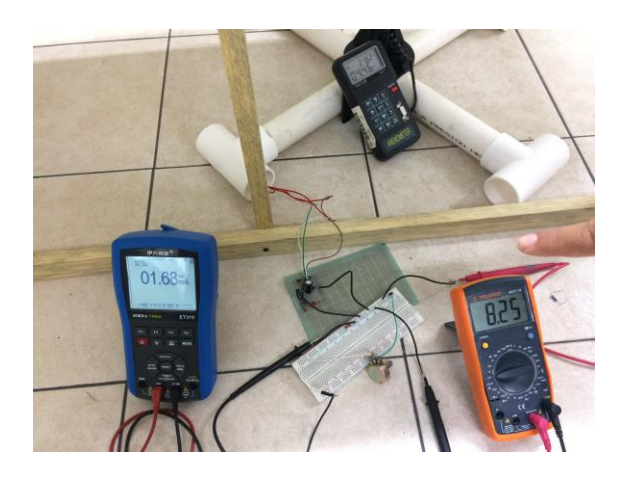

*Figura 52: Anexo 2 Ilustración 2.1.5 Medición de corriente y voltaje Fuente: elaboración propia en Proteus 8.1*

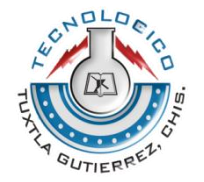

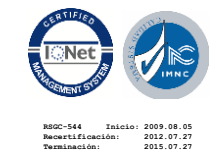

Carretera Panamericana Km. 1080 C.P. 29050 Tels. (961) 615-0461, 615-1687, Tuxtla Gutiérrez, Chiapas, México https://www.ittg.edu.mx/

## **ANEXO 3**

## **MATERIALES PARA LLEVAR A CABO LA CONSTRUCCIÓN DEL TÚNEL DE PRUEBAS.**

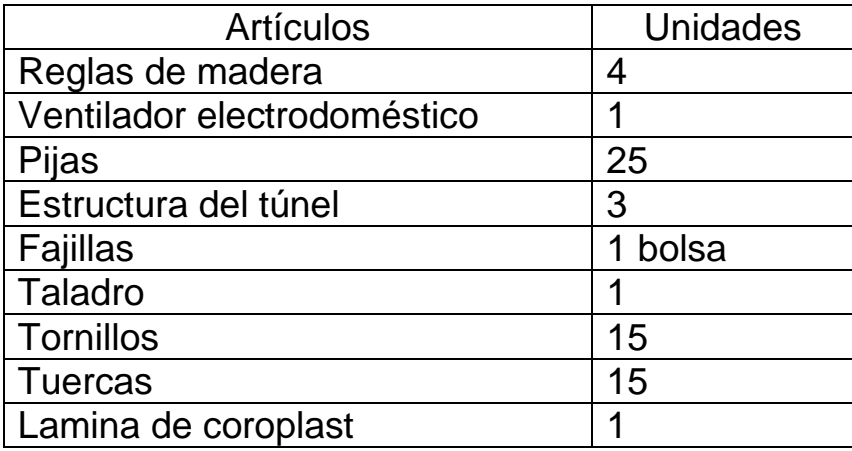

## **ANEXO 4**

## **MATERIALES UTILIZADOS PARA LLEVAR A CABO EL PROYECTO**

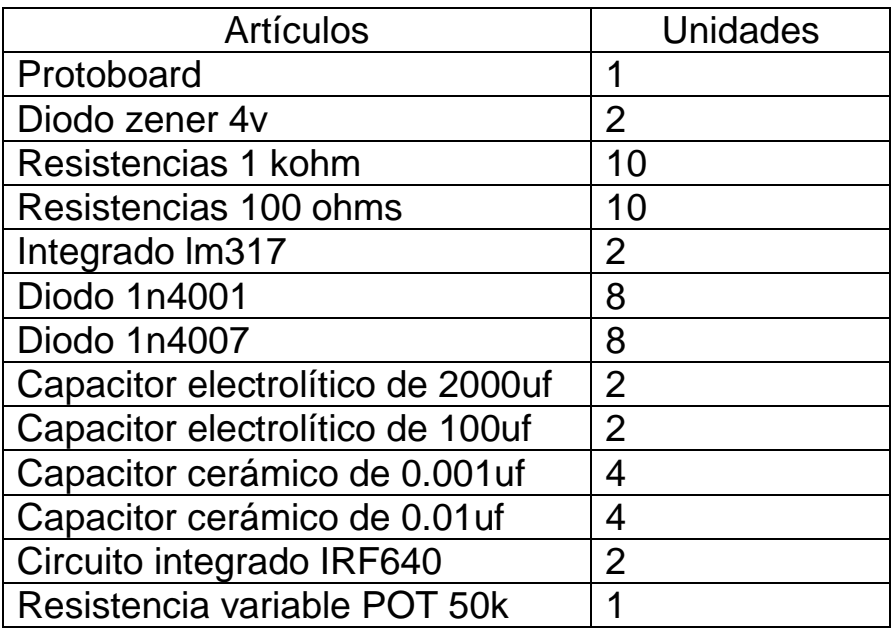

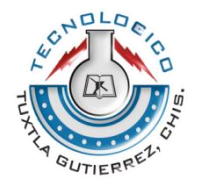

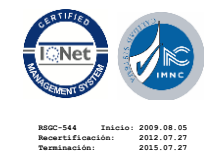

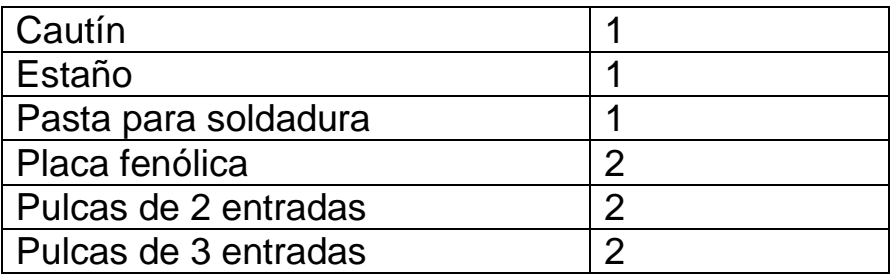

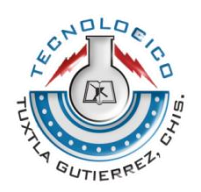

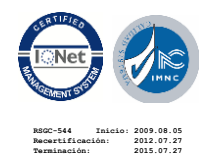

Carretera Panamericana Km. 1080 C.P. 29050 Tels. (961) 615-0461, 615-1687, Tuxtla Gutiérrez, Chiapas, México https://www.ittg.edu.mx/

## **ANEXO 5:**

## **PLANOS DE LAS PIEZAS CONSTRUIDAS PARA LA ELABORACIÓN DEL PROYECTO.**

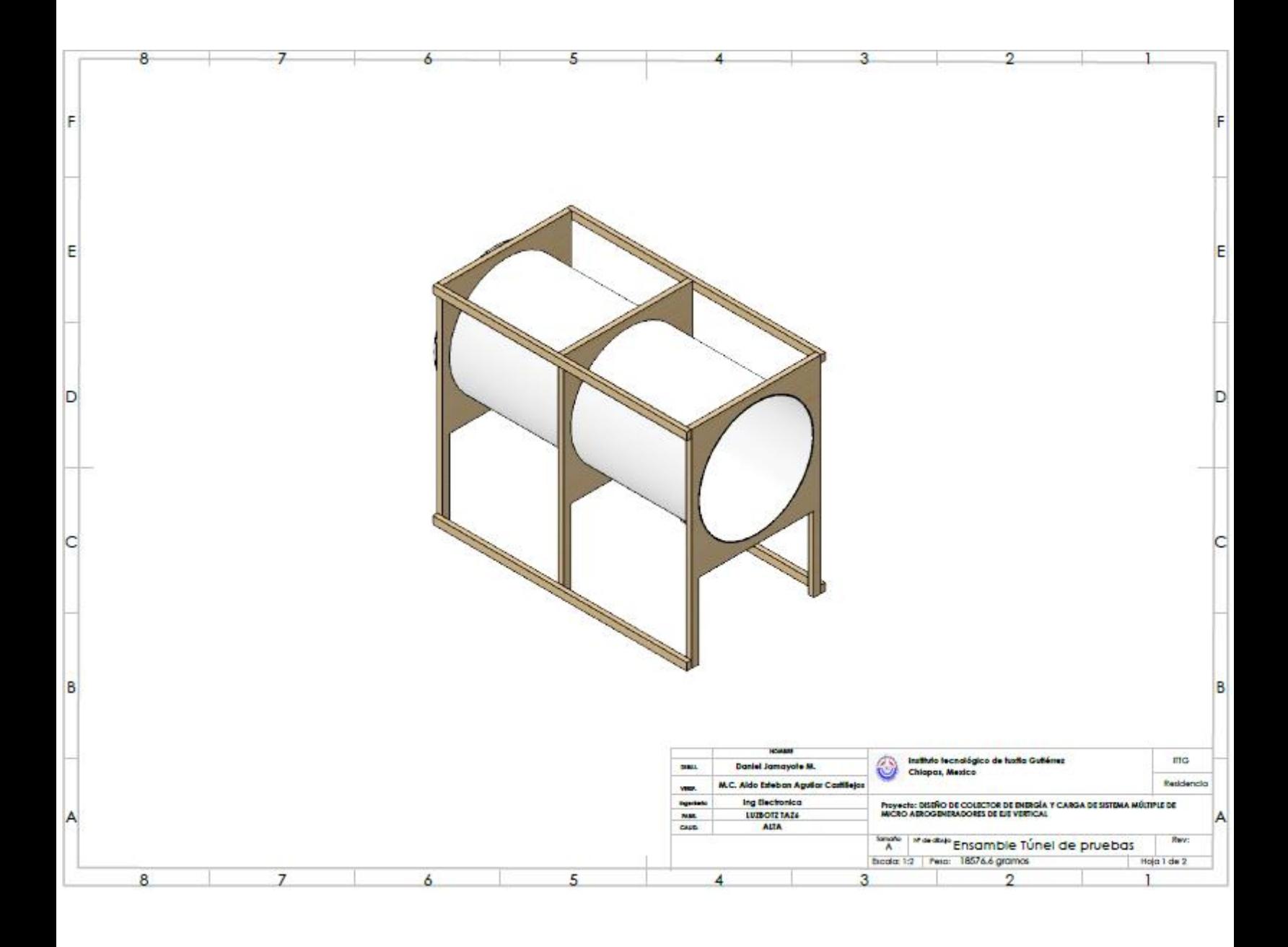

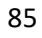

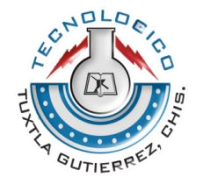

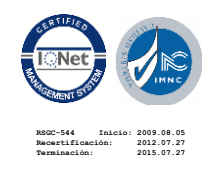

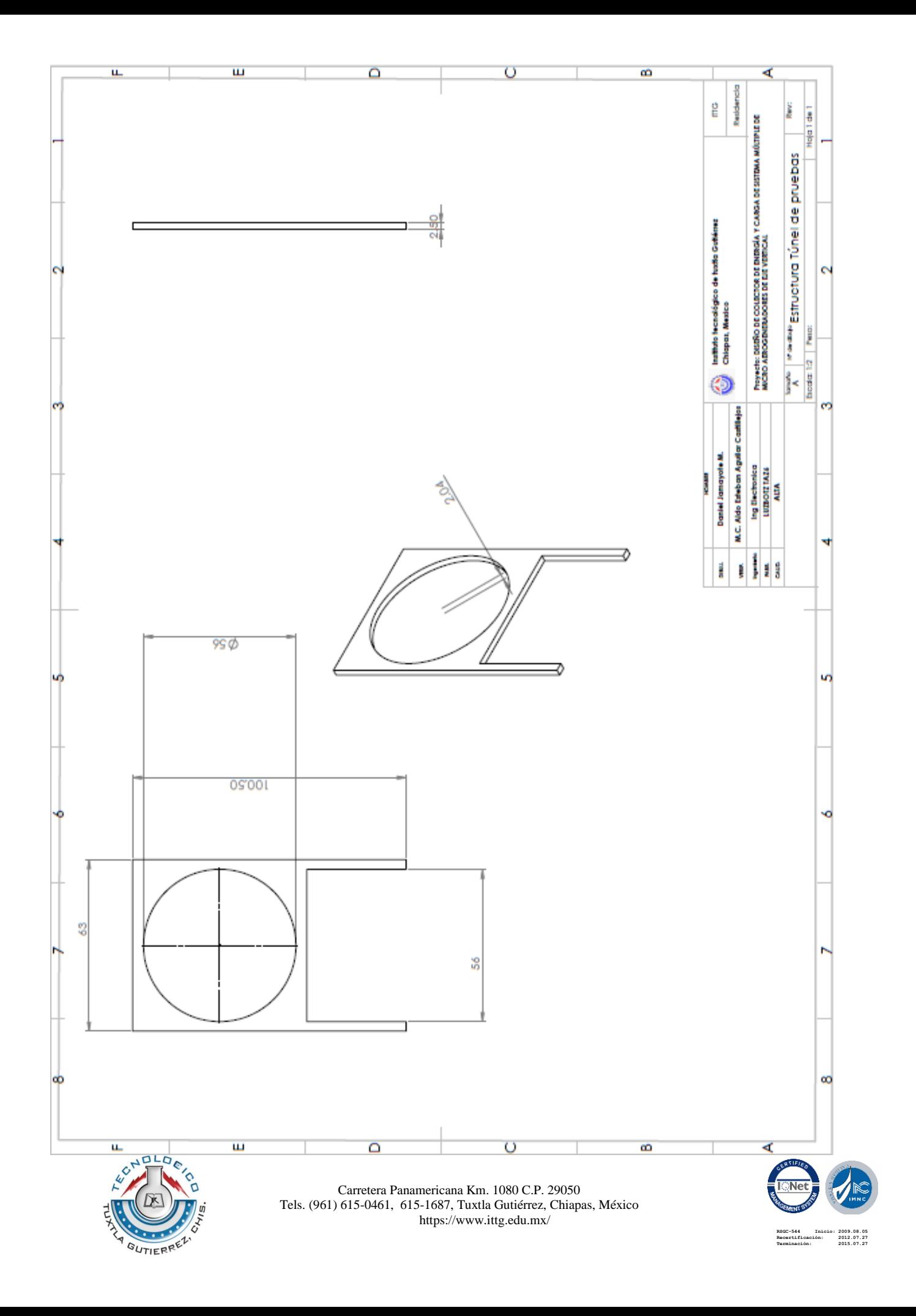